# **Reinsurance Transplant Case**

# **Key Entry Instructions**

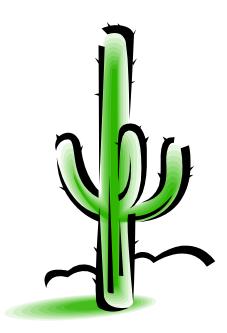

Key Entry Instructions: Use the following key-entry instructions to enter new Transplant Case applications into the Reinsurance Subsystem.

When codes are needed, place the cursor in the field where the code is required and press [PF1=HLP] to get the appropriate codes to choose from. Press [PF2=RTN] to return to the system screen.

Use the "TAB" key to move to different fields on the screen.

#### RI103I RI Health Plan Case Summary By Health Plan ID

In the RI103 Screen only the Health Plan ID (HP ID) is a required entry.

The other search fields: Contract Year, Case Type and Case Status are optional fields. This will allow for more flexible searches on the screen.

| S2 - Session 2 - AD | OA-24x80-XLO1   | - BlueZone Main | frame Display | 1          |         | 100       | Married Vote | And in case | a Willow  | organization of the | tune 16   |             |
|---------------------|-----------------|-----------------|---------------|------------|---------|-----------|--------------|-------------|-----------|---------------------|-----------|-------------|
| File Edit Session   | Options Transfe | r View Script   | Help          |            |         |           |              |             |           |                     |           |             |
| 🖵 🧏 🖶 🗡             | - 🖹 🖹 🚺         | Aª 🚎 🖏          | I 🐺 💶 🛛       | 🛐 🕘 🔳      | III 🕨 🚺 | b 🕕       |              |             |           |                     |           |             |
| Connect 🔒 ADOA-2    | 24x80-XLO1      | - 🚯 🕏           | Atte          | ention PA1 | PA2 PA3 | Reset PF0 | 01 PF02 F    | PF03 PF04   | PF05 PF06 | PF07 PF08           | PF12 Syst | tem Request |
|                     |                 |                 |               | 1          |         |           |              |             |           |                     |           |             |
|                     |                 |                 |               |            |         |           |              |             |           |                     |           |             |
|                     |                 |                 |               |            |         |           |              |             |           |                     |           |             |
| 6720                | HEALTH          |                 | TO BRO        | UTDED      |         |           |              |             |           |                     |           |             |
|                     | RI103 A         |                 | IS KEQ        |            |         | INSURA    | NCF          | HCFD        | -ID: L8   |                     | 3/21/14   |             |
| NTR:                |                 |                 |               |            |         | PLAN C    |              |             | -10. 10   | 11                  | L:09:01   |             |
| MIK.                |                 |                 |               |            |         | FILAIN CI | ADE DO       |             |           |                     | [21P103   |             |
|                     | HEAL            | TH PLAN         | TD:           |            |         |           |              |             |           | IX.                 |           |             |
|                     |                 | RACT YEA        |               | CAS        | E TYPE  | ***       | CASE         | STATUS      | : *       |                     |           |             |
|                     |                 |                 |               |            |         |           |              |             |           |                     |           |             |
|                     | CAS             | E CAS           | SE C          | ASE        |         | AHCCCS    |              | RECIP       | IENT      |                     |           |             |
| (S)                 | EL TYP          | E STA           | TUS N         | UMBER      |         | ID        |              | NAME        |           |                     |           |             |
|                     |                 |                 |               |            |         |           |              |             |           |                     |           |             |
|                     |                 |                 |               |            |         |           |              |             |           |                     |           |             |
|                     |                 |                 |               |            |         |           |              |             |           |                     |           |             |
|                     |                 |                 |               |            |         |           |              |             |           |                     |           |             |
|                     |                 |                 |               |            |         |           |              |             |           |                     |           |             |
|                     |                 |                 |               |            |         |           |              |             |           |                     |           |             |
|                     |                 |                 |               |            |         |           |              |             |           |                     |           |             |
|                     |                 |                 |               |            |         |           |              |             |           |                     |           |             |
|                     |                 |                 |               |            |         |           |              |             |           |                     |           |             |
|                     |                 |                 |               |            |         |           |              |             |           |                     |           |             |
|                     |                 |                 |               |            |         |           |              |             |           |                     |           |             |
|                     |                 |                 |               |            |         |           |              |             |           |                     |           |             |
|                     |                 |                 |               |            |         |           |              |             |           |                     |           |             |
| PF.                 | 1=HLP 2=        | RTN 3=CI        | R 4=MS        | G 5=10     | 4       | 7=UP 8    | 8=DWN        |             | 10=TOP    | 11=BOT              | 12=ESC    |             |
|                     |                 |                 |               |            |         |           |              |             |           |                     |           |             |
|                     |                 |                 |               |            |         |           |              |             |           |                     |           |             |
|                     |                 |                 |               |            |         |           |              |             |           |                     |           |             |
| S2 Ready (1         | ) 159.87.7      | 0.66            | EZBS          | IMLU       | A       | 11:07:45  | 8/21/2014    |             | NUM       | 00:0                | 0:32      | 05, 026     |
|                     |                 |                 | Dive <b>7</b> |            |         |           | 62 G         | 🚺 RI Tra    |           |                     |           | 11:07 AM    |
| V 🖄 🚺               | 🤒 Inbox 🛛       | 😑 BlueZ 📘       | BlueZ         | 🧐 S1 -     | A 🤍 S   | 2 - S 🧐   | S3 - S       | RI Ira      | Ve 🗈 🖸    | ) 🗐 🔟 🚺             |           | 8/21/2014   |

Continued

#### RI103I RI Health Plan Case Summary By Health Plan ID

Key in your Health Plan ID and press [Enter]

Here is the RI Health Plan Case Summary after the Health Plan ID has been keyed and the ENTER key has been pressed:

| -        |                | 4x80-XLO1 - BlueZo |               | splay         | _           | 1 may         | -         |           | _         |                   |             |
|----------|----------------|--------------------|---------------|---------------|-------------|---------------|-----------|-----------|-----------|-------------------|-------------|
| File Edi |                | ns Transfer View   | I par I and a |               |             |               |           |           |           |                   |             |
| ] 🖵   🍕  | -              | 🖺 🚺 A° é           | Theat I       |               |             |               |           |           |           | 1                 |             |
| Connect  | 👌 ADOA-24x80-> | (LO1 -             | 🔞 🍼 🌱 ]       | Attention PA1 | PA2 PA3 Res | et PF01 PF02  | PF03 PF04 | PF05 PF06 | PF07 PF08 | PF12 Sys          | tem Request |
|          |                |                    |               |               |             |               |           |           |           |                   |             |
|          |                |                    |               |               |             |               |           |           |           |                   |             |
|          |                |                    |               |               |             |               |           |           |           |                   |             |
|          |                |                    | _             |               |             |               |           |           |           |                   |             |
|          |                | 103 ACT ]          |               |               | S - REINS   |               |           | -ID: L8   |           | 3/21/14           |             |
|          | NTR:           |                    |               |               | CALTH PL    | AN CASE 3     | SOMMARY   |           |           | 2:23:06<br>21P103 |             |
|          |                | HEALTH I           |               |               | ABC PLAN    |               |           |           | K.        | 219103            |             |
|          |                | CONTRACT           |               |               | TYPE: *     | CASE          | STATUS    |           |           |                   |             |
|          |                | - oon in the s     | - Infill(,    | GADE          |             | Onbi          | - Dimiob  |           |           |                   |             |
|          |                | CASE               | CASE          | CASE          | AHO         | cccs          | RECIP     | IENT      |           |                   |             |
|          | (S)EL          | TYPE               | STATUS        | NUMBER        | ID          |               | NAME      |           |           |                   |             |
|          |                | HEM                | A             | R3200000      | 14 A89      | 9964620       | TEST,     | FIVE      |           |                   |             |
|          |                | RAC                | A             | R3200000      | 15 A89      | 951724        | TEST,     | SIX       |           |                   |             |
|          |                | HRT                | A             | R3200000      | L6 A89      | 9984324       | TEST,     | ELEVEN    | l I       |                   |             |
|          |                | RAC                | A             | R3200000      | 17 A89      | 9951526       | TEST,     | FOUR      |           |                   |             |
|          |                |                    |               |               |             |               |           |           |           |                   |             |
|          |                |                    |               |               |             |               |           |           |           |                   |             |
|          |                |                    |               |               |             |               |           |           |           |                   |             |
|          |                |                    |               |               |             |               |           |           |           |                   |             |
|          |                |                    |               |               |             |               |           |           |           |                   |             |
|          |                |                    |               |               |             |               |           |           |           |                   |             |
|          |                |                    |               |               |             |               |           |           |           |                   |             |
|          |                |                    |               |               |             |               |           |           |           |                   |             |
|          |                |                    |               |               |             |               |           |           |           |                   |             |
|          | PF: 1=H        | LP 2=RTN           | 3=CLR 4=      | MSG 5=104     | 7=          | UP 8=DW       | J         | 10=TOP    | 11=вот    | 12=ESC            |             |
|          |                |                    |               |               |             |               |           |           |           |                   |             |
|          |                |                    |               |               |             |               |           |           |           |                   |             |
|          |                |                    |               |               |             |               |           |           |           |                   |             |
| S2       | Ready (1)      | 159.87.70.66       | Ež            | ZBSIMLU 🔒     | 12          | 21:54 8/21/20 | 014       | NUM       | 01:1      | 4:42              | 21,064      |
|          |                |                    |               |               |             |               |           |           |           |                   | 12:21 014   |
|          |                | ínb 🤁 Blu          | С Но          | Blu 🧐         | ) S1        | 2 🧐 S3 -      | 💦 RI T    | ] 🦉 🛯 🕚   | i 🗐 🖉     | 🖄 📜 🕩             | 8/21/2014   |

The screen has returned all RI Cases for HP ID 010XXX. Since the optional search fields were left as \*\*\*, the search returned all RI Cases for the plan.

Continued

# RI103I

# **RI Health Plan Case Summary, continued**

The optional search fields allow the user to select records based on both complete and partial entries in the search fields. For a search of all cases by Case Type, key the first letter of the Case Type

| 🎯 S3 - : | Session 3 - ADOA-2 | 24x80-XLO1 - BlueZ | one Mainframe Dis | play                 | 10 C C  | Compatibility     | and the second second se | A         | _         | _         |                  |             |
|----------|--------------------|--------------------|-------------------|----------------------|---------|-------------------|----------------------------------------------------------------------------------------------------|-----------|-----------|-----------|------------------|-------------|
| File Ed  | dit Session Optio  | ons Transfer View  | / Script Help     |                      |         |                   |                                                                                                    |           |           |           |                  |             |
|          | 🐮 🖶 👗 🗅            |                    | 🍯 💐 🐺 🗉           | 3 .                  | 00 🕨 🚺  | 0                 |                                                                                                    |           |           |           |                  | J           |
| Connec   | t 👌 ADOA-24x80-    | -XLO1 👻            | 🔞 ᄽ У 🛛           | Attention PA1        | PA2 PA3 | Reset PFC         | 01 PF02 P                                                                                                    | PF03 PF04 | PF05 PF06 | PF07 PF08 | PF12 Syst        | tem Request |
|          |                    |                    |                   |                      |         |                   |                                                                                                    |           |           |           |                  |             |
|          |                    |                    |                   |                      |         |                   |                                                                                                    |           |           |           |                  |             |
|          |                    |                    |                   |                      |         |                   |                                                                                                    |           |           |           |                  |             |
|          |                    |                    |                   |                      |         |                   |                                                                                                    |           |           |           |                  |             |
|          |                    | I103 ACT 1         |                   |                      |         | INSURAN           |                                                                                                    |           | -ID: L8   |           | /22/14<br>:02:36 |             |
|          | NTR:               |                    |                   |                      | ILALTH  | PLAN CA           | ASE SU                                                                                                    | MIMARI    |           |           | :02:36<br>21P103 |             |
|          |                    | HEALTH I           | PLAN ID:          |                      | ABC PL  | AN                |                                                                                                    |           |           |           | 211103           |             |
|          |                    | CONTRAC            |                   |                      | TYPE:   |                   | CASE                                                                                                    | STATUS    | : *       |           |                  |             |
|          |                    |                    |                   |                      |         |                   |                                                                                                    |           |           |           |                  |             |
|          |                    | CASE               | CASE              | CASE                 |         | AHCCCS            |                                                                                                    | RECIP     | IENT      |           |                  |             |
|          | (S)EL              |                    | STATUS            | NUMBER               |         | ID                | 600                                                                                                    | NAME      |           |           |                  |             |
|          | —                  | HEM                | A                 | R3200000             |         | A899646           |                                                                                                    | TEST,     |           |           |                  |             |
|          | —                  | RAC<br>HRT         | A<br>A            | R3200000<br>R3200000 |         | A89951<br>A899843 |                                                                                                    | TEST,     | ELEVEN    |           |                  |             |
|          | _                  | RAC                | A                 | R3200000             |         | A899515           |                                                                                                    |           | FOUR      |           |                  |             |
|          | —                  | Turo               | ••                | 1.020000             |         |                   |                                                                                                    | 12017     | 20010     |           |                  |             |
|          |                    |                    |                   |                      |         |                   |                                                                                                    |           |           |           |                  |             |
|          |                    |                    |                   |                      |         |                   |                                                                                                    |           |           |           |                  |             |
|          |                    |                    |                   |                      |         |                   |                                                                                                    |           |           |           |                  |             |
|          |                    |                    |                   |                      |         |                   |                                                                                                    |           |           |           |                  |             |
|          |                    |                    |                   |                      |         |                   |                                                                                                    |           |           |           |                  |             |
|          |                    |                    |                   |                      |         |                   |                                                                                                    |           |           |           |                  |             |
|          |                    |                    |                   |                      |         |                   |                                                                                                    |           |           |           |                  |             |
|          |                    |                    |                   |                      |         |                   |                                                                                                    |           |           |           |                  |             |
|          | PF: 1=             | HLP 2=RTN          | 3=CLR 4=          | MSG 5=104            | 1       | 7=UP 8            | 8=DWN                                                                                                    |           | 10=TOP    | 11=BOT    | 12=ESC           |             |
|          |                    |                    |                   |                      |         |                   |                                                                                                    |           |           |           |                  |             |
|          |                    |                    |                   |                      |         |                   |                                                                                                    |           |           |           |                  |             |
|          |                    |                    |                   |                      |         |                   |                                                                                                    |           |           |           |                  |             |
| S3       | Ready (1)          | 159.87.70.66       | EZ                | BSIMLU               | 6       | 9:06:40 8         | 8/22/2014                                                                                                    |           | NUM       | 01:06     | 6:05             | 22, 078     |
|          | <u>()</u>          | Inbox              | ueZ 🗾 🗾 Blu       | eZ 🔞 S1 - /          | A       | - s               | S3 - S                                                                                                    | 💦 RI Tra  | UL IN 🐽   | 2 0 0     | 🄹 🐂 📣            | 9:06 AM     |
|          |                    |                    |                   |                      |         |                   |                                                                                                    | <u></u>   | ] 🍟 🛄 🗸   |           |                  | 8/22/2014   |

# Press [Enter]

Continued

## RI103I RI Health Plan Case Summary, continued

The system has retrieved all the Case Types beginning with "H" for the Health Plan

| 🍥 S3 - Se | ssion 3 - ADOA  | -24x80-XLO1 - BlueZo | one Mainframe Dis | play        | and the late | L I Longe         | and a second | A         | _         |                                    | - 0 <b>x</b>         |
|-----------|-----------------|----------------------|-------------------|-------------|--------------|-------------------|--------------|-----------|-----------|------------------------------------|----------------------|
| File Edit | Session Opt     | ions Transfer View   | Script Help       |             |              |                   |              |           |           |                                    |                      |
| 📃 📑       | 5 🖴 👗 🗉         | 🗅 🔍 🗾 🕂 é            | ă   🖏   🐺 💶       | S 🕘         | • • • •      | 1                 |              |           |           |                                    |                      |
| Connect   | ADOA-24x8       | 0-XLO1 👻             | 🔞 グ 🎐             | Attention P | A1 PA2 P     | A3 Reset          | PF01 PF02    | PF03 PF04 | PF05 PF06 | PF07 PF08 PF12 Sy                  | stem Request         |
|           | TR: H<br>NTR: _ | RI103 ACT 1          |                   |             | HEALT        | REINSUF<br>H PLAN |              |           | -ID: L8   | 8 08/22/14<br>09:10:19<br>RI21P103 | )                    |
|           |                 | HEALTH I             |                   |             | ABC          |                   |              |           |           |                                    |                      |
|           |                 | CONTRACT             | YEAR:             | ** CA       | SE TYP       | E: H**            | CASE         | STATUS    | : *       |                                    |                      |
|           |                 |                      |                   |             |              |                   |              |           |           |                                    |                      |
|           | (0)             | CASE                 | CASE              | CASE        |              | AHCCO             | s            | RECIP     | LENT      |                                    |                      |
|           | (S)EI           |                      | STATUS            | NUMBER      |              | ID                | 1000         | NAME      |           |                                    |                      |
|           | —               | HEM                  | A                 | R32000      |              | A8996             |              | TEST,     |           |                                    |                      |
|           |                 | HRT                  | Α                 | R32000      | 0016         | A8998             | 34324        | TEST,     | ELEVEN    |                                    |                      |
|           |                 |                      |                   |             |              |                   |              |           |           |                                    |                      |
|           | PF: 1=          | HLP 2=RTN            | 3=CLR 4=          | MSG 5=1     | 04           | 7=01              | ? 8=dwn      |           | 10=TOP    | 11=BOT 12=ESC                      | 2                    |
| S3        | Ready (1)       | 159.87.70.66         | EZ                | BSIMLU      |              | 9:09:2            | 2 8/22/2014  | 4         | NUM       | 01:08:47                           | 22, 080              |
| <b>@</b>  |                 | Inbox 🬔 Blu          | ueZ Blu           | eZ 🌀 S      | 1 - A        | S2 - S            | S3 - S       | RI Tra    | V 🖸 🚥     | ) 📮 🗕 🧕 🚺 🔶                        | 9:09 AM<br>8/22/2014 |

Continued

#### RI104I RI Health Plan Case Summary By AHCCCS ID

Complete a case search in the Reinsurance Subsystem to determine if the member has an existing Reinsurance transplant case. Type the member's AHCCCS ID in the AHCCCCS ID field in RI104I (RI Health Plan Case Summary, Inquiry).

Press [Enter]. Pressing [Enter] will edit the record and verify that values entered are valid.

| 🔘 S2 - S | ession 2 - ADO | A-24x80-X  | LO1 - BlueZone Mair | frame Display        | Carried and an other                    | of Mallor & Sally |                    |                                     | _ 0 <mark>_ X</mark> |
|----------|----------------|------------|---------------------|----------------------|-----------------------------------------|-------------------|--------------------|-------------------------------------|----------------------|
| File Edi | t Session O    | ptions Tra | ansfer View Script  | Help                 |                                         |                   |                    |                                     |                      |
|          | 5 🖶 🐰          | <b>P</b>   | 🗾 Aª 🗂 🖏            |                      |                                         |                   |                    |                                     |                      |
| Connect  | ADOA-24        | x80-XLO1   | - 🚯 🕏               | Y 🦻 🛛 Attention 🛛 PA | 1 PA2 PA3 Res                           | et PF01 PF02 PF   | -03 PF04 PF05 PF06 | 5 PF07 PF08 PF12 Sy                 | stem Request         |
|          | TR:<br>NTR:    | RI104      | ACT I               | RI                   | CCS - REINS<br>HEALTH PLZ<br>AHCCCS ID: | IN CASE SUN       | USER-ID: V<br>MARY | 23 08/21/1/<br>13:21:0/<br>RI21P10/ | 6                    |
|          |                |            |                     |                      | SEVEN                                   |                   |                    |                                     |                      |
|          |                |            |                     | CASE                 | HEALTH                                  | CONTRACT          |                    | HCCCS                               |                      |
|          |                |            | (S)EL               | NUMBER               | PLAN ID                                 | YEAR              | TYPE               | ID                                  |                      |
|          |                |            |                     |                      |                                         |                   |                    |                                     |                      |
|          |                |            |                     |                      |                                         |                   |                    |                                     |                      |
|          |                |            |                     |                      |                                         |                   |                    |                                     |                      |
|          |                |            |                     |                      |                                         |                   |                    |                                     |                      |
|          |                |            |                     |                      |                                         |                   |                    |                                     |                      |
|          |                |            |                     |                      |                                         |                   |                    |                                     |                      |
|          |                |            |                     |                      |                                         |                   |                    |                                     |                      |
|          |                |            |                     |                      |                                         |                   |                    |                                     |                      |
|          |                |            |                     |                      |                                         |                   |                    |                                     |                      |
|          | PF: 1          | =HLP       | 2=RTN 3=C           | LR 4=MSG 5=10        | 03 7=                                   | UP 8=DWN          | 10=TOP             | 11=BOT 12=ES                        | C                    |
|          |                |            |                     |                      |                                         |                   |                    |                                     |                      |
|          |                |            |                     |                      |                                         |                   |                    |                                     |                      |
| S2       | Ready (1)      | 159.       | 87.70.66            | EZBSIMLU             | 13:                                     | 19:51 8/21/2014   | NUM                | 00:00:29                            | 21, 080              |
|          | ي ا            | Inbox .    | 🤶 BlueZ             | 🛃 BlueZ  🛞 S1        | - A 6 S2 - S                            | 🜀 S3 - S 🚺        | 🔨 RI Tra 🛛 🐺 🕅     | ) 🗐 💿 🧿 拱 🔶                         | ) 1:19 PM            |
|          |                | ~          |                     |                      |                                         |                   |                    |                                     | 8/21/2014            |

If there is no current transplant case already created, go to the instructions for the RI105A (RI Case Maintenance, Add) screen.

#### RI105A RI Case Maintenance

Cases created for contracted Plans are not defined as FFS (Fee-for-Service) so that field is defaulted to "N" (No) and is locked from access.

Cases created by contracted Plan users can only be created in a special "X" status. This allows the case to be created but the formal Transplant Request Letter to AHCCCS Medical Management Unit must be submitted to proceed any further so that field is defaulted to "X" and is locked from access.

| S2 - Session 2 - ADOA-24x80-XLO1 - BlueZone Mainframe Display                                                        |                |
|----------------------------------------------------------------------------------------------------|----------------|
| File Edit Session Options Transfer View Script Help                                                                  |                |
| ] 🖵   😤   ⊖   X 🐁 🖳   Ø   🕿   🔄 🐃   💬 💷   🛥   • = · · · ·   ∅ 🛈                                                      |                |
| Connect 🙆 ADOA-24x80-XLO1 💿 🕼 💅 Ӳ ] Attention   PA1 PA2 PA3   Reset   PF01 PF02 PF03 PF04 PF05 PF06 PF07 PF08   PF12 | System Request |
|                                                                                                    |                |
|                                                                                                    |                |
|                                                                                                    |                |
| TR: RI105 ACT: A AHCCCS - REINSURANCE USER-ID: V23 08/21/                                                            | 1.4            |
| NTR: RI CASE MAINTENANCE 05ER-1D: V25 08/21/                                                                         |                |
|                                                                                                    |                |
| CASE NUMBER: PA CASE #:                                                                                              |                |
|                                                                                                    |                |
| AHCCCS ID: RECIPIENT:                                                                                                |                |
| HEALTH PLAN: PLAN NAME:                                                                                              |                |
| CASE TYPE: CASE DESC:                                                                                                |                |
| CTRT YEAR: $FFS (Y/N) : N$                                                                                           |                |
| CASE STA: X CREATED BY:                                                                                              |                |
| ON: MM REVIEW DATE:                                                                                                  |                |
|                                                                                                    |                |
| BEGIN DATE: THRU DATE:                                                                                               |                |
|                                                                                                    |                |
| DEDUCTIBLE: RI PMT PCT:                                                                                              |                |
| TTL ALLOWED:                                                                                                    |                |
| TTL PAID: TTL PREM TAX:                                                                                              |                |
|                                                                                                    |                |
| CVG PKG(S):                                                                                                    |                |
|                                                                                                    |                |
| PF: 1=HLP 2=RTN 3=CLR 4=MSG 5=PRV 6=NXT 7=EXCP 9=CNF 11=CMT 12=                                                      | ESC            |
|                                                                                                    |                |
|                                                                                                    |                |
| S2 Ready (1) 159.87.70.66 EZBSIMLU 🔒 13:22:28 8/21/2014 NUM 00:03:06                                                 | 21,079         |
|                                                                                                    | 1.00.014       |
| 🚱 🔮 🖳 Inbox 🜔 BlueZ 🕵 BlueZ 🔘 S1 - A 🔘 S2 - S 🔘 S3 - S 📜 RI Tra 🦊 🛚 😳 🥥 🧕 🛽                                          | 8/21/2014      |

AHCCCS members receiving a transplant are identified with a Recipient Exception Code 25 record which is required for the Reinsurance Transplant Case and Stage creation.

#### RI105A RI Case Maintenance, continued

Type the member's AHCCCS ID in the AHCCCS ID field and press [Enter]. Pressing [Enter] will edit the record and verify that values entered are valid.

| S2 - Session 2 - ADOA-24x80-XLO1 - BlueZone Mainframe Displ | lay 📃 🗖 🗮 🗙                                                                            |
|-------------------------------------------------------------|----------------------------------------------------------------------------------------|
| File Edit Session Options Transfer View Script Help         |                                                                                        |
| 🖵 📲 😹 🖦 🛍 📝 🕂 🛎 🖏 🐺 🗖                                       |                                                                                        |
| Connect                                                     | ttention PA1 PA2 PA3 Reset PF01 PF02 PF03 PF04 PF05 PF06 PF07 PF08 PF12 System Request |
|                                                             |                                                                                        |
|                                                             |                                                                                        |
|                                                             |                                                                                        |
| 5971 6568 6738                                              |                                                                                        |
| TR: RI105 ACT: A                                            | AHCCCS - REINSURANCE USER-ID: V23 08/21/14                                             |
| NTR:                                                        | RI CASE MAINTENANCE 13:24:50                                                           |
|                                                             | RI21L105                                                                               |
| CASE NUMBER:                                                | PA CASE #:                                                                             |
|                                                             |                                                                                        |
| AHCCCS ID: A89965631                                        | RECIPIENT: TEST, SEVEN                                                                 |
| HEALTH PLAN:                                                | PLAN NAME:                                                                             |
| CASE TYPE:                                                  | CASE DESC:                                                                             |
| CTRT YEAR:                                                  | FFS $(Y/N)$ : N                                                                        |
|                                                             |                                                                                        |
| CASE STA: X                                                 | CREATED BY:                                                                            |
|                                                             | ON: MM REVIEW DATE:                                                                    |
|                                                             |                                                                                        |
| BEGIN DATE:                                                 | THRU DATE:                                                                             |
| DEDUCTIBLE :                                                | RI PMT PCT:                                                                            |
| DEDOCTIBLE:                                                 | KI PMI PCI:                                                                            |
|                                                             | TTL ALLOWED:                                                                           |
| TTL PAID:                                                   | TTL PREM TAX:                                                                          |
|                                                             |                                                                                        |
| CVG PKG(S):                                                 |                                                                                        |
|                                                             |                                                                                        |
| PF: 1=HLP 2=RTN 3=CLR <mark>4=M</mark>                      | ISG 5=PRV 6=NXT 7=EXCP 9=CNF 11=CMT 12=ESC                                             |
|                                                             |                                                                                        |
|                                                             |                                                                                        |
|                                                             |                                                                                        |
| S2 Ready (1) 159.87.70.66 EZB                               | 3SIMLU 🔒 13:23:39 8/21/2014 NUM 00:04:17 22, 080                                       |
|                                                             |                                                                                        |
| 🛯 🧶 Inbox 🔁 BlueZ 📑 BlueZ                                   | Z 🔘 S1 - A 🦉 S2 - S 🧐 S3 - S 🥂 RI Tra 🤴 🕅 📀 📮 🕺 🧕 🖆 🌵 8/21/2014                        |

The system has been unable to retrieve the Recipient information and displays message codes detailing required fields. To see details of the messages, press [PF4=MSG] to activate the error code message Detail screen.

#### RI105A RI Case Maintenance, continued

Error messages displayed identify the fields that are required entries for the addition of a transplant case.

| 🔘 S2 - S | ession 2 - ADOA-24 | x80-XLO1 - Blue  | Zone Mainfran | ne Display  | and the local diversion of | Comparison in case | The sect in | _             |                    | _ 🗊 🗙        |
|----------|--------------------|------------------|---------------|-------------|----------------------------|--------------------|-------------|---------------|--------------------|--------------|
| 1        | t Session Option   |                  | Long L -      |             |                            |                    |             |               |                    |              |
|          | 5 🖶 🗶 🖻            |                  |               |             | = •• •   <b>(</b> )        | - ·                |             |               |                    |              |
| Connect  | ADOA-24x80-XL      | .01 •            | - 🙆 🐓 🦻       | Attention P | A1 PA2 PA3                 | Reset PF01 PF02    | 2 PF03 PF04 | PF05 PF06 PF0 | 7 PF08   PF12   Sy | stem Request |
|          |                    |                  |               |             |                            |                    |             |               |                    |              |
|          |                    |                  |               |             |                            |                    |             |               |                    |              |
|          |                    |                  |               |             |                            |                    |             |               |                    |              |
|          | TR: RI             | 105 ACT          | ': A          |             |                            | INSURANCE          |             | -ID: V23      | 08/21/1<br>13:25:4 |              |
|          |                    |                  |               | KI ERROR C  | D OVERRI                   | DE/MESSAGE         | DISPLAY     |               | I3:25:4<br>RI61L0( |              |
|          | SEL RSN            | ERR I            | JOC           |             |                            | MESSAGE            |             |               |                    |              |
|          | = ===              | = ==== =<br>5971 | CONT          | RACT YEAR   | IS REOUI                   | RED                |             |               |                    |              |
|          |                    | 6568             |               | ASE TYPE I  |                            |                    |             |               |                    |              |
|          |                    | 6738             | HEAL          | TH PLAN ID  | IS REQU                    | IRED               |             |               |                    |              |
|          |                    |                  |               |             |                            |                    |             |               |                    |              |
|          |                    |                  |               |             |                            |                    |             |               |                    |              |
|          |                    |                  |               |             |                            |                    |             |               |                    |              |
|          |                    |                  |               |             |                            |                    |             |               |                    |              |
|          |                    |                  |               |             |                            |                    |             |               |                    |              |
|          |                    |                  |               |             |                            |                    |             |               |                    |              |
|          |                    |                  |               |             |                            |                    |             |               |                    |              |
|          |                    |                  |               |             |                            |                    |             |               |                    |              |
|          |                    |                  |               |             |                            |                    |             |               |                    |              |
|          |                    |                  |               |             |                            |                    |             |               |                    |              |
|          | PF: 1=H            | LP 2=RTN         | 3=CLR         | 4=MSG       |                            | 7=UP 8=DW1         | N           |               |                    |              |
|          |                    |                  |               |             |                            |                    |             |               |                    |              |
|          |                    |                  |               |             |                            |                    |             |               |                    |              |
| S2       | Ready (1)          | 159.87.70.66     |               | EZBSIMLU    | Ĥ                          | 13:24:26 8/21/2    | 014         | NUM           | 00:05:04           | 24, 079      |
|          |                    |                  | BlueZ         | BlueZ       |                            | - S 53 - S         | RI Tra      |               | 0 🙆 🖕 🕩            | 1:24 PM      |
|          | E 1                |                  |               |             |                            |                    |             |               |                    | 8/21/2014    |

Press [PF2=RTN] twice to return to RI105A (RI Case Maintenance, Add)

#### RI105A RI Case Maintenance, continued

The fields that require entry are: CTRT YEAR (Contract Year), CASE TYPE, and HEALTH PLAN ID.

Key your AHCCCS Health Plan/Program Contractor ID, Transplant Case Type (press [PF1=HLP] or see RF776), and Contract Year (press [PF1=HLP] or see RF777).

Press [Enter]. Pressing [Enter] will edit the record and verify that values entered are valid.

| S2 - Session 2 - ADOA-24x80-XLO1 - BlueZone Mainframe Displ | play 📃 🗊 🗮 🎽                                                                                                    |
|-------------------------------------------------------------|----------------------------------------------------------------------------------------------------|
| File Edit Session Options Transfer View Script Help         |                                                                                                    |
| ] 🖵   🤻 🖶   🔏 🐁 🖾  🜌   🗛 🍏   🎇 📮 🔲                          |                                                                                                    |
| Connect 🗎 ADOA-24x80-XLO1 👻 🚱 🕺 A                           | Attention PA1 PA2 PA3 Reset PF01 PF02 PF03 PF04 PF05 PF06 PF07 PF08 PF12 System Request                                                                          |
| CASE NUMBER:<br>AHCCCS ID: A89965631<br>HEALTH PLAN:        | T FOUND<br>AHCCCS - REINSURANCE USER-ID: V23 08/21/14<br>RI CASE MAINTENANCE 13:27:03<br>RI21L105<br>PA CASE #:<br>RECIPIENT: TEST, SEVEN<br>PLAN NAME: ABC PLAN |
| CASE TYPE: ALU<br>CTRT YEAR: 33                             | CASE DESC: ALLOGENIC UNRELATED BONE MARROW TRNSPLNT<br>FFS (Y/N): N                                                                                              |
| CASE STA: X                                                 | CREATED BY:<br>ON: MM REVIEW DATE:                                                                                                    |
| BEGIN DATE: 10/01/2014                                      | THRU DATE: 09/30/2015                                                                                                    |
| DEDUCTIBLE: .00                                             | 0 RI PMT PCT: .85                                                                                                    |
| TTL PAID:                                                   | TTL ALLOWED:<br>TTL PREM TAX:                                                                                                    |
| CVG PKG(S):                                                 |                                                                                                    |
| PF: 1=HLP 2=RTN 3=CLR 4=M                                   | MSG 5=PRV 6=NXT <mark>7=EXCP</mark> 9=CNF 11=CMT 12=ESC                                                                                                    |
| S2 Ready (1) 159.87.70.66 EZB                               | BSIMLU 🔒 13:25:57 8/21/2014 NUM 00:06:35 23, 078                                                                                                    |
| 📀 🔮 💁 Inbox 🧲 BlueZ 📴 BlueZ                                 | z 💽 S1 - A 💽 S2 - S 🥵 S3 - S 👯 RI Tra 県 🛯 😳 🗐 🗵 🛱 🌵 1.25 PM 😽                                                                                                    |

When the Recipient Exception Code 25 record is not found, error code "7090 Exception Record Not Found" will be displayed. Press [PF7=EXCP] to transfer to RI320I Recipient Transplant Exception, Inquiry.

# RI320I, A Recipient Transplant Exception

Review shows no Exception Code 25 record in the system for the recipient during the transplant case date range/timeframe.

| 🔘 S2 - Se | ssion 2 - ADOA | A-24x80-X     | LO1 - BlueZo | one Mainfrar | ne Display | ten ige  |     |              |         | -         | -           |                | _         |             |      |              | _ 0 <mark>_ X</mark> |
|-----------|----------------|---------------|--------------|--------------|------------|----------|-----|--------------|---------|-----------|-------------|----------------|-----------|-------------|------|--------------|----------------------|
| File Edit | Session Op     | tions Tra     | ansfer View  | Script H     | elp        |          |     |              |         |           |             |                |           |             |      |              |                      |
| 🛄 💐       | , 🖶 📈          | <b>b 6</b>  [ |              | ă   🖏   🖣    |            | •        |     | •   🚺 (      | 0       |           |             |                |           |             |      |              |                      |
| Connect   | ADOA-24x       | 80-XLO1       | •            | 🔞 💇 🦻        | Mattentic  | n PA1    | PA2 | PA3 F        | Reset   | PF01 PF02 | PF03        | PF04           | PF05 PF06 | 5 PF07      | PF08 | PF12         | System Request       |
|           |                |               |              |              |            |          |     |              |         |           |             |                |           |             |      |              |                      |
|           | TR: I<br>NTR:  | RI320         | ACT:         | I            |            |          |     |              |         | INSURA    |             |                |           | <b>V</b> 23 | 1    | 8/21<br>3:30 | : 57                 |
|           | A8996          | 5631          | TEST S       | SEVEN        |            |          |     |              | SE      | X M DC    | <b>B</b> 03 | 3/14/          | 1962      | DOD         |      |              |                      |
|           |                |               | BYORD        |              |            | DBC      |     |              |         |           |             | ORIGI<br>POSTI | ING       | DAT         | т    | L            | SER<br>AST           |
|           |                |               | EXCEPT       | FION         |            | BEG      | JIN | DATE         | END     | DATE      |             | DAI            | 12        | MO          | D    |              | MOD                  |
|           |                |               |              |              |            |          |     |              |         |           |             |                |           |             |      |              |                      |
|           |                |               |              |              |            |          |     |              |         |           |             |                |           |             |      |              |                      |
|           |                |               |              |              |            |          |     |              |         |           |             |                |           |             |      |              |                      |
|           |                |               |              |              |            |          |     |              |         |           |             |                |           |             |      |              |                      |
|           |                |               |              |              |            |          |     |              |         |           |             |                |           |             |      |              |                      |
|           | PF: 1          | =HLP          | 2=RTN        | 3=CLR        | 4=MSG      | 5=PRI    | [   |              | 7=UP    | 8=DW      | N           |                | 10=TO     | P 11        | =BOT | 12=          | ESC                  |
|           |                |               |              |              |            |          |     |              |         |           |             |                |           |             |      |              |                      |
| S2        | Ready (1)      | 159.8         | 87.70.66     |              | EZBSIML    | U.       | 6   |              | 13:29:4 | 4 8/21/20 | 14          |                | NUM       |             | 00:1 | 0:22         | 22, 080              |
| <b>@</b>  | <u>()</u>      | S Inbox .     | 🬔 Bh         | ueZ          | BlueZ      | 🬀 S1 - A | A   | <b>S</b> 2 - | s       | S3 - S    | W           | RI Tra         | V 🛛 🤇     | ) 🤨         | D 🖸  | 🛓 📮          | 1:29 PM<br>8/21/2014 |

It will be necessary to add the Recipient Transplant Exception Code 25 record before the transplant case can be created. To do this, you will need to change to ADD mode.

# RI320I, A Recipient Transplant Exception, continued

Transaction travel to the NTR fields and key "a" (add) in the ACTION field (middle underscore).

| 🔘 S2 - Se | ssion 2 - AD | OA-24x80-> | (LO1 - BlueZor | ne Mainfram | ne Display |       |      | -            |         | and the second second s | and and     | and the local division of the local division of the local division | 1000   | -            | Married Woman |                       |
|-----------|--------------|------------|----------------|-------------|------------|-------|------|--------------|---------|----------------------------------------------------------------------------------------------------|-------------|----------------------------------------------------------------------------------------------------|--------|--------------|---------------|-----------------------|
| -         |              |            | ansfer View    |             |            |       | _    |              | -       | -                                                                                                    | _           | _                                                                                                    | _      | _            |               |                       |
| ] 🛄 🔤     | ; 🖶 📈        | <b>P</b>   | 🚺 🗛 🧉          |             |            | •     |      | ) 📋          | 1       |                                                                                                    |             |                                                                                                    |        |              |               |                       |
| Connect   | 🔒 ADOA-2     | 4x80-XLO1  |                | 🍺 💇 🦻       | Attentic   | n PA1 | PA2  | PA3 F        | Reset   | PF01 PF02                                                                                                    | PF03        | PF04 PF05                                                                                                    | PF06 F | PF07 PF0     | 08 PF12       | System Request        |
|           |              |            | ) ACT:         | I           |            |       |      |              |         |                                                                                                    |             | USER-                                                                                                    |        | 723          | 08/2<br>13:3  |                       |
|           | NTR:         |            |                |             |            | TN    | SOIL | KE RC        | P TRA   | ANSPLA                                                                                                    | INT E.      | XCEPTI                                                                                                    | ON     |              |               |                       |
|           | A899         | 65631      | TEST S         | EVEN        |            |       |      |              | SE      | K M DC                                                                                                    | <b>B</b> 03 | /14/19                                                                                                    | 62 D(  | DD           | RI21          | 6320                  |
|           |              |            |                |             |            |       |      |              |         |                                                                                                    |             | RIGINA<br>OSTING                                                                                                    |        | DATE<br>LAST |               | USER<br>LAST          |
|           |              |            | EXCEPT         | ION         |            | BE    | GIN  | DATE         | END     | DATE                                                                                                    |             | DATE                                                                                                    |        | MOD          |               | MOD                   |
|           |              |            |                |             |            |       |      |              |         |                                                                                                    |             |                                                                                                    |        |              |               |                       |
|           |              |            |                |             |            |       |      |              |         |                                                                                                    |             |                                                                                                    |        |              |               |                       |
|           | PF:          | 1=HLP      | 2=RTN          | 3=CLR       | 4=MSG      | 5=PR: | I    |              | 7=UP    | 8=DW                                                                                                    | IN          | 10                                                                                                    | =TOP   | 11=B         | OT 12:        | =ESC                  |
| S2        | Ready (1)    | ) 159.     | 87.70.66       |             | EZBSIML    | .U    | A    |              | 13:31:3 | 9 8/21/20                                                                                                    | 14          | NL                                                                                                    | JM     | 0            | 0:12 Thurs    | sday, August 21, 2014 |
| <b>7</b>  |              | 05 Inbox   |                | eZ          | BlueZ      | S1    |      | <b>S</b> 2 - |         | S3 - S                                                                                                    | R           |                                                                                                    |        |              | 0 🖄 📜         |                       |

Press [Enter].

**NOTE:** The stage creation and the association of Encounters to the transplant stage is dependent upon the Recipient Exception Code 25 record. Before a stage can be created, there must be an Exception Code 25 record for the begin date and end date of the stage. Before an Encounter can associate to a stage, there must be an Exception Code 25 record for the dates of the Encounter prior to the submission of the 837 Encounter and the CN1 code on the Encounter must be a 09.

#### RI320A Recipient Transplant Exception, continued

Key the required BEGIN DATE and required END DATE and press [Enter]. Pressing [Enter] will edit the record and verify that values entered are valid.

| S2 - Session 2 - ADOA-24x80-XLO1 - BlueZone Mainframe Display |                                                                                         |
|---------------------------------------------------------------|-----------------------------------------------------------------------------------------|
| File Edit Session Options Transfer View Script Help           |                                                                                         |
| ] 🖵   🤻   🖶   🔏 🖳 🚺 🕂 🍏   🍓   🐺 🗔   💁                         | 😐 💷 🕨 🕨 🚺                                                                               |
| Connect 🖻 ADOA-24x80-XLO1 👻 🚱 Attention                       | n PA1 PA2 PA3 Reset PF01 PF02 PF03 PF04 PF05 PF06 PF07 PF08 PF12 System Request         |
| 8906 PRESS PF9 TO CONFIRM ADD<br>TR: RI320 ACT: A<br>NTR:     | AHCCCS - REINSURANCE USER-ID: V23 08/21/14<br>INQUIRE RCP TRANSPLANT EXCEPTION 13:46:32 |
|                                                               | RI21L320                                                                                |
| A89965631 TEST SEVEN                                          | SEX M DOB 03/14/1962 DOD                                                                |
| EXCEPTION                                                     | ORIGINAL DATE USER<br>POSTING LAST LAST<br>BEGIN DATE END DATE DATE MOD MOD             |
|                                                               |                                                                                         |
|                                                               | 01/01/2015 01/25/2015                                                                   |
| 25                                                            |                                                                                         |
| 25                                                            |                                                                                         |
| 25                                                            |                                                                                         |
| 25<br>25                                                      |                                                                                         |
| 25                                                            |                                                                                         |
| 25                                                            |                                                                                         |
| 25                                                            |                                                                                         |
| 25                                                            |                                                                                         |
| 25                                                            |                                                                                         |
| 25                                                            |                                                                                         |
| PF: 1=HLP 2=RTN 3=CLR 4=MSG 5                                 | 5=PRI 7=UP 8=DWN 9=CNF 10=TOP 11=BOT 12=ESC                                             |
| S2 Ready (1) 159.87.70.66 EZBSIMLU                            | U 🔒 13:45:35 8/21/2014 NUM 00:05:00 22, 080                                             |
|                                                               | S1 - A 🔞 S2 - S 🧐 S3 - S 🔣 RI Tra 県 🕅 📀 🗐 🗿 🐼 😭 🐠 1:45 PM 🛛                             |

When the dates entered are valid, the record is ready to be added and the system displays message "8906 Press PF9 to Confirm Add".

Press [PF9=CNF] to create the Recipient Exception Code 25 record.

#### RI320A Recipient Transplant Exception, continued

The dates entered will be determined based on the data provided by the Transplant facility.

| S2 - Session 2 - ADOA-24x80-XLO1 - BlueZone Mainframe Display | and the second second se | Witness tagle      | A LOCAL DR. W. C. LOCAL DR. W. C. LOCAL DR. W. C. LOCAL DR. W. C. LOCAL DR. W. C. LOCAL DR. W. C. LOCAL DR. W. |                                  |
|---------------------------------------------------------------|----------------------------------------------------------------------------------------------------|--------------------|----------------------------------------------------------------------------------------------------|----------------------------------|
| File Edit Session Options Transfer View Script Help           |                                                                                                    |                    |                                                                                                    |                                  |
| 🖵   📲   X 🗈 🖭 📝 🕂 🗂 🎇 🐺 📰 🖪   🦉                               | 🕨 💷 🕦 🕨 🚺 🌘                                                                                                    |                    |                                                                                                    |                                  |
| Connect 🙆 ADOA-24x80-XLO1 🗸 🎲 🔗 Attention                     | PA1 PA2 PA3 R                                                                                                    | eset PF01 PF02 PF0 | 3 PF04 PF05 PF06                                                                                               | PF07 PF08 PF12 System Request    |
|                                                               |                                                                                                    |                    |                                                                                                    |                                  |
|                                                               |                                                                                                    |                    |                                                                                                    |                                  |
|                                                               |                                                                                                    |                    |                                                                                                    |                                  |
| 8799 ENTER DATA                                               |                                                                                                    |                    |                                                                                                    |                                  |
| TR: RI320 ACT: A                                              | AHCCCS                                                                                                    | - REINSURANCI      |                                                                                                    | V23 08/21/14                     |
| NTR:                                                          |                                                                                                    | P TRANSPLANT       |                                                                                                    | 13:48:14                         |
|                                                               | Ingoing ner                                                                                                    |                    | EXCELLION                                                                                                    | RI21L320                         |
| A89965631 TEST SEVEN                                          |                                                                                                    | SEX M DOB          | 03/14/1962                                                                                                    |                                  |
|                                                               |                                                                                                    |                    |                                                                                                    |                                  |
|                                                               |                                                                                                    |                    | ORIGINAL                                                                                                    | DATE USER                        |
|                                                               |                                                                                                    |                    | POSTING                                                                                                    | LAST LAST                        |
| EXCEPTION                                                     | BEGIN DATE                                                                                                    | END DATE           | DATE                                                                                                    | MOD MOD                          |
|                                                               |                                                                                                    |                    |                                                                                                    |                                  |
| 25 REVIEW ALL CLAIMS FOR                                      | 01/01/2015 0                                                                                                    | 01/25/2015         | 08/21/2014                                                                                                    | 08/21/2014 V23                   |
| 25                                                            |                                                                                                    |                    |                                                                                                    |                                  |
| 25                                                            |                                                                                                    |                    |                                                                                                    |                                  |
| 25                                                            |                                                                                                    |                    |                                                                                                    |                                  |
| 25                                                            |                                                                                                    |                    |                                                                                                    |                                  |
| 25                                                            |                                                                                                    |                    |                                                                                                    |                                  |
| 25                                                            |                                                                                                    |                    |                                                                                                    |                                  |
| 25<br>25                                                      |                                                                                                    |                    |                                                                                                    |                                  |
| 25                                                            |                                                                                                    |                    |                                                                                                    |                                  |
| 25                                                            |                                                                                                    |                    |                                                                                                    |                                  |
| 25                                                            |                                                                                                    |                    |                                                                                                    |                                  |
|                                                               |                                                                                                    |                    |                                                                                                    |                                  |
| PF: 1=HLP 2=RTN 3=CLR 4=MSG 5                                 | PRI 7                                                                                                    | 7=UP 8=DWN 9       | 9=CNF 10=TO                                                                                                    | P 11=BOT 12=ESC                  |
|                                                               |                                                                                                    |                    |                                                                                                    |                                  |
|                                                               |                                                                                                    |                    |                                                                                                    |                                  |
|                                                               |                                                                                                    |                    |                                                                                                    |                                  |
| S2 Ready (1) 159.87.70.66 EZBSIMLU                            | I 🔒 1                                                                                                    | 3:46:59 8/21/2014  | NUM                                                                                                    | 00:06:24 22,080                  |
|                                                               |                                                                                                    |                    |                                                                                                    | 1.46 PM                          |
| 🛛 🔮 🖳 Inbox 🔁 BlueZ 🛒 BlueZ                                   | 🔊 S1 - A                                                                                                    | 📖 🧐 S3 - S 🚺       | RI Tra 👯 🕅 🤇                                                                                                   | ) 🗐 🕥 🤷 🛱 🕩 1:46 PM<br>8/21/2014 |

When the Exception Code record has been added, the screen protects it to show the add was successful, then goes into another ADD loop to allow entry of another record if necessary.

### RI320A Recipient Transplant Exception, continued

**NOTE:** RI320 requires that the Begin and End Dates entered are valid dates and that there are no date overlaps with other EXCP-CD = 25 records

Below is an example of a new date record being added (01/25/2015 - 01/29/2015) which overlaps with the previous EXCP-CD = 25 record of 01/01/2015 - 01/25/2015

| 🔘 S2 - Se | ssion 2 - ADO  | A-24x80-XLO1       | - BlueZone N | Mainframe | Display |        |                | the Carl | 10.00 | and a state | -           | -                  |         | 10.00  | and the second    | Rose W.                 | _ 0 <b>X</b>             |
|-----------|----------------|--------------------|--------------|-----------|---------|--------|----------------|----------|-------|-------------|-------------|--------------------|---------|--------|-------------------|-------------------------|--------------------------|
| File Edit | Session O      | ptions Transf      | er View Sc   | ript Help |         |        |                |          |       |             |             |                    |         |        |                   |                         |                          |
| 📃 📑       | i 🖴 👗          | 🖣 🛍 📝              | 🛛 🗛 🍏 🕅      | 🤹   🛒     | II 🔉    | •      | 00 🕨           | 1 🚺      |       |             |             |                    |         |        |                   |                         |                          |
| Connect   | ADOA-24        | x80-XLO1           | -            | 💇 🌱       | Attenti | on PA1 | PA2 PA         | A3 Res   | et PF | 01 PF02     | PF03        | PF04               | PF05 PF | F06 PF | F07 PF08          | PF12                    | System Request           |
|           |                | OVERLAI<br>RI320 A |              | ECORI     | ) FOU   |        |                | cs -     | REII  | NSURA       | NCE         |                    |         |        |                   | 08/21<br>13:49<br>RI21I | :53                      |
|           | A8996          | 5631 TH            | EST SEV      | ÆN        |         |        |                |          | SEX   | M DO        | <b>B</b> 03 | 3/14               | /1962   | 2 DO   | D                 |                         |                          |
|           |                | E                  | KCEPTIC      | ON        |         | BE     | GIN D          | ATE E    | IND 1 | DATE        |             | ORIG<br>POST<br>DA |         | L      | ATE<br>AST<br>MOD |                         | JSER<br>LAST<br>MOD      |
|           |                |                    |              |           |         |        |                |          |       |             |             |                    |         |        |                   |                         |                          |
|           | 25<br>25<br>25 | REVIE              | N ALL C      | CLAIMS    | 5 FOR   |        | 01/20<br>25/20 |          |       |             |             | 08/2               | 1/201   | 4 0    | 8/21/             | 2014                    | V23                      |
|           | 25             |                    |              |           |         |        |                |          |       |             |             |                    |         |        |                   |                         |                          |
|           | 25             |                    |              |           |         |        |                |          |       |             |             |                    |         |        |                   |                         |                          |
|           | 25             |                    |              |           |         |        |                |          |       |             |             |                    |         |        |                   |                         |                          |
|           | 25             |                    |              |           |         |        |                |          |       |             |             |                    |         |        |                   |                         |                          |
|           | 25             |                    |              |           |         |        |                |          |       |             |             |                    |         |        |                   |                         |                          |
|           | 25             |                    |              |           |         |        |                |          |       |             |             |                    |         |        |                   |                         |                          |
|           | 25             |                    |              |           |         |        |                |          |       |             |             |                    |         |        |                   |                         |                          |
|           | 25             |                    |              |           |         |        |                |          |       |             |             |                    |         |        |                   |                         |                          |
|           | 25             |                    |              |           |         |        |                |          |       |             |             |                    |         |        |                   |                         |                          |
|           | PF: 1          | .=HLP 2=           | =RTN 3=      | CLR 4     | l=MSG   | 5=PR   | I              | 7=       | =UP   | 8=DW        | N 9=        | CNF=               | 10=1    | 'OP    | 11=BO             | т 12=                   | =ESC                     |
| S2        | Ready (1)      | 159.87.            | 70.66        | 1         | EZBSIM  | LU     | <b>A</b>       | 13:      | 48:44 | 8/21/20     | 14          |                    | NUM     |        | 00:               | 08:09                   | 22, 080                  |
|           |                | Inbox              | E BlueZ      |           | BlueZ   | 🌀 S1 - | A              | S2 - S   |       | S3 - S      | W           | RI Tra             | V. 🛚    | •      | i 🖸 🧕             | 1 🛎 🖿                   | 1:48 PM<br>()) 8/21/2014 |

System displays error message 8309 Overlapping record found; record cannot be added

#### RI320A Recipient Transplant Exception, continued

Below is an example of a new date record being added (01/26/2015 - 01/29/2015) which does not overlap with the previous EXCP-CD = 25 record of 01/01/2015 - 01/25/2015

| 🔘 S2 - S | ession 2 - ADO | -24x80-XLO1 - Blue | Zone Mainfram | e Display | -      | 10. D. D. A | Longott | and the second                              | The second   |         |      | _      |          |                               |
|----------|----------------|--------------------|---------------|-----------|--------|-------------|---------|---------------------------------------------|--------------|---------|------|--------|----------|-------------------------------|
| File Edi | t Session Op   | tions Transfer Vie | w Script He   | lp        |        |             |         |                                             |              |         |      |        |          |                               |
|          | 6 🚔 🖌          | 눱 🖳 🚺 🗛            | 🍝   🔩   🚍     |           |        | •••••       |         |                                             |              |         |      |        |          |                               |
| Connect  | 🔒 ADOA-24x     | 30-XLO1 -          | ) 🔞 💙 🦻       | Attention | PA1    | PA2 PA3     | Reset   | PF01 PF02                                   | PF03 PF      | 04 PF05 | PF06 | PF07 P | F08 PF1  | 2 System Reques               |
|          |                |                    |               |           |        |             |         |                                             |              |         |      |        |          |                               |
|          |                |                    |               |           |        |             |         |                                             |              |         |      |        |          |                               |
|          |                |                    |               |           |        |             |         |                                             |              |         |      |        |          |                               |
|          | 8906           | PRESS PF9          | TO CONF       | IRM ADD   |        |             |         |                                             |              |         |      |        |          |                               |
|          | TR:            | RI320 ACT:         | Α             |           |        | AHCCCS      | – RE    | INSURA                                      | NCE          | USER-   | ID:  | V23    | 08/      | 21/14                         |
|          | NTR:           |                    |               |           | INQ    | UIRE R      | CP TR   | ANSPLA                                      | NT EX        | CEPTI   | ON   |        | 13:      | 51:43                         |
|          |                |                    |               |           |        |             |         |                                             |              |         |      |        | RI2      | 11320                         |
|          | A8996          | 5631 TEST          | SEVEN         |           |        |             | SE      | X M DO                                      | B 03/        | 14/19   | 62 D | OD     |          |                               |
|          |                |                    |               |           |        |             |         |                                             |              |         |      |        |          |                               |
|          |                |                    |               |           |        |             |         |                                             |              | IGINA   |      | DATE   |          | USER                          |
|          |                |                    |               |           |        |             |         |                                             |              | STING   |      | LAST   |          | LAST                          |
|          |                | EXCEI              | TION          |           | BEC    | IN DAT      | E END   | DATE                                        |              | DATE    |      | MOD    |          | MOD                           |
|          | 25             | REVIEW AI          | T. CTATM      |           | 01/0   | 1/2015      | 01/2    | 5/2015                                      | 0.8          | /21 /2  | 014  | 08/2   | 1/201    | 1 1723                        |
|          | 25             | NEVIEW AL          |               | IS FOR    |        | 6/2015      |         |                                             |              | /21/2   | 014  | 0072   | 1/201    | 4 V23                         |
|          | 25             |                    |               |           | 01/2   | 0/2013      | 01/2    | <i><b>J</b><sup>7</sup><sup>2</sup></i> 013 |              |         |      |        |          |                               |
|          | 25             |                    |               |           |        |             |         |                                             |              |         |      |        |          |                               |
|          | 25             |                    |               |           |        |             |         |                                             |              |         |      |        |          |                               |
|          | 25             |                    |               |           |        |             |         |                                             |              |         |      |        |          |                               |
|          | 25             |                    |               |           |        |             |         |                                             |              |         |      |        |          |                               |
|          | 25             |                    |               |           |        |             |         |                                             |              |         |      |        |          |                               |
|          | 25             |                    |               |           |        |             |         |                                             |              |         |      |        |          |                               |
|          | 25             |                    |               |           |        |             |         |                                             |              |         |      |        |          |                               |
|          | 25             |                    |               |           |        |             |         |                                             |              |         |      |        |          |                               |
|          | 25             |                    |               |           |        |             |         |                                             |              |         |      |        |          |                               |
|          | D              |                    | 2 01 8        | 1 100     |        |             | 7=UP    | 0.05                                        | ~            | 10      |      | 44     |          |                               |
|          | PE: 1          | HLP 2=RTN          | 3=CTK         | 4=MSG 5   | =PRI   |             | /=0P    | 8=DW                                        | <u>N</u> 9=C | NE IO   | TOP  | -11=   | BOL 1    | ZELSC                         |
|          |                |                    |               |           |        |             |         |                                             |              |         |      |        |          |                               |
|          |                |                    |               |           |        |             |         |                                             |              |         |      |        |          |                               |
| 00       | Density (f)    | 150 07 70 00       |               | FZDOIN    |        | 2           | 10.54.0 | 4 0/01/00                                   | 4.4          | N.11.1  | 18.4 |        | 00.10.00 | 10.070                        |
| S2       | Ready (1)      | 159.87.70.66       |               | EZBSIMLU  |        |             | 13:54:0 | 4 8/21/20                                   |              | NU      |      |        | 00:13:29 |                               |
|          |                | S Inbox 🤶 🛙        | BlueZ         | BlueZ     | S1 - A | 🧐 S2        | - S 🥡   | S3 - S                                      | RI 1         | ra 限    | N 📀  | 2 )    | 0        | にしていた。<br>1:54 PM<br>8/21/201 |
|          |                |                    |               |           |        |             |         |                                             |              |         |      |        |          |                               |

System displays error message 8906 Press PF9 to Confirm Add

Press [PF9=CNF] to create the Recipient Exception Code 25 record.

#### RI320A Recipient Transplant Exception, continued

There are now two Recipient Exception Code 25 (EXCP-CD = 25) records created

| S2 - Session 2 - ADOA-24x80-XLO1 - BlueZone Mainframe Display |             | R Tanger - Gal     | And Address of the Owner, or other | Company Name of  |                      |
|---------------------------------------------------------------|-------------|--------------------|------------------------------------|------------------|----------------------|
| File Edit Session Options Transfer View Script Help           |             |                    |                                    |                  |                      |
| ] 🖵   🤻   🖨   🗶 🖻 🛍   💹 🗚 🍏   🍓   🐺 🛄   🖪   י                 | o 🔲 🛛 🕨 🚺   | 0                  |                                    |                  |                      |
| Connect 🛆 ADOA-24x80-XLO1 🔹 🎲 🔗 Attention                     | PA1 PA2 PA3 | Reset PF01 PF02 P  | F03 PF04 PF05 PF06                 | 5 PF07 PF08 PF12 | 2 System Request     |
|                                                               |             |                    |                                    |                  |                      |
|                                                               |             |                    |                                    |                  |                      |
| 8799 ENTER DATA                                               |             |                    |                                    |                  |                      |
| TR: RI320 ACT: A                                              | AHCCCS      | - REINSURANO       | T USER_TD.                         | V23 08/          | 21/14                |
| NTR:                                                          |             | CP TRANSPLANT      |                                    |                  | 07:32                |
|                                                               |             |                    |                                    |                  | 11320                |
| A89965631 TEST SEVEN                                          |             | SEX M DOB          | 03/14/1962                         | DOD              |                      |
|                                                               |             |                    | ORIGINAL                           | DATE             | USER                 |
|                                                               |             |                    | POSTING                            | LAST             | LAST                 |
| EXCEPTION                                                     | BEGIN DATE  | E END DATE         | DATE                               | MOD              | MOD                  |
| 25 REVIEW ALL CLAIMS FOR                                      | 01/01/2015  | 01/25/2015         | 08/21/2014                         | 08/21/201        | 4 V23                |
|                                                               |             | 01/29/2015         | 08/21/2014                         | 08/21/201        | 4 V23                |
| 25                                                            |             |                    |                                    |                  |                      |
| 25                                                            |             |                    |                                    |                  |                      |
| 25<br>25                                                      |             |                    |                                    |                  |                      |
| 25                                                            |             |                    |                                    |                  |                      |
| 25                                                            |             |                    |                                    |                  |                      |
| 25                                                            |             |                    |                                    |                  |                      |
| 25                                                            |             |                    |                                    |                  |                      |
| 25                                                            |             |                    |                                    |                  |                      |
| 25                                                            |             |                    |                                    |                  |                      |
| PF: 1=HLP 2=RTN 3=CLR 4=MSG 5                                 | 5=PRI       | 7=UP 8=DWN         | 9=CNF 10=TC                        | P 11=BOT 12      | 2=ESC                |
|                                                               |             |                    |                                    |                  |                      |
|                                                               |             |                    |                                    |                  |                      |
|                                                               |             |                    |                                    |                  | 00.075               |
| S2 Ready (1) 159.87.70.66 EZBSIMLU                            | J           | 14:06:18 8/21/2014 | NUM                                | 00:25:43         | 22, 078              |
| 🚯 🔮 Ribox 🜔 BlueZ 🙀 BlueZ                                     | S1 - A 🧐 S2 | - S 🧐 S3 - S 🚺     | 🛂 RI Tra 🛛 🐺 N 🤇                   | 0 📮 🕥 🧕 🐇        | 2:06 PM<br>8/21/2014 |

After adding the Recipient Transplant Exception Code record, press [PF5=PRI] to return to RI105A (RI Case Maintenance, Add) to create the Transplant case.

#### RI105A RI Case Maintenance

Pressing [PF5=PRI] from RI320 transfers back to the RI105 ADD screen. The RI105 ADD screen will be cleared of any data previously entered if the entry of the new case was not completed and confirmed.

| S2 - Session 2 - ADOA-24x80-XLO1 - | Dive Zene Mainforme Disale | _                  |                   |                     |                                         |
|------------------------------------|----------------------------|--------------------|-------------------|---------------------|-----------------------------------------|
| ile Edit Session Options Transfer  |                            |                    |                   |                     |                                         |
|                                    | A 🛋 🖏 🐺 🖬 1                | 🛐   🖕 💷 🕠 🕨   🎒    | •                 |                     |                                         |
| Connect 🔒 ADOA-24x80-XLO1          |                            |                    | -                 | PF03 PF04 PF05 PF06 | PF07 PF08 PF12 System Request           |
| Connect ADOA-24x80-XLOT            |                            | ention PAI PAZ PA3 | Reset PF01 PF02   | PF03 PF04 PF05 PF06 | PF07 PF08 PF12 System Request           |
|                                    |                            |                    |                   |                     |                                         |
|                                    |                            |                    |                   |                     |                                         |
|                                    |                            |                    |                   |                     |                                         |
| TR: RI105                          | ልርጥ• ል                     | AHCCCS - RE        | INSURANCE         | USER-ID: V2         | 3 08/21/14                              |
| NTR:                               | nort n                     | RI CASE MA         |                   | 000000 10. 72       | 14:10:41                                |
|                                    |                            |                    |                   |                     | RI21L105                                |
| CASE NUMBER:                       |                            | PA CASE #:         |                   |                     |                                         |
|                                    |                            |                    |                   |                     |                                         |
| AHCCCS ID:                         |                            | RECIPIENT:         |                   |                     |                                         |
| HEALTH PLAN:                       |                            | PLAN NAME:         |                   |                     |                                         |
| CASE TYPE:<br>CTRT YEAR:           |                            | CASE DESC:         |                   |                     |                                         |
| CTRT ILAR:                         |                            | FFS $(Y/N)$ : N    |                   |                     |                                         |
| CASE STA:                          | x                          | CREATED BY:        |                   |                     |                                         |
|                                    |                            | ON:                | MM REVI           | IEW DATE:           |                                         |
|                                    |                            |                    |                   |                     |                                         |
| BEGIN DATE:                        |                            | THRU DATE:         |                   |                     |                                         |
|                                    |                            |                    |                   |                     |                                         |
| DEDUCTIBLE :                       |                            | RI PMT PCT:        |                   |                     |                                         |
|                                    |                            | TTL ALLOWED:       |                   |                     |                                         |
| TTL PAID:                          |                            | TTL PREM TAX       | :                 |                     |                                         |
|                                    |                            |                    |                   |                     | _                                       |
| CVG PKG(S):                        |                            |                    |                   |                     |                                         |
|                                    |                            |                    | 7-EXCD            | 0-CNIE              | 11-CMM 12-ECC                           |
| PF: I=HLP 2=                       | RTN 3=CLR 4=MS             | G S=PRV 6=NXT      | /=EXCP            | 9=CNF               | 11=CMT 12=ESC                           |
|                                    |                            |                    |                   |                     |                                         |
|                                    |                            |                    |                   |                     |                                         |
| 2 Ready (1) 159.87.7               | 0.66 EZBS                  | IMLU 🔒             | 14:09:32 8/21/201 | 4 NUM               | 00:28:57 22, 080                        |
|                                    |                            |                    |                   |                     |                                         |
| 🍯 🛓 ⊵ Inbox 🕻                      | 🖯 BlueZ                    | S1 - A S2          | - S 🧐 S3 - S      | 📉 RI Tra 🛛 🦊 🔊 📀    | 2 2 2 2 2 2 2 2 2 2 2 2 2 2 2 2 2 2 2 2 |

Anytime the RI105 screen is left in ADD mode, any data on the screen will be cleared if not confirmed by the [PF9=CNF] key. This is done intentionally as we do not want to have partially completed data entered.

#### RI105A RI Case Maintenance, continued

Here is the RI105 ADD screen after the required Recipient Exception Code has been added in RI320 and the required AHCCCS ID, HEALTH PLAN ID, CASE TYPE and CONTRACT YEAR have been added:

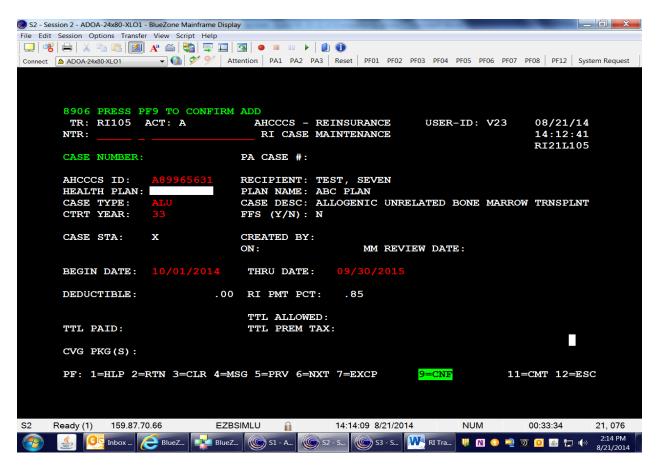

**NOTE:** AHCCCS Policy does not allow RI cases to span contract years. This rule was implemented in support of the CMS Two Year Claiming Rule. If a Transplant does cross over contract years, a new Transplant case is opened for the Recipient in the new contract year.

After keying the case data, press [Enter]. Pressing [Enter] will edit the record and verify that values entered are valid. When all data entered is valid, the case is ready to be added and the system displays message "8906 Press [PF9=CNF] to Add".

Press [PF9=CNF] to confirm the creation of the transplant case.

#### RI105A RI Case Maintenance, continued

When the transplant case add is confirmed via the [PF9=CNF] key, message "I092 Case Successfully Added" is displayed. Here is the RI105 Screen after the Transplant case has been created:

| 🔘 S2 - Session 2 - ADOA-24x80-XLO1 - BlueZone Mainframe Display                                                                            |
|----------------------------------------------------------------------------------------------------|
| File Edit Session Options Transfer View Script Help                                                                                        |
| ] 🛄 者 🖶 🕺 🛸 🖏 💹 🗛 🖆 🖏 🕎 🏛 🔄 🐼 😐 🕨 🕨 🕨                                                                                                    |
| Connect 🙆 ADOA-24x80-XLO1 🗾 🚱 🔗 Attention PA1 PA2 PA3 Reset PF01 PF02 PF03 PF04 PF05 PF06 PF07 PF08 PF12 System Request                    |
| 1092 CASE SUCCESSFULLY ADDED         TR: RI105 ACT: A       AHCCCS - REINSURANCE       USER-ID: V23       08/21/14         NTR:            |
| CTRT YEAR: 33 FFS $(Y/N)$ : N                                                                                                    |
| CASE STA: X CREATED BY: V23<br>ON: 08/21/2014 MM REVIEW DATE:                                                                              |
| BEGIN DATE: 10/01/2014 THRU DATE: 09/30/2015                                                                                               |
| DEDUCTIBLE: .00 RI PMT PCT: .85                                                                                                    |
| TTL ALLOWED:0.00TTL PAID:0.00TTL PREM TAX:                                                                                                 |
| CVG PKG(S):                                                                                                    |
| PF: 1=HLP 2=RTN 3=CLR 4=MSG 5=PRV 6=NXT 7=EXCP 9=CNF 10=PMT 11=CMT 12=ESC                                                                  |
| S2         Ready (1)         159.87.70.66         EZBSIMLU         14:16:38         8/21/2014         NUM         00:36:03         21, 079 |
| 🚱 🔮 📴 Inbox 🥃 BlueZ 🔤 BlueZ 💿 S1 - A 💿 S2 - S 💿 S3 - S 💘 RI Tra 🤻 🛚 📀 🚽 🗴 🧕 2:16 PM 8/21/2014                                              |

The member has been assigned Reinsurance Case Number R330000002 to the transplant case to uniquely identify it and its components.

**NOTE:** PMMIS will default the Case Begin Date and Case End Date to the Case Contract Year. After the case is created, only the BEGIN and END DATES are updateable. All other fields are key fields that define the RI Case or the AHCCCS Payment Liability and are not updateable.

Pressing [PF6=NXT] will transfer to the RI110I RI Transplant Case Summary, Inquiry screen.

# RI110I RI Transplant Case Summary

Here is the RI110 Transplant Case Summary screen. Because no stages have been created yet, error message "Transplant Case has no Stages Associated" is displayed.

| ) S2 - Si | ession 2 - ADOA- | -24x80-XLO1 - | BlueZone Mai | nframe Dis | play      |      |         | -    | -      | Carlor   |       | a land in | -    |       | 100   | -    | ann, W | -     | _ 0 <u>_ x</u> |
|-----------|------------------|---------------|--------------|------------|-----------|------|---------|------|--------|----------|-------|-----------|------|-------|-------|------|--------|-------|----------------|
| ile Edi   | t Session Opti   | ions Transfer | View Script  | Help       |           |      |         |      |        |          |       |           |      |       |       |      |        |       |                |
| <b>_</b>  | δ 🖶 👗 🖻          | h 🛍 🚺         | Aª 🧉 🐯       | 🖳 🛄        |           |      |         |      |        |          |       |           |      |       |       |      |        |       |                |
| Connect   | ADOA-24x80       | 0-XLO1        | - 🔞 🕏        | × 9/       | Attention | PA1  | PA2 F   | PA3  | Reset  | PF01     | PF02  | PF03      | PF04 | PF05  | PF06  | PF07 | PF08   | PF12  | System Request |
|           |                  |               |              |            |           | 1    |         |      |        |          |       |           |      |       |       |      | 1      |       |                |
|           |                  |               |              |            |           |      |         |      |        |          |       |           |      |       |       |      |        |       |                |
|           |                  |               |              |            |           |      |         |      |        |          |       |           |      |       |       |      |        |       |                |
|           | <b>MDANCT</b>    | LANT CA       |              | NO C       |           | 7.0  | ROCT    | mer  |        |          |       |           |      |       |       |      |        |       |                |
|           |                  | RI110 AC      |              | NO 5       | IAGES     |      | CCCS    |      |        | SUDAN    | ICE   | 110       | GED. | _TD • | V2    | 2    | 08     | /21/: | 1 /            |
|           | NTR:             | ALLIO AC      | , I I        |            |           |      | NSPLA   |      |        |          |       |           | DER  | -10.  | vz.   | 5    |        | :20:2 |                |
|           | MIX.             |               |              |            |           | IIVA | NOP III | 1111 | CADI   | 2 301    |       |           |      |       |       |      |        | 21L1  |                |
|           | CASE N           | NUMBER:       | R33000       | 0002       | CASE      | TY   | PE: 7   | AT.U | AT.    | LOGEN    | ITC   | UNRI      | ET.A | TED   | BON   | e M  |        |       |                |
|           | RECIPI           |               | TEST,        |            | 01101     |      |         |      |        |          |       |           |      |       | D: 2  |      |        |       |                |
|           |                  | I PLAN:       |              |            | PLAN      | ſ    |         |      |        |          |       |           |      |       | R:    |      |        | TUS:  | х              |
|           |                  |               |              |            |           |      | IBLE    | :    |        | 0.       | 00    | TTL       |      |       |       |      |        | 0.0   |                |
|           |                  |               |              |            | TTL       | RC   | VRY:    |      |        | 0.       | 00    | TTL       | PR   | ЕМ Т  | 'X :  |      |        | 0.0   | 00             |
|           | ALLOWE           | ED AMT:       |              | 0.0        | 0 LIA     | BIL  | ITY:    |      |        | 0        | 00    | TOT       | AL : | PAIL  | ):    |      |        | 0.0   | 00             |
|           | CASE I           | : LATO        |              | 0.0        | 0 RI      | PER  | CENT    |      |        |          | 85    | PAY       | MEN  | T DU  | JE:   |      |        | 0.0   | 00             |
|           |                  |               |              |            |           |      |         |      |        |          |       |           |      |       |       |      |        |       |                |
|           | A OR S           | S NAME        | DESC         |            |           |      | CTI     | YL I | PR BI  | EG DA    | ΔTE   | E         | ND I | DATE  | l S   | Г    | PAI    | D AM  | Г              |
|           |                  |               |              |            |           |      |         |      |        |          |       |           |      |       |       |      |        |       |                |
|           |                  |               |              |            |           |      |         |      |        |          |       |           |      |       |       |      |        |       |                |
|           |                  |               |              |            |           |      |         |      |        |          |       |           |      |       |       |      |        |       |                |
|           |                  |               |              |            |           |      |         |      |        |          |       |           |      |       |       |      |        |       |                |
|           |                  |               |              |            |           |      |         |      |        |          |       |           |      |       |       |      |        |       |                |
|           |                  |               |              |            |           |      |         |      |        |          |       |           |      |       |       |      |        |       |                |
|           |                  |               |              |            |           |      |         |      |        |          |       |           |      |       |       |      |        |       |                |
|           | <u>ъс</u> ш.     | (S)ELECI      | r (E)D       | T. M. /1   | D)ENY     |      | R) ECO  |      |        |          |       |           |      |       |       |      |        |       |                |
|           |                  | HLP 2=F       |              |            |           |      |         |      | 7-10   | D 8-T    | WINT  |           |      | 10_7  | י סחי | 11_  | RO™    | 12=E  | 8C             |
|           | FF. I-           | -11116 2-1    | (IN 5-C.     |            | 196 9     | -10  | J 0     |      | 19=E)  |          |       |           |      | 10-1  | OF .  |      | BOI    | 12-60 | 50             |
|           |                  |               |              |            |           |      |         | -    |        | NOL      |       |           |      |       |       |      |        |       |                |
|           |                  |               |              |            |           |      |         |      |        |          |       |           |      |       |       |      |        |       |                |
|           |                  |               |              |            |           |      |         |      |        |          |       |           |      |       |       |      |        |       |                |
| 62        | Ready (1)        | 159.87.70     | ).66         | EZ         | BSIMLU    |      | 6       |      | 14:19: | 13 8/2   | 1/201 | 4         |      | NUI   | N     |      | 00:3   | 8:38  | 21,077         |
|           |                  | Inbox         | SlueZ        | Blue       | - 6       | S1 - |         | 1    |        |          |       | W RI      |      |       | -     |      | ~ ~    | 🛎 ኮ   | 2:19 PM        |
|           |                  |               |              |            |           |      |         |      |        | 🤇 🔊 S3 - |       |           |      |       |       |      |        |       |                |

Pressing [PF6=STG] will transfer to RI113I Stage Maintenance, Inquiry screen. This is where the transplant stages are added to the transplant case.

**NOTE:** Stages cannot be added to the Transplant Case until the Case Status is approved by AHCCCS Medical Management Unit and changed to "A" (Active).

#### RI110I RI Transplant Case Summary, continued

#### RI105I RI Case Maintenance, continued

#### RI106I RI Case Comment

When the transplant case has been approved or denied by the AHCCCS Medical Management Unit, comments will be generated by the system and displayed in RI106 screen.

This transplant case has been denied by the AHCCCS Medical Management Unit, the case status has been changed to "D" (Denied) and the MM REVIEW DATE (date of the AHCCCS Medical Management Case Review) has been entered.

| 🚳 Session 2 - B - EZBSIMLU                                                                                                    |                                                                                                    |
|----------------------------------------------------------------------------------------------------|----------------------------------------------------------------------------------------------------|
| File Edit View Communication Actions Help                                                                                                    |                                                                                                    |
| Image: Same     Image: Same     Imag |                                                                                                    |
| NTR: F                                                                                                    | ACCCS - REINSURANCE USER-ID: L88 01/06/11<br>RI CASE MAINTENANCE 11:54:02<br>RI21L105                       |
| CASE NUMBER: R <mark>290000001</mark> F                                                                                                    | PA CASE NO:                                                                                                 |
| HEALTH PLAN: P<br>CASE TYPE: ALO C                                                                                                    | RECIPIENT: TEST, ONE<br>PLAN NAME: ABC PLAN<br>CASE DESC: ALLOGENIC RELATED BONE MARROW TRA<br>FFS (Y/N): N |
|                                                                                                    | CREATED BY: V22 REINSURNACE,<br>DN: 01/06/2011 MM REVIEW DATE: 01/06/2011                                   |
| BEGIN DATE: 10/01/2010 1                                                                                                    | THRU DATE: 09/30/2011                                                                                       |
| DEDUCTIBLE: .00 F                                                                                                    | RI PMT PCT: .85                                                                                             |
|                                                                                                    | TTL ALLOWED: .00<br>TTL PREM TAX: .00                                                                       |
|                                                                                                    |                                                                                                    |
| MA + b                                                                                                    | 05/016                                                                                                    |
|                                                                                                    | ▲ 159.87.70.66:993 📳                                                                                        |
| 📕 start 🔹 🤌 💿 🖉 🖾 🗑 💟 🔮 🐣 💽 Inbox - Microsof                                                                                                    |                                                                                                    |
|                                                                                                    |                                                                                                    |

RI110I RI Transplant Case Summary, continued

# RI105I RI Case Maintenance, continued

RI106I RI Case Comment Screen

This transplant case has been denied by the AHCCCS Medical Management Unit, the case status has been changed to "D" (Denied) and comments have been generated and displayed in RI106I (RI Case Comment Screen, Inquiry).

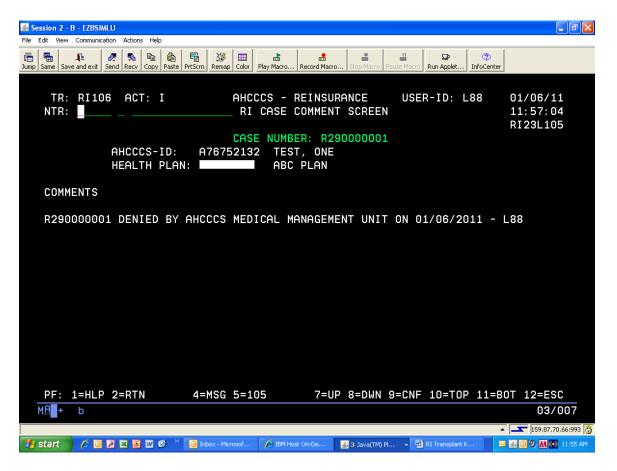

**NOTE:** Stages cannot be added to a Transplant Case that is closed or denied. Stages cannot be added to the Transplant Case unless the Case Status is approved by AHCCCS Medical Management Unit and changed to "A" (Active).

RI110I RI Transplant Case Summary, continued

# RI106I RI Case Comment Screen, continued

This transplant case has been approved by the AHCCCS Medical Management Unit, the case status has been changed to "A" (Active) and the MM REVIEW DATE (date of the AHCCCS Medical Management Case Review) has been entered.

| 🚱 S3 - Session 3 - ADOA-24x80-XLO1 - BlueZone Mainframe Display                                              |                                  |
|----------------------------------------------------------------------------------------------------|----------------------------------|
| File Edit Session Options Transfer View Script Help                                                          |                                  |
|                                                                                                    |                                  |
| Connect 🙆 ADOA-24x80-XL01 🔹 🊱 🏈 Ў 🖌 Attention   PA1 PA2 PA3   Reset   PF01 PF02 PF03 PF04 PF05 PF06 PF07 PF0 | 08 PF12 System Request           |
|                                                                                                    |                                  |
|                                                                                                    |                                  |
| 5590 PRESS PF9 TO CONFIRM UPDATE; ENTER TO CONTINUE                                                          |                                  |
|                                                                                                    | 08/21/14                         |
|                                                                                                    | 14:32:55                         |
|                                                                                                    | RI21L105                         |
| CASE NUMBER: R330000002 PA CASE #:                                                                           | KIZIII05                         |
| AHCCCS ID: A89965631 RECIPIENT: TEST, SEVEN                                                                  |                                  |
| HEALTH PLAN: PLAN NAME: ABC PLAN                                                                             |                                  |
| CASE TYPE: ALU CASE DESC: ALLOGENIC UNRELATED BONE MARROW                                                    | TONCOLNT                         |
| CTRT YEAR: 33 FFS (Y/N): N                                                                                   |                                  |
| CIKI IEEK. 55 FF5 (1/K). K                                                                                   |                                  |
| CASE STA: A CREATED BY: V23 REINSURNACE, TWO<br>ON: 08/21/2014 MM REVIEW DATE: 08/21/20                      | 14                               |
| BEGIN DATE: 10/01/2014 THRU DATE: 09/30/2015                                                                 |                                  |
| DEDUCTIBLE: .00 RI PMT PCT: .85                                                                              |                                  |
| TTL ALLOWED: .00                                                                                             |                                  |
| TTL PAID: .00 TTL PREM TAX: .00                                                                              |                                  |
| CVG PKG(S): ALU                                                                                              |                                  |
| PF: 1=HLP 2=RTN 3=CLR 4=MSG 5=PRV 6=NXT 7=EXCP 9=CNF 10=PMT 11=C                                             | MT 12=ESC                        |
|                                                                                                    |                                  |
| S3 Ready (1) 159.87.70.66 EZBSIMLU 🔒 14:31:40 8/21/2014 NUM 0                                                | 1:59:25 22, 080                  |
| 📀 실 📴 Inbox 🤃 BlueZ 🕵 BlueZ 💿 S1 - A 🕲 S2 - S 💽 S3 - S 👯 RI Tra 💘 🛯 📀 🚽 🚿                                    | 00 🚔 🛱 ♠) 2:31 PM 🗧<br>8/21/2014 |

RI110I RI Transplant Case Summary, continued

# RI106I RI Case Comment Screen, continued

This transplant case has been approved by the AHCCCS Medical Management Unit, the case status has been changed to "A" (Active) and comments have been generated and displayed in RI106I (RI Case Comment Screen, Inquiry). It is now ready to have the transplant stages added.

| S3 - Session 3 - ADOA-24x80-XLO1 - BlueZone Mainframe Display     File Edit Session Options Transfer View Script Help |                          |
|----------------------------------------------------------------------------------------------------|--------------------------|
|                                                                                                    |                          |
| Connect                                                                                                    | PF08 PF12 System Request |
|                                                                                                    | FF06 FF12 System Request |
|                                                                                                    |                          |
|                                                                                                    |                          |
|                                                                                                    |                          |
| TR: RI106 ACT: I AHCCCS - REINSURANCE USER-ID: L88                                                                    | 08/21/14                 |
| NTR: RI CASE COMMENT SCREEN                                                                                           | 14:37:04                 |
|                                                                                                    | RI23L105                 |
| CASE NUMBER: R33000002                                                                                                |                          |
| AHCCCS-ID: A89965631 TEST, SEVEN                                                                                      |                          |
| HEALTH PLAN: ABC PLAN                                                                                                 |                          |
|                                                                                                    |                          |
| COMMENTS                                                                                                    |                          |
| R330000002 APPROVED BY AHCCCS MEDICAL MANAGEMENT UNIT ON 08/21/2014                                                   | - 188                    |
| RESOUCCE AFFRICE BI ARCCCS REDICAL MARAGEMENT ONTO 00/21/2014                                                         | - 100                    |
|                                                                                                    |                          |
|                                                                                                    |                          |
|                                                                                                    |                          |
|                                                                                                    |                          |
|                                                                                                    |                          |
|                                                                                                    |                          |
|                                                                                                    |                          |
|                                                                                                    |                          |
|                                                                                                    |                          |
|                                                                                                    |                          |
| PF: 1=HLP 2=RTN 4=MSG 5=105 7=UP 8=DWN 9=CNF 10=TOP 11=                                                               | BOT 12=ESC               |
|                                                                                                    |                          |
|                                                                                                    |                          |
|                                                                                                    |                          |
| S3 Ready (1) 159.87.70.66 EZBSIMLU 🔒 14:35:48 8/21/2014 NUM                                                           | 02:03:33 21, 079         |
| 종 🚳 👰 Inbox 🥖 BlueZ 🕵 BlueZ 🔞 S1 - A 🔞 S2 - S 🚳 S3 - S 🗰 RI Tra 😃 🛽 🕥 📮                                               | 🔊 🧿 🍙 🏣 🌗 2:35 PM        |
|                                                                                                    | 8/21/2014                |

#### RI110I RI Transplant Case Summary, continued

The AHCCCS Medical Management Unit has approved the case and it is now ready for the transplant stages to be added.

|          |                                |              |            |                  |                | _              | _               |          |        |          |                             |
|----------|--------------------------------|--------------|------------|------------------|----------------|----------------|-----------------|----------|--------|----------|-----------------------------|
|          | ession 2 - ADOA-24x80-XLO      |              |            | a lipite it. (). | C 4 Compt      | and the second | Second Second   |          |        | _        |                             |
|          | t Session Options Transf       |              |            |                  |                |                |                 |          |        |          |                             |
|          | 5   <del>   </del>   X 🗈 🛍   🗵 |              |            | 1                |                |                |                 |          |        | 1        |                             |
| Connect  | ADOA-24x80-XLO1                |              | Attention  | PA1 PA2 PA       | A3 Reset       | PF01 PF02      | PF03 PF04       | PF05 PF0 | 6 PF07 | PF08 PF1 | 2 System Request            |
|          |                                |              |            |                  |                |                |                 |          |        |          |                             |
|          |                                |              |            |                  |                |                |                 |          |        |          |                             |
|          |                                |              |            |                  |                |                |                 |          |        |          |                             |
|          | TRANSPLANT                     |              |            |                  |                |                |                 |          |        |          |                             |
|          | TR: RI110 2                    | ACT I        |            | AHCCCS           | - REIN         | SURANCE        | USEF            | R-ID: \  | /23    |          |                             |
|          | NTR:                           |              |            | TRANSPLA         | NT CAS         | E SUMMA        | RY              |          |        | 14:48    |                             |
|          |                                |              |            |                  |                |                |                 |          |        | RI21     |                             |
|          | CASE NUMBER                    |              |            | TYPE: A          | LU AL          | LOGENIC        |                 |          |        |          | TRNS                        |
|          | RECIPIENT:                     | TEST, S      |            |                  |                |                |                 |          |        | 965631   |                             |
|          | HEALTH PLAN                    |              | ABC PLAN   | UCTIBLE:         |                | 0 00           |                 | YEAR:    |        | STATU    | S: A<br>0.00                |
|          |                                |              |            | RCVRY:           |                | 0.00           |                 |          |        |          | 0.00                        |
|          | ALLOWED AMT                    |              | 0.00 LIA   |                  |                |                | TIL PP<br>TOTAL |          |        |          | 0.00                        |
|          | CASE TOTAL:                    |              | 0.00 RI    |                  |                |                | PAYMEN          |          |        |          | 0.00                        |
|          |                                |              | 0.00 111   |                  |                | .00            |                 |          |        |          | 0.00                        |
|          | A OR S NAME                    | DESC         |            | CTR              | TPRB           | EG DATE        | END             | DATE     | ST     | PAID 2   | AMT                         |
|          |                                |              |            |                  |                |                |                 |          |        |          |                             |
|          |                                |              |            |                  |                |                |                 |          |        |          |                             |
|          |                                |              |            |                  |                |                |                 |          |        |          |                             |
|          |                                |              |            |                  |                |                |                 |          |        |          |                             |
|          |                                |              |            |                  |                |                |                 |          |        |          |                             |
|          |                                |              |            |                  |                |                |                 |          |        |          |                             |
|          |                                |              |            |                  |                |                |                 |          |        |          |                             |
|          |                                |              |            |                  |                |                |                 |          |        |          |                             |
|          | ACT: (S)ELE                    |              |            |                  |                |                |                 | 10 00    |        | DOT 10   | 200                         |
|          | PF: 1=HLP 2                    | =RTN $3=$ CI | LR 4=MSG 5 | =105 6=S         | TG 7=0<br>19=E |                |                 | 10=TOI   | ? 11=  | BOT 12   | =ESC                        |
|          |                                |              |            |                  | Т Э=Е          | XCP            |                 |          |        |          |                             |
|          |                                |              |            |                  |                |                |                 |          |        |          |                             |
|          |                                |              |            |                  |                |                |                 |          |        |          |                             |
|          | D 1 (1) 150.07                 | 70.00        | EZDON      | 0                |                | 57 0/04/00     |                 |          |        | 01.00.00 | 00.000                      |
| 2        | Ready (1) 159.87.              | /0.00        | EZBSIMLU   |                  | 14:46          | :57 8/21/20    | 14              | NUM      |        | 01:06:22 |                             |
| <u></u>  | 👙 🕂 🎦 Inb 🎽                    | 🗹 Her 🬔      | Blu Blu    | 🬀 S1             | 🧐 S2           | . 🤘 S3         | RI T.           | . 🐫 🔳    | 🕥 📮    | D 🚺 🛓    | こその<br>2:46 PM<br>8/21/2014 |
| <u> </u> |                                |              |            |                  |                |                |                 |          |        |          | 0/21/2014                   |

Press [PF6=STG] to transfer to RI113I (Stage Maintenance, Inquiry). To add a transplant stage, you will need to change to ADD mode.

#### RI113A RI Transplant Stage Maintenance

To add a stage to the transplant case, you will need to change to ADD mode.

Transaction travel to the NTR fields and key "a" (add) in the ACTION field (middle underscore).

| S2 - Session 2 - ADOA-24x80-XLO1 - BlueZone Mainframe Display | -              | States of States   | of the state of the state of th |                               |
|---------------------------------------------------------------|----------------|--------------------|----------------------------------------------------------------------------------------------------|-------------------------------|
| File Edit Session Options Transfer View Script Help           |                |                    |                                                                                                    |                               |
| 🖵 📲 👗 🐁 🖳 🗭 🕂 🍏 🜉 🞞 🖪                                         | 🔸 💷 💵 🕨 🔰 💋    | ] 🕕                |                                                                                                    |                               |
| Connect 🙆 ADOA-24x80-XLO1 🗸 🚱 🔗 Attenti                       | on PA1 PA2 PA3 | Reset PF01 PF02 PF | 03 PF04 PF05 PF06                                                                                                    | PF07 PF08 PF12 System Request |
|                                                               |                |                    |                                                                                                    |                               |
|                                                               |                |                    |                                                                                                    |                               |
|                                                               |                |                    |                                                                                                    |                               |
| 8804 STAGE NUMBER REQUIRED                                    |                |                    |                                                                                                    |                               |
|                                                               | AHCCCS - RE    | INSURANCE          | USER-ID: V2                                                                                                    | 3 08/21/14                    |
| NTR: a                                                        | STAGE MAI      | NTENANCE           |                                                                                                    | 14:40:41                      |
|                                                               |                |                    |                                                                                                    | RI21L113                      |
| CASE NUMBER: R33000000                                        | CASE TYPE      | : ALU ALLOGEN      | IC UNRELATED                                                                                                    | BONE MARRO                    |
| RECIPIENT NAME: TEST, SEVE                                    |                | AHCCCS             | ID: A8996563                                                                                                    | 1                             |
| HEALTH PLAN: ABO                                              | C PLAN         | CTRT YE            | AR: 33 CASE                                                                                                    | STA: A                        |
|                                                               |                |                    |                                                                                                    |                               |
| STAGE NUMBER:                                                 |                |                    | SEQ                                                                                                    | NUM:                          |
| STAGE NAME:                                                   |                |                    |                                                                                                    |                               |
| STAGE BEGIN DATE:                                             |                | THRU D             | ATE :                                                                                                    |                               |
| CONTRACT PROVIDER:                                            |                |                    |                                                                                                    |                               |
| CTRT PROVIDER NPI:<br>BILLING PROVIDER:                       |                |                    |                                                                                                    |                               |
| BILLING PROVIDER:<br>BILLING PROV NPI:                        |                |                    |                                                                                                    |                               |
| PAYMENT AUTHORIZATION                                         | J TD.          |                    |                                                                                                    |                               |
| STAGE STATUS:                                                 |                |                    |                                                                                                    |                               |
| CONTRACTED AMOUNT:                                            |                | 0.00               |                                                                                                    |                               |
| AMOUNT BILLED:                                                |                | APPRO              | VED AMOUNT:                                                                                                    |                               |
|                                                               |                |                    | IDE AMOUNT:                                                                                                    |                               |
| PAYMENT AMOUNT:                                               |                | RATE               | CODE :                                                                                                    |                               |
|                                                               |                |                    |                                                                                                    |                               |
|                                                               |                |                    |                                                                                                    |                               |
| PF: 1=HLP 2=RTN 3=CLR 4=MSG                                   | 5=110 6=OUT    | 7=EXCP             |                                                                                                    | 12=ESC                        |
|                                                               |                |                    |                                                                                                    |                               |
|                                                               |                |                    |                                                                                                    |                               |
|                                                               |                |                    |                                                                                                    |                               |
| S2 Ready (1) 159.87.70.66 EZBSIM                              | LU 🔒           | 14:39:41 8/21/2014 | NUM                                                                                                    | 00:59:06 22, 078              |
| 🧑 🌜 💽 Inbox 🤁 BlueZ 🛛                                         | 🔘 SI - A.,     | 2 - S 🔞 S3 - S 🕅   | 📕 RI Tra 🛛 🐺 🕥                                                                                                    | 🤕 💿 🔟 🍙 📴 🌵 2:39 PM           |
|                                                               |                |                    |                                                                                                    | 🛁 🜌 🔛 🖃 🐂 N/21/2014           |

Press [Enter]

#### RI113A RI Transplant Stage Maintenance, continued

System will display message 8822 Enter Stage Data

Begin entry of the Stage data in RI113A (Stage Maintenance, Add)

When codes are needed for STAGE NAME, place the cursor in the field next to STAGE NUMBER and press [PF1=HLP] or see RF778 to get the appropriate code for STAGE NAME.

| 🔘 S2 - Se | ssion 2 - ADOA               | -24x80-XLO1 - BlueZon                                              | e Mainframe Display                             |           | and the second second | Congrant Sp                | State States       | a Willow                                | organities, b           | Sale (M. | 0 <mark></mark> X                     |
|-----------|------------------------------|--------------------------------------------------------------------|-------------------------------------------------|-----------|-----------------------|----------------------------|--------------------|-----------------------------------------|-------------------------|----------|---------------------------------------|
| File Edit | Session Op                   | tions Transfer View                                                | Script Help                                     |           |                       |                            |                    |                                         |                         |          |                                       |
| 📃 💐       | 3 🔒 🔏 🛛                      | è 🖹 🚺 🗛 🍏                                                          | 😂 🚍 🎞 🖪                                         | • • • •   | 1                     |                            |                    |                                         |                         |          |                                       |
| Connect   | ADOA-24x8                    | 30-XLO1 👻 🌔                                                        | 👔 💇 🎐 🛛 Attention                               | PA1 PA2 F | PA3 Reset             | PF01 PF02                  | PF03 PF04          | PF05 PF06                               | PF07 PF08               | PF12     | System Request                        |
|           | TR: I<br>NTR:<br>CASI<br>REC | ENTER STAGE<br>RI113 ACT:<br>E NUMBER:<br>IPIENT NAME<br>LTH PLAN: | A 2<br><b>R330000002</b><br>: <u>TEST, SEVE</u> |           | 1AINTEN               | ANCE<br>U ALLOGE<br>AHCCCS | ENIC UN<br>S ID: A | -ID: V2<br>RELATED<br>8996563<br>3 CASE | 14<br>R:<br>BONE 1<br>1 |          | 46                                    |
|           | пра                          | LIH PLAN:                                                          | ABC                                             | PLAN      |                       | CIRI                       | LEAR: 3            | 5 CASE                                  | SIA: I                  | 2        |                                       |
|           | S                            | TAGE NUMBER<br>STAGE NAME                                          |                                                 |           |                       |                            |                    | SEQ                                     | NUM:                    |          |                                       |
|           |                              | STAGE BEGI<br>CONTRACT I                                           |                                                 |           |                       | THRU                       | DATE :             |                                         |                         |          |                                       |
|           |                              | CTRT PROV                                                          |                                                 |           |                       |                            |                    |                                         |                         |          |                                       |
|           |                              | BILLING PH                                                         |                                                 |           |                       |                            |                    |                                         |                         |          |                                       |
|           |                              | BILLING PR                                                         | ROV NPI:<br>JTHORIZATION                        | TD .      |                       |                            |                    |                                         |                         |          |                                       |
|           |                              | STAGE STAT                                                         |                                                 | ID:       |                       |                            |                    |                                         |                         |          |                                       |
|           |                              | CONTRACTEI                                                         |                                                 |           |                       |                            |                    |                                         |                         |          |                                       |
|           |                              | AMOUNT BII                                                         |                                                 |           |                       | APPE                       | ROVED A            | MOUNT :                                 |                         |          |                                       |
|           |                              |                                                                    |                                                 |           |                       | OVER                       | RRIDE A            | MOUNT :                                 |                         |          |                                       |
|           |                              | PAYMENT AN                                                         | MOUNT :                                         |           |                       | RATE                       | E CODE:            |                                         |                         |          |                                       |
|           | PF: 1:                       | =HLP 2=RTN 3                                                       | 3=CLR 4=MSG !                                   | 5=110 6=0 | OUT 7=E               | ХСР                        | 9=cnf              | 1                                       |                         | 12=]     | ESC                                   |
| S2        | Ready (1)                    | 159.87.70.66                                                       | EZBSIMLU                                        | J 🔒       | 14:49                 | :28 8/21/201               | 4                  | NUM                                     | 01:0                    | 8:53     | 09, 020                               |
| <b>7</b>  |                              | Inb 🔀 Her                                                          | 🦲 Blu 📑 Blu                                     | 💽 S1      | <b>S</b> 2            | . 🔘 S3                     | RI T               | V 🛚 🔍                                   | 2 🗵 🖸                   | 🛎 📮      | 1( <sup>☉)</sup> 2:49 PM<br>8/21/2014 |

The fields that require entry are: STAGE NUMBER, SEQ NUM (Sequence Number), STAGE NAME and STAGE STATUS.

#### RI113A RI Transplant Stage Maintenance, continued

**NOTE: Effective on October 1, 2014**, with the implementation of the DRG inpatient hospital reimbursement methodology, the transplant evaluation(s) is no longer a billing component under the transplant specialty contract.

**EXAMPLE:** For the unrelated donor search stage of the ALU case type:

Key 02 for STAGE NUMBER, key 1 for SEQ NUM, key ALU02 for STAGE NAME, key A (Active) or I (Inactive) for STAGE STATUS and press [Enter]. Pressing [Enter] will edit the record and verify that values entered are valid.

| S2 - Session  | 2 - ADOA-24x80->                                                   | KLO1 - BlueZone Mainfr                                                                                                    | ame Display                                                | -               | No. of Concession, Name | Conserved in             | States in success                         | o These            | manufactory of     |                                     | _ 0 <b>X</b>   |
|---------------|--------------------------------------------------------------------|----------------------------------------------------------------------------------------------------|------------------------------------------------------------|-----------------|-------------------------|--------------------------|-------------------------------------------|--------------------|--------------------|-------------------------------------|----------------|
| File Edit Ses | sion Options Tr                                                    | ansfer View Script                                                                                                    | Help                                                       |                 |                         |                          |                                           |                    |                    |                                     |                |
|               |                                                                    | 🗾 🗛 🍝                                                                                                    |                                                            |                 | ) 🗋 🛈                   |                          |                                           |                    |                    |                                     |                |
| Connect 🔒 /   | ADOA-24x80-XLO1                                                    | - 🚱 💅                                                                                                    | Attention                                                  | PA1 PA2         | PA3 Reset               | PF01 PF02                | PF03 PF04                                 | PF05 PF06          | PF07 PF08          | PF12 9                              | System Request |
|               | TR: RI113                                                          | MBER: R3                                                                                                    | A<br>30000002                                              | STAGE<br>CASE 1 | MAINTEN                 | ANCE<br>U ALLOG          | ENIC UN                                   | RELATED            | 15<br>RJ<br>BONE M | 8/21/1<br>5:03:2<br>121L11<br>MARRO | 2              |
|               |                                                                    | NT NAME: TE                                                                                                    |                                                            |                 |                         |                          |                                           | 8996563            |                    |                                     |                |
|               | HEALTH 1                                                           | PLAN:                                                                                                    | ABC                                                        | PLAN            |                         | CTRT                     | YEAR: 3                                   | 3 CASE             | STA: A             | 4                                   |                |
|               | STZ<br>STZ<br>CON<br>CTH<br>BIJ<br>BIJ<br>PAN<br>STZ<br>CON<br>AMO | NUMBER: 02<br>AGE NAME:<br>AGE BEGIN DA<br>NTRACT PROVIDER<br>LLING PROVID<br>LLING PROVID<br>LLING PROVID<br>MENT AUTHOR<br>AGE STATUS:<br>NTRACTED AMO<br>DUNT BILLED | ATE:<br>IDER:<br>NPI:<br>DER:<br>NPI:<br>RIZATION<br>DUNT: |                 |                         | THRU<br>00<br>API<br>OVE | DATE:<br>PROVED A<br>ERRIDE A<br>TE CODE: | MOUNT :<br>MOUNT : | NUM: 1             | 0.00                                |                |
|               | PA                                                                 | IMENT AMOON                                                                                                    |                                                            |                 |                         | KA.                      | LE CODE:                                  |                    |                    |                                     |                |
| P             | F: 1=HLP                                                           | 2=rtn 3=cli                                                                                                    | R <b>4=MS</b> G 5                                          | =110 6=         | =OUT 7=E                | XCP                      | 9=CNF                                     |                    |                    | 12=E                                | SC             |
| S2 Rea        | ady (1) 159.                                                       | 87.70.66                                                                                                    | EZBSIMLU                                                   | 6               | 15:02                   | :15 8/21/20              | )14                                       | NUM                | 01:2               | 1:40                                | 22,071         |
| <b>@</b>      | Inb                                                                | <u> Нег</u> 🜔 ВІ                                                                                                    | u 🗾 Blu                                                    | S1              | <b>S2</b>               | <b>S</b> 3               | 💘 ri t 🔰                                  | l 🖸 📀 획            | o 🖂 🚺              | 🥌 📜 I                               | 2:02 DM        |

#### RI113A RI Transplant Stage Maintenance, continued

**NOTE:** If the STAGE BEGIN DATE and STAGE THRU DATE are unknown at the time of the stage add, the STAGE STATUS should be entered as I (Inactive).

|                       |                                                                                                    |                                                                                                    | _            |                    |        | _               |                                        |                  |         |           |                 | - 0 - X      |
|-----------------------|----------------------------------------------------------------------------------------------------|----------------------------------------------------------------------------------------------------|--------------|--------------------|--------|-----------------|----------------------------------------|------------------|---------|-----------|-----------------|--------------|
|                       | A-24x80-XLO1 - BlueZor                                                                                                    |                                                                                                    |              |                    | 1.000  |                 | ALC: NOT A                             |                  |         |           |                 |              |
| File Edit Session Op  |                                                                                                    | Low Less - Le                                                                                                |              |                    |        |                 |                                        |                  |         |           |                 |              |
|                       | à 🕄 🚺 🗛 🖆                                                                                                    |                                                                                                    |              | _                  | ] 🕕    |                 |                                        |                  |         |           |                 |              |
| Connect 🔒 ADOA-24x    | 80-XLO1 🔻                                                                                                    | 🗾 🏏 🌱 🗍 Atte                                                                                                 | ntion   PA1  | PA2 PA3            | Reset  | PF01 PF02       | PF03 PF04                              | PF05 PF          | 06 PF07 | PF08      | PF12 Sy         | stem Request |
| TR:<br>NTR:           | PRESS PF9 T<br>RI113 ACT:                                                                                                    | A                                                                                                    | AHCCO<br>ST2 | CS – RE<br>AGE MAI | NTENAI | ICE             |                                        |                  |         | 09<br>RI2 | :35:55<br>21L11 | 5            |
|                       | E NUMBER:                                                                                                    |                                                                                                    |              | SE TYPE            | : ALO  |                 |                                        |                  |         | NE MA     | ARRO            |              |
|                       | IPIENT NAME                                                                                                    |                                                                                                    |              |                    |        |                 | S ID: A                                |                  |         |           |                 |              |
| HEA                   | LTH PLAN:                                                                                                    | A                                                                                                    | BC PLA       | N                  |        | CTRT            | YEAR: 3                                | 33 CA            | SE ST   | A: A      |                 |              |
| s                     | TAGE NUMBER<br>STAGE NAM<br>STAGE BEG<br>CONTRACT<br>CTRT PROV<br>BILLING P<br>BILLING P<br>BILLING P<br>PAYMENT A<br>STAGE STA<br>CONTRACTE<br>AMOUNT BI<br>PAYMENT A | E:<br>IN DATE:<br>PROVIDER:<br>IDER NPI:<br>ROVIDER:<br>ROV NPI:<br>UTHORIZATI<br>TUS:<br>D AMOUNT:<br>LLED: |              |                    | 0.00   | )<br>APP<br>OVE | DATE:<br>ROVED 4<br>RRIDE 4<br>E CODE: | 4MOUNT<br>AMOUNT |         | M: 1      | 0.00<br>0.00    |              |
| PF: 1<br>S2 Ready (1) | =HLP 2=RTN                                                                                                    | 3=CLR 4=MS                                                                                                   |              | 0 6=0UI            |        | 8/22/2014       | <mark>9=CNI</mark>                     | 2<br>NUM         |         | 00:04     | 12=ES           | 22, 080      |
|                       |                                                                                                    |                                                                                                    |              |                    |        |                 |                                        |                  |         |           |                 | 0.26 ANA     |
| 🥣 🔮                   | S Inbox                                                                                                    | eZ ElueZ                                                                                                    | S1           | A 🧐 🌑 S.           | 2 - S  | ) S3 - S        | RI Tra.                                | - 😽 🕅            | 0 🗐     | o) 🚺 🛛    | 約 📜 🕩           | 8/22/2014    |

Press [PF9=CNF] to create the Transplant Stage

#### RI113A RI Transplant Stage Maintenance, continued

When the stage has been successfully added, the system displays message "9202 Record(s) Successfully Added".

| S2 - Session 2 - ADOA-24x80-XLO1 - BlueZone Mainframe Display    |                                                            |
|------------------------------------------------------------------|------------------------------------------------------------|
| File Edit Session Options Transfer View Script Help              |                                                            |
| ] 🖵   🚜 🖶 🛝 🛍 💹 🗛 🖆 🖏 🛒 🎞   🛐 🔹 💷 🕨 🕨 🗍 🕘                        |                                                            |
| Connect 🙆 ADOA-24x80-XLO1 🔹 🕼 💅 外 Attention PA1 PA2 PA3 Reset PI | F01 PF02 PF03 PF04 PF05 PF06 PF07 PF08 PF12 System Request |
|                                                                  |                                                            |
|                                                                  |                                                            |
|                                                                  |                                                            |
| 9200 RECORD (S) SUCCESSFULLY ADDED                               |                                                            |
| TR: RI113 ACT: A AHCCCS - REINSURA                               | NCE USER-ID: V23 08/22/14                                  |
| NTR: STAGE MAINTENAN                                             | CE 09:39:04                                                |
|                                                                  | RI21L113                                                   |
| CASE NUMBER: R330000002 CASE TYPE: ALU                           | ALLOGENIC UNRELATED BONE MARRO                             |
| RECIPIENT NAME: TEST, SEVEN                                      | AHCCCS ID: A89965631                                       |
| HEALTH PLAN: ABC PLAN                                            | CTRT YEAR: 33 CASE STA: A                                  |
|                                                                  |                                                            |
| STAGE NUMBER: 02 UNRELATED DONOR SEARCH                          | SEQ NUM: 1                                                 |
| STAGE NAME: ALU02                                                |                                                            |
| STAGE BEGIN DATE:                                                | THRU DATE:                                                 |
| CONTRACT PROVIDER:                                               |                                                            |
| CTRT PROVIDER NPI:                                               |                                                            |
| BILLING PROVIDER:<br>BILLING PROV NPI:                           |                                                            |
| PAYMENT AUTHORIZATION ID:                                        |                                                            |
| STAGE STATUS:                                                    |                                                            |
| CONTRACTED AMOUNT: 0.00                                          |                                                            |
| AMOUNT BILLED:                                                   | APPROVED AMOUNT: 0.00                                      |
|                                                                  | OVERRIDE AMOUNT: 0.00                                      |
| PAYMENT AMOUNT:                                                  | RATE CODE:                                                 |
|                                                                  |                                                            |
|                                                                  |                                                            |
| PF: 1=HLP 2=RTN 3=CLR 4=MSG 5=110 6=OUT 7=EXC                    | P <mark>9=CNF</mark> 12=ESC                                |
|                                                                  |                                                            |
|                                                                  |                                                            |
|                                                                  |                                                            |
| S2 Ready (1) 159.87.70.66 EZBSIMLU 🔒 9:37:54                     | 8/22/2014 NUM 00:05:37 22, 080                             |
| 🚱 🚺 📴 Inbox 🦲 BlueZ 🖳 BlueZ 🌀 S1 - A 🔘 S2 - S 🔘                  | 937 - S 🙌 RI Tra 🜷 🛯 📀 📮 🚿 🔟 🏨 🌵 9:37 AM                   |
|                                                                  | 8/22/2014                                                  |

Press [PF5=110] to return to the RI110I (Transplant Case Summary, Inquiry) screen

# RI113A RI Transplant Stage Maintenance, continued

Here is the Transplant Case Summary Screen after a stage has been added

| 🍥 S2 - Ses | ssion 2 - ADC   | DA-24x80-XLO  | - BlueZone Ma | inframe Display  | ay beat light | 10 C 10 C | 1 Campi | and the second | Sec. 1    |           | _          |                 | . 🗇 🗙       |
|------------|-----------------|---------------|---------------|------------------|---------------|-----------|---------|----------------|-----------|-----------|------------|-----------------|-------------|
| File Edit  | Session O       | ptions Transf | er View Scrip | t Help           |               |           |         |                |           |           |            |                 |             |
| ] 🛄 😽      | H 🔒 📈           | h 🛍 📝         | 🛚 🗛 🍏 💐       | ) 🐺 🎞 🛛 🖸        |               | 00 🕨 🚺    | l 🕕     |                |           |           |            |                 |             |
| Connect    | ADOA-24         | x80-XLO1      | - 😥 🗧         | 🎾 🎐 🛛 Atter      | tion PA1      | PA2 PA3   | Reset   | PF01 PF02      | PF03 PF04 | PF05 PF06 | PF07 PF08  | PF12 Syst       | tem Request |
|            |                 |               |               |                  |               |           |         |                |           |           |            |                 |             |
|            |                 |               |               |                  |               |           |         |                |           |           |            |                 |             |
|            |                 |               |               |                  |               |           |         |                |           |           |            |                 |             |
|            |                 |               |               |                  |               |           |         |                |           |           |            |                 |             |
|            |                 | RI110 2       | ACT I         |                  |               |           |         |                |           | R-ID: V2  |            |                 |             |
|            | NTR:            |               |               |                  | TRA           | NSPLANI   | CAS     | E SUMMA        | RY        |           |            | 9:42:07         |             |
|            |                 |               |               |                  |               |           |         |                |           |           |            | [21L110         |             |
|            |                 |               |               | 0002 CZ          | ASE TY        | PE: ALU   | J AL    | LOGENIC        |           |           |            |                 |             |
|            |                 | PIENT:        | TEST,         |                  |               |           |         |                |           | CCS ID:   |            |                 |             |
|            | HEAL:           | TH PLAN       |               | ABC P            |               | IBLE :    |         | 0 00           |           | YEAR:     | 33 STA     | ATUS: A<br>0.00 |             |
|            |                 |               |               |                  | TL RC         |           |         |                |           | REM TX:   |            | 0.00            |             |
|            | AT.T.OV         | NED AMT       |               | 0.00             |               |           |         |                |           | PAID:     |            | 0.00            |             |
|            |                 | TOTAL:        |               | 0.00 1           |               |           |         |                |           | NT DUE:   |            | 0.00            |             |
|            | CHIDE           | юш.           |               | 0.00             |               | 0.0000    |         | .05            |           | I DOL.    |            | 0.00            |             |
|            | A OR            | S NAME        | DESC          |                  |               | CTRT      | PR B    | EG DATE        | END       | DATE S    | T PA       | ID AMT          |             |
|            | 02              | 1 ALU0        | 2 UNRELA      | TED DON          | OR SEA        | R         |         |                |           | I         |            | 0.0             | 0           |
|            |                 |               |               |                  |               |           |         |                |           |           |            |                 |             |
|            |                 |               |               |                  |               |           |         |                |           |           |            |                 |             |
|            |                 |               |               |                  |               |           |         |                |           |           |            |                 |             |
|            |                 |               |               |                  |               |           |         |                |           |           |            |                 |             |
|            |                 |               |               |                  |               |           |         |                |           |           |            |                 |             |
|            |                 |               |               |                  |               |           |         |                |           |           |            |                 |             |
|            | <b>A CIII</b> - |               |               | IT (D)I          |               | R) ECOUE  | •       |                |           |           |            |                 |             |
|            |                 |               |               | LR 4=MS          |               |           |         |                |           | 10-500    | 11_BOT     | 12-590          |             |
|            | EE. J           | .—IIIIE 2-    | -KIN 5-C      | ш\ <b>4</b> -мо( |               |           | 19=E    |                |           | 10-105    | 11-001     | 12-200          |             |
|            |                 |               |               |                  |               |           |         |                |           |           |            |                 |             |
|            |                 |               |               |                  |               |           |         |                |           |           |            |                 |             |
|            |                 |               |               |                  |               |           |         |                |           |           |            |                 |             |
| S2         | Ready (1)       | 159.87.       | 70.66         | EZBSI            | MLU           | ĥ         | 9:41:2  | 7 8/22/2014    | 4         | NUM       | 00:0       | 9:10            | 21, 080     |
|            | <b>«</b>        | Inbox         | A BlueZ       | BlueZ            | 6 S1 -        |           | 2-5     | 6 53 - S       | RI Tra.   |           | ia m 🗖     | 🏄 📮 🕩           | 9:41 AM     |
| - <u>-</u> |                 |               |               | - Diacz          |               |           |         |                | <u> </u>  | <u> </u>  | - <u>-</u> |                 | 8/22/2014   |

#### RI113A RI Transplant Stage Maintenance, continued

**NOTE:** The STAGE BEGIN DATE cannot be more than 30 days prior to the MM REVIEW DATE. (Refer to your applicable Health Plan/Program Contractor Contract for the 30 day notification process.)

Should a stage begin date be entered that is more than 30 days prior to the MM REVIEW DATE, error message "Stage Begin Date More Than 30 Days Prior to MM Review Date" is displayed and prohibits the stage from being added or processed for payment.

| 💿 S2 - Session 2 - ADOA-24x80-XLO1 - BlueZone Mainframe Display                                                                                                    |
|----------------------------------------------------------------------------------------------------|
| File Edit Session Options Transfer View Script Help                                                                                                    |
|                                                                                                    |
| Connect 🙆 ADOA-24x80-XLO1 🛛 👽 💇 墜 🛛 Attention 🛛 PA1 PA2 PA3 Reset PF01 PF02 PF03 PF04 PF05 PF06 PF07 PF08 PF12 System Request                                                                                                    |
| STAGE BEGIN DATE MORE THAN 30 DAYS PRIOR TO MM REVIEW DATE         TR: RI113 ACT: A       AHCCCS - REINSURANCE USER-ID: V23 08/22/14         NTR:          STAGE MAINTENANCE       10:52:46         R121L113       R121L113         CASE NUMBER:       R320000018       CASE TYPE: ALU ALLOGENIC UNRELATED BONE MARRO |
| RECIPIENT NAME: TEST, SEVENAHCCCS ID: A89965631HEALTH PLAN:ABC PLANCTRT YEAR: 32CASE STA: A                                                                                                    |
| HEALTH PLAN: ABC PLAN CTRT YEAR: 32 CASE STA: A                                                                                                    |
| STAGE NUMBER: 02 UNRELATED DONOR SEARCH SEQ NUM: 1                                                                                                    |
| STAGE NAME : ALU02                                                                                                    |
| STAGE BEGIN DATE: 08/19/2014 THRU DATE: 09/30/2014                                                                                                    |
| CONTRACT PROVIDER: 020470 UNIVERSITY MED CTR-AZ                                                                                                    |
| CTRT PROVIDER NPI: 1154384899                                                                                                    |
| BILLING PROVIDER:                                                                                                    |
| BILLING PROV NPI:                                                                                                    |
| PAYMENT AUTHORIZATION ID:                                                                                                    |
| STAGE STATUS: A                                                                                                    |
| CONTRACTED AMOUNT: 8271.00                                                                                                    |
| AMOUNT BILLED: APPROVED AMOUNT: 8271.00                                                                                                    |
| OVERRIDE AMOUNT: 0.00                                                                                                    |
| PAYMENT AMOUNT: RATE CODE:                                                                                                    |
|                                                                                                    |
| PF: 1=HLP 2=RTN 3=CLR 4=MSG 5=110 6=OUT 7=EXCP 9=CNF 12=ESC                                                                                                    |
| FF. I-HEF Z-KIN S-CER 4-MSG S-IIO 6-001 /-EACF S-CNF IZ-ESC                                                                                                    |
|                                                                                                    |
|                                                                                                    |
| S2 Ready (1) 159.87.70.66 EZBSIMLU 🔒 10:51:45 8/22/2014 NUM 01:19:28 23, 080                                                                                                    |
|                                                                                                    |
| 🚱 🔮 🖳 Inbox 🔁 BlueZ 🗳 BlueZ 🧐 S1 - A 🌀 S2 - S 🎯 S3 - S 🕎 RI Tra 煤 🕅 📀 획 🗵 🖉 👘 🗤 8/22/2014                                                                                                    |

#### RI113A RI Transplant Stage Maintenance, continued

There must be a Recipient Exception code 25 record in RI320 for the stage dates.

If there is no Recipient Exception code 25 record in RI320 for the stage dates, OR if there are Recipient Exception code 25 records with overlapping dates, error message "7089 Exception Record Not Within Processing Date Range" will display and the stage add process cannot be completed.

| S2 - Session 2 - ADOA-24x80-XLC                                                                                                    | 01 - BlueZone Mainframe Di                             | splay                                                | No. 10. 10. or 10                                          |                                                                           | a Barret                                          |                                             |                                                       | _ 0 _ X                 |
|----------------------------------------------------------------------------------------------------|--------------------------------------------------------|------------------------------------------------------|------------------------------------------------------------|---------------------------------------------------------------------------|---------------------------------------------------|---------------------------------------------|-------------------------------------------------------|-------------------------|
| File Edit Session Options Tran                                                                                                    | sfer View Script Help                                  |                                                      |                                                            |                                                                           |                                                   |                                             |                                                       |                         |
| 🖵   🤻   🖶   🗶 🐚 📇   🖪                                                                                                    | 🗐 A 🗂 🖏 🐺 🗉                                            | ] 🛐 🗕 💷                                              | 00 🕨 🚺 🌔                                                   | 0                                                                         |                                                   |                                             |                                                       |                         |
| Connect 🔒 ADOA-24x80-XLO1                                                                                                    | - 🚯 🐓 У                                                | Attention PA1                                        | PA2 PA3 F                                                  | Reset PF01 P                                                              | FO2 PFO3 PFO                                      | 4 PF05 PF06 PF                              | 07 PF08 PF12 Sy                                       | stem Request            |
| 7089 EXCEPT<br>TR: RI113<br>NTR:<br>CASE NUME<br>RECIPIENT<br>HEALTH PI<br>STAGE N<br>STAGE N<br>STAGE<br>STAGE<br>CONT<br>CTRT<br>BILL<br>BILL<br>BILL | CION RECORD NO<br>ACT: A<br>BER: R33000<br>NAME: TEST, | AHCCC<br>ST<br>ST<br>SEVEN<br>ABC PLAI<br>RELATED DO | CS - REI<br>AGE MAIN<br>SE TYPE:<br>N<br>ONOR SEA<br>ALU02 | NSURANCE<br>TENANCE<br>ALU ALL<br>AHC<br>CTR<br>RCH<br>014 TH<br>UNIVERSI | USE<br>OGENIC U<br>CCS ID:<br>T YEAR:<br>RU DATE: | A89965631<br>33 CASE :<br>SEQ 1<br>10/31/20 | 11:01:4<br>RI21L113<br>BONE MARRO<br>STA: A<br>NUM: 1 | 7                       |
|                                                                                                    | E STATUS:                                              | 1110A 1D.                                            | A                                                          |                                                                           |                                                   |                                             |                                                       |                         |
|                                                                                                    | RACTED AMOUNT                                          | :                                                    | 83                                                         | 00.00                                                                     |                                                   |                                             |                                                       |                         |
| AMOU                                                                                                    | NT BILLED:                                             |                                                      |                                                            |                                                                           |                                                   | AMOUNT :                                    | 8300.00                                               |                         |
| PAYM                                                                                                    | ENT AMOUNT:                                            |                                                      |                                                            |                                                                           | VERRIDE<br>ATE CODE                               |                                             | 0.00                                                  |                         |
| PF: 1=HLP 2                                                                                                    | 2=RTN 3=CLR 4=                                         | =MSG 5=11(                                           | 0 6=0UT                                                    | 7=EXCP                                                                    | 9=CN                                              | IF                                          | 12=E\$                                                | SC                      |
| S2 Ready (1) 159.87                                                                                                    | 7.70.66 E2                                             | ZBSIMLU                                              | <u>     1     1     1     1     1     1     1     1 </u>   | 11:00:36 8/22                                                             | /2014                                             | NUM                                         | 01:28:19                                              | 23, 080                 |
| 📀 🔮 💽 Inbox                                                                                                    | 🜔 BlueZ 📴 Blu                                          | ıeZ 🜀 S1 -                                           | A S2 - 5                                                   | S 🔘 S3 - S                                                                | S 💽 RI Tra                                        | a 🔑 🔃 🕥 🛤                                   | 2 🖸 🧕 🎽 🕩                                             | ) 11:00 AM<br>8/22/2014 |

Pressing [PF7=EXCP] will transfer to the RI320I Recipient Transplant Exception (inquiry) screen for review and update of the Exception Code 25 record.

#### RI113A RI Transplant Stage Maintenance, continued

A review of RI320 shows two Recipient Exception Code 25 records added for the stage dates of 10/01/2014 thru 10/31/2014 which causes the error message "7089 Exception Record Not Within Processing Date Range" to be displayed

**NOTE:** Adding a transplant stage with a Stage BEGIN DATE and a Stage END DATE that overlaps two Recipient Exception Code 25 records is not allowed by PMMIS. In this instance, AHCCCS Medical Management Unit must be notified to delete the second record of 10/13/2014 – 10/31/2014.

| S2 - Session 2 - ADOA-24x80-XLO1 - BlueZone Mainframe Display | a part of the second second second second second second second second second second second second second second |                                                                                                    | X               |
|---------------------------------------------------------------|----------------------------------------------------------------------------------------------------|----------------------------------------------------------------------------------------------------|-----------------|
| File Edit Session Options Transfer View Script Help           |                                                                                                    |                                                                                                    |                 |
| ] 🖵   🤻   🖨   🗶 🐁 🛝 📝 🕂 🖆 🦓 🐺 🎞   🛐   •                       | 🕨 💷 🕨 📔 🚺                                                                                                    |                                                                                                    |                 |
| Connect 🖻 ADOA-24x80-XLO1 👻 🚱 🔗 Attention                     | PA1 PA2 PA3 Reset PF01 PF02 PF0                                                                                 | 03 PF04 PF05 PF06 PF07 PF08 PF12 System Re                                                                       | equest          |
| TR: RI320 ACT: I<br>NTR:                                      | AHCCCS - REINSURANC<br>INQUIRE RCP TRANSPLANT                                                                   |                                                                                                    |                 |
| ACCOUNT LEST SEVEN                                            | SEA M DOB                                                                                                    | 03/14/1982 000                                                                                                   |                 |
|                                                               |                                                                                                    | ORIGINAL DATE USER<br>POSTING LAST LAST                                                                          |                 |
| EXCEPTION                                                     | BEGIN DATE END DATE                                                                                             | DATE MOD MOD                                                                                                    |                 |
| 25 REVIEW ALL CLAIMS FOR<br>25 REVIEW ALL CLAIMS FOR          | 08/01/2014 10/12/2014<br>10/13/2014 10/31/2014<br>01/01/2015 01/25/2015<br>01/26/2015 01/29/2015                | 08/22/2014 08/22/2014 L88<br>08/22/2014 08/22/2014 V23<br>08/21/2014 08/21/2014 V23<br>08/21/2014 08/21/2014 V23 |                 |
|                                                               |                                                                                                    |                                                                                                    |                 |
|                                                               |                                                                                                    |                                                                                                    |                 |
| PF: 1=HLP 2=RTN 3=CLR 4=MSG 5                                 | =PRI 7=UP 8=DWN                                                                                                 | 10=TOP 11=BOT 12=ESC                                                                                             |                 |
|                                                               |                                                                                                    |                                                                                                    |                 |
| S2 Ready (1) 159.87.70.66 EZBSIMLU                            | 11:03:25 8/22/2014                                                                                              | NUM 01:31:08 22,                                                                                                 | 079             |
| 📀 🔮 💽 Inbox 🬔 BlueZ 🕵 🕼                                       | S1 - A S2 - S S3 - S                                                                                            | N KI Ira 🔰 🚺 🍋 🚚 🕺 🚺 🛄 🚟 🏹 👘                                                                                     | 03 AM<br>2/2014 |

#### RI113A RI Transplant Stage Maintenance, continued

## RI320 Recipient Transplant Exception

After AHCCCS Medical Management Unit has deleted the overlapping Recipient Exception Code 25 Record, the End Date of the previous Exception Code 25 record can then be extended through the RI320 Change Process.

|                                                               |                                    |                                   | _             |
|---------------------------------------------------------------|------------------------------------|-----------------------------------|---------------|
| S2 - Session 2 - ADOA-24x80-XLO1 - BlueZone Mainframe Display | NAME AND ADDRESS OF TAXABLE PARTY. |                                   |               |
| File Edit Session Options Transfer View Script Help           |                                    |                                   |               |
| - ] 🛄 🧏 🖨   X 🗈 🛍 🚺 🗛 🍏 🤹 🐺 🎞   🐼                             | 😐 💷 🕨 🕨 🚺 🚺                        |                                   |               |
| Connect 🔒 ADOA-24x80-XLO1 🔍 🌍 🔗 Attention                     | PA1 PA2 PA3 Reset PF01 PF02 PF0    | 3 PF04 PF05 PF06 PF07 PF08 PF12 S | ystem Request |
|                                                               |                                    | 1 1                               |               |
|                                                               |                                    |                                   |               |
|                                                               |                                    |                                   |               |
|                                                               |                                    |                                   |               |
| TR: RI320 ACT: I                                              | AHCCCS - REINSURANCE               | USER-ID: V23 08/22/               | 1 /           |
| NTR:                                                          | INQUIRE RCP TRANSPLANT             |                                   |               |
| NIN                                                           | INCOME NOP INAMOPLANT              | RI21L3                            |               |
| <b>A89965631 TEST SEVEN</b>                                   | SEX M DOB                          | )3/14/1962 DOD                    | 20            |
| ACCOUNT THEY SEVEN                                            | SEA M DOD                          | 55/14/1902 000                    |               |
|                                                               |                                    | ORIGINAL DATE US                  | ER            |
|                                                               |                                    | POSTING LAST LA                   |               |
| EXCEPTION                                                     | BEGIN DATE END DATE                |                                   | OD            |
|                                                               |                                    |                                   |               |
| 25 REVIEW ALL CLAIMS FOR                                      | 08/01/2014 10/12/2014              | 08/22/2014 08/22/2014 L           | 88            |
| 25 REVIEW ALL CLAIMS FOR                                      | 01/01/2015 01/25/2015              | 08/21/2014 08/21/2014 V           |               |
| 25 REVIEW ALL CLAIMS FOR                                      | 01/26/2015 01/29/2015              | 08/21/2014 08/21/2014 V           | 23            |
|                                                               |                                    |                                   |               |
|                                                               |                                    |                                   |               |
|                                                               |                                    |                                   |               |
|                                                               |                                    |                                   |               |
|                                                               |                                    |                                   |               |
|                                                               |                                    |                                   |               |
|                                                               |                                    |                                   |               |
|                                                               |                                    |                                   |               |
|                                                               |                                    |                                   |               |
|                                                               |                                    |                                   |               |
| PF: 1=HLP 2=RTN 3=CLR 4=MSG 5                                 | 5=PRI $7=UP$ $8=DWN$               | 10=TOP 11=BOT 12=E                | SC            |
|                                                               |                                    |                                   |               |
|                                                               |                                    |                                   |               |
|                                                               |                                    |                                   |               |
| S2 Ready (1) 159.87.70.66 EZBSIMLU                            | J 🔒 11:13:11 8/22/2014             | NUM 00:01:49                      | 22, 078       |
| 👩 🔔 💽 Inbox 🦯 BlueZ                                           | 🕥 S1 - A 🦚 S2 - S 🦚 S3 - S         | RI Tra 📙 🖪 😳 草 🗕 🛄 🐇              | .)) 11:13 AM  |
|                                                               |                                    |                                   | 8/22/2014     |

## RI113A RI Transplant Stage Maintenance, continued

# RI320C Recipient Transplant Exception

Transaction travel to the NTR field and key "c" in the ACTION field (middle underscore).

| _        |              |                     |                      |            |           |            |                  |           |           |          |         |                            |
|----------|--------------|---------------------|----------------------|------------|-----------|------------|------------------|-----------|-----------|----------|---------|----------------------------|
| -        |              |                     | one Mainframe Displa |            | 10. L L 4 | Compatibut | States and Links | A         |           | _        |         |                            |
| File Edi | t Session Op | tions Transfer Viev |                      |            |           | -          |                  |           |           |          |         |                            |
| 🖵   🍕    | 5 🚔 🕺        | 🗅 🕄 🚺 🕂 (           | 🍝   🔩   🎞            | 3          | ••• • • • |            |                  |           |           |          |         |                            |
| Connect  | 🔒 ADOA-24x   | 80-XLO1 👻           | ] 🚱 💙 🌱   Att        | ention PA1 | PA2 PA3   | Reset PF   | 01 PF02 F        | PF03 PF04 | PF05 PF06 | PF07 PF0 | 08 PF12 | System Request             |
|          |              |                     |                      |            |           |            |                  |           |           |          |         |                            |
|          |              |                     |                      |            |           |            |                  |           |           |          |         |                            |
|          | TR:          | RI320 ACT:          | I                    |            | AHCCCS    | - REI      | NSURAN           | CE US     | ER-ID:    | V23      | 08/22   | /14                        |
|          | NTR:         |                     |                      |            | UIRE RO   |            |                  |           |           |          | 11:14   |                            |
|          |              |                     |                      |            |           |            |                  |           |           |          | RI21L   | 320                        |
|          | A8996        | 5631 TEST           | SEVEN                |            |           | SEX        | M DOB            | 03/14     | /1962     | DOD      |         |                            |
|          |              |                     |                      |            |           |            |                  | ORIG      | INAL      | DATE     | U       | SER                        |
|          |              |                     |                      |            |           |            |                  | POST      | ING       | LAST     | L       | AST                        |
|          |              | EXCEP               | TION                 | BEG        | IN DATE   | EEND       | DATE             | DA        | TE        | MOD      | ]       | MOD                        |
|          | 25           | REVIEW AL           | L CLAIMS FO          | R 08/0     | 1/2014    | 10/12      | /2014            | 08/2      | 2/2014    | 08/22    | /2014   | L88                        |
|          | 25           | REVIEW AL           | L CLAIMS FO          | OR 01/0    | 1/2015    | 01/25      | /2015            | 08/2      | 1/2014    | 08/21    | /2014   | <b>V</b> 23                |
|          | 25           | REVIEW AL           | L CLAIMS FO          | OR 01/2    | 6/2015    | 01/29      | /2015            | 08/2      | 1/2014    | 08/21    | /2014   | <b>V</b> 23                |
|          |              |                     |                      |            |           |            |                  |           |           |          |         |                            |
|          |              |                     |                      |            |           |            |                  |           |           |          |         |                            |
|          |              |                     |                      |            |           |            |                  |           |           |          |         |                            |
|          |              |                     |                      |            |           |            |                  |           |           |          |         |                            |
|          |              |                     |                      |            |           |            |                  |           |           |          |         |                            |
|          |              |                     |                      |            |           |            |                  |           |           |          |         |                            |
|          |              |                     |                      |            |           |            |                  |           |           |          |         |                            |
|          |              |                     |                      |            |           |            |                  |           |           |          |         |                            |
|          |              |                     |                      |            |           |            |                  |           |           |          |         |                            |
|          | PF: 1        | HLP 2=RTN           | 3=CLR 4=MS           | G 5=PRI    |           | 7=UP       | 8=DWN            |           | 10=то     | P 11=B   | OT 12=  | ESC                        |
|          |              |                     |                      |            |           |            |                  |           |           |          |         |                            |
|          |              |                     |                      |            |           |            |                  |           |           |          |         |                            |
|          |              |                     |                      |            |           |            |                  |           |           |          |         |                            |
| S2       | Ready (1)    | 159.87.70.66        | EZBS                 | imlu 👔     | 1         | 11:13:47   | 8/22/2014        |           | NUM       | 0        | 0:02:25 | 22, 080                    |
|          | ٩            | S Inbox 🤁 Bl        | lueZ 📃 🛄 BlueZ       | 6 S1 - A   | 6 52      | - S        | ) S3 - S         | N RI Tra  | U 🕅 🤇     | ) 🗐 🕥    | 0 🖄 🐑   | (+)) 11:13 AM<br>8/22/2014 |
|          |              |                     |                      |            |           |            |                  |           |           |          |         | 6/22/2014                  |

Press [Enter]

#### RI113A RI Transplant Stage Maintenance, continued

# RI320C Recipient Transplant Exception

The BEGIN DATE and/or the END DATE of the Exception Code 25 record will be opened for key entry. Change the dates accordingly; in this instance, the END DATE will be extended to 10/31/2014 to include all dates of the Stage

| S2 - Session 2 - ADOA-24x80-XLO1 - BlueZone Mainframe Display | AND THE OWNER WATER ADDRESS OF TAXABLE PARTY.                             | 1000             |                                   |                       |
|---------------------------------------------------------------|---------------------------------------------------------------------------|------------------|-----------------------------------|-----------------------|
| File Edit Session Options Transfer View Script Help           |                                                                           |                  |                                   |                       |
| 🖵   🔏   🖶   🗶 🐚 🕮 🔟 🖍 🛎   🚳   🐺 🗖   💁                         | ●                                                                         |                  |                                   |                       |
| Connect 🗎 ADOA-24x80-XLO1 🛛 🗸 🎲 🕅 Attention                   | PA1 PA2 PA3 Reset PF01 PF02 PF0                                           | 3 PF04 PF05 PF06 | PF07 PF08 PF12 System             | n Request             |
| 5590 PRESS PF9 TO CONFIRM UPD<br>TR: RI320 ACT: C<br>NTR:     | DATE; ENTER TO CONTINUE<br>AHCCCS - REINSURANCI<br>INQUIRE RCP TRANSPLANT |                  | 11:16:25                          |                       |
|                                                               |                                                                           |                  | RI21L320                          |                       |
| A89965631 TEST SEVEN                                          | SEX M DOB (                                                               | 03/14/1962 D     | OD                                |                       |
| EXCEPTION                                                     | BEGIN DATE END DATE                                                       |                  | DATE USER<br>LAST LAST<br>MOD MOD |                       |
|                                                               |                                                                           |                  |                                   |                       |
| 25 REVIEW ALL CLAIMS FOR                                      | 08/01/2014 10/31/2014                                                     | 08/22/2014       | 08/22/2014 L88                    |                       |
| 25 REVIEW ALL CLAIMS FOR                                      | 01/01/2015 01/25/2015                                                     |                  | 08/21/2014 V23                    |                       |
| 25 REVIEW ALL CLAIMS FOR                                      | 01/26/2015 01/29/2015                                                     | 08/21/2014       | 08/21/2014 V23                    |                       |
|                                                               |                                                                           |                  |                                   |                       |
|                                                               |                                                                           |                  |                                   |                       |
| PF: 1=HLP 2=RTN 3=CLR 4=MSG 5                                 | 5=PRI 7=UP 8=DWN                                                          | 9=CNF 10=TOP     | -<br>11=BOT 12=ESC                |                       |
|                                                               |                                                                           |                  |                                   |                       |
| S2 Ready (1) 159.87.70.66 EZBSIMLU                            | J 🔒 11:15:22 8/22/2014                                                    | NUM              | 00:04:00                          | 22, 078               |
| 📀 🔮 📴 Inbox 🬔 BlueZ 🙀 BlueZ                                   | 51 - A 🧐 52 - S 🧐 53 - S                                                  | RI Tra 👯 N 📀     |                                   | 11:15 AM<br>8/22/2014 |

Press [PF9=CNF] to confirm the change

# RI113A RI Transplant Stage Maintenance, continued

# RI320C Recipient Transplant Exception

Message 9202 Record(s) Successfully Changed is displayed

| S2 - Session 2 - ADOA-24x80-XLO1 - BlueZone Mainframe Display | State of Street, or South         | A DAY OF THE OWNER.       |                                                                                                    |
|---------------------------------------------------------------|-----------------------------------|---------------------------|----------------------------------------------------------------------------------------------------|
| File Edit Session Options Transfer View Script Help           |                                   |                           |                                                                                                    |
| 🖵 🤻 🖶 🗶 🖻 🛍 🚺 🗛 🗂 🤮 🚍 🗖 🕢                                     | 😐 💷 🕨 🕨 🚺 🚺                       |                           |                                                                                                    |
| Connect 🙆 ADOA-24x80-XLO1 🗸 🚱 🔗 Attentic                      | n PA1 PA2 PA3 Reset PF01 PF02 PF0 | 3 PF04 PF05 PF06 PF07 PF0 | 08 PF12 System Request                                                                                                    |
|                                                               |                                   |                           |                                                                                                    |
|                                                               |                                   |                           |                                                                                                    |
|                                                               |                                   |                           |                                                                                                    |
| 9202 RECORD (S) SUCCESSFULLY                                  | CHANGED                           |                           |                                                                                                    |
| TR: RI320 ACT: C                                              | AHCCCS - REINSURANCI              | E USER-ID: V23            | 08/22/14                                                                                                    |
| NTR:                                                          | INQUIRE RCP TRANSPLANT            | EXCEPTION                 | 11:17:22                                                                                                    |
|                                                               |                                   |                           | RI21L320                                                                                                    |
| A89965631 TEST SEVEN                                          | SEX M DOB (                       | 03/14/1962 DOD            |                                                                                                    |
|                                                               |                                   | ORIGINAL DATE             | USER                                                                                                    |
|                                                               |                                   | POSTING LAST              | LAST                                                                                                    |
| EXCEPTION                                                     | BEGIN DATE END DATE               | DATE MOD                  | MOD                                                                                                    |
|                                                               |                                   |                           |                                                                                                    |
| 25 REVIEW ALL CLAIMS FOR                                      |                                   | 08/22/2014 08/22          |                                                                                                    |
| 25 REVIEW ALL CLAIMS FOR                                      |                                   | 08/21/2014 08/21          | A second second s |
| 25 REVIEW ALL CLAIMS FOR                                      | 01/26/2015 01/29/2015             | 08/21/2014 08/21          | /2014 V23                                                                                                    |
|                                                               |                                   |                           |                                                                                                    |
|                                                               |                                   |                           |                                                                                                    |
|                                                               |                                   |                           |                                                                                                    |
|                                                               |                                   |                           |                                                                                                    |
|                                                               |                                   |                           |                                                                                                    |
|                                                               |                                   |                           |                                                                                                    |
|                                                               |                                   |                           |                                                                                                    |
|                                                               |                                   |                           |                                                                                                    |
| PF: 1=HLP 2=RTN 3=CLR 4=MSG                                   | 5=PRI 7=UP 8=DWN                  | 9=CNF 10=TOP 11=B         | OT 12=ESC                                                                                                    |
|                                                               |                                   |                           |                                                                                                    |
|                                                               |                                   |                           |                                                                                                    |
|                                                               |                                   |                           |                                                                                                    |
| S2 Ready (1) 159.87.70.66 EZBSIML                             | .U 🔒 11:16:06 8/22/2014           | NUM 0                     | 0:04:44 22, 080                                                                                                    |
| 🔊 🔔 💽 Inbox 🤁 BlueZ 🛃                                         | 🕥 S1 - A 🦚 S2 - S 🦚 S3 - S 🕅      | RI Tra 惧 🕅 📀 🗐 👿          | 🔟 🍬 🚛 🕼 11:16 AM 🗧                                                                                                    |
|                                                               |                                   |                           | 8/22/2014                                                                                                    |

Press [PF5=PRI] to transfer back to RI113A (Stage Maintenance, Add) to add the transplant stage

#### RI113A RI Transplant Stage Maintenance, continued

Any data previously entered in RI113A (Add) that was not confirmed prior to transferring to another screen will be cleared upon the return to RI113A.

| S2 - Session 2 - ADOA-24x80-XLO1 - BlueZone Mainframe Display                                                                                                    |                                                                      |
|----------------------------------------------------------------------------------------------------|----------------------------------------------------------------------|
| File Edit Session Options Transfer View Script Help                                                                                                    |                                                                      |
| ] 🖵   🔏   🖨   X 🐚 🛍 🗭 🕼 🚔 🖏 🐺 🖬 🖪   🗣 💷 🕨 🕨 🌗 🗊                                                                                                    |                                                                      |
| Connect 🖻 ADOA-24x80-XLO1 🔹 🔞 💅 墜 🛛 Attention 🛛 PA1 PA2 PA3 Reset PF01 PF02 PF03                                                                                                    | PF04 PF05 PF06 PF07 PF08 PF12 System Request                         |
| 8822 ENTER STAGE DATA<br>TR: RI113 ACT: A AHCCCS - REINSURANCE U<br>NTR: STAGE MAINTENANCE<br>CASE NUMBER: R330000002 CASE TYPE: ALU ALLOGENIC                                                                                                   | SER-ID: V23 08/22/14<br>11:17:54<br>RI21L113<br>UNRELATED BONE MARRO |
| RECIPIENT NAME: TEST, SEVEN AHCCCS ID                                                                                                    | : A89965631                                                          |
|                                                                                                    | : 33 CASE STA: A                                                     |
| STAGE NUMBER:         STAGE NAME:         STAGE BEGIN DATE:         THRU DATE:         CONTRACT PROVIDER:         CTRT PROVIDER NPI:         BILLING PROVIDER:         BILLING PROV NPI:         PAYMENT AUTHORIZATION ID:         STAGE STATUS: | SEQ NUM: 1<br>E:                                                     |
| CONTRACTED AMOUNT:                                                                                                    |                                                                      |
|                                                                                                    | D AMOUNT:<br>E AMOUNT:                                               |
| PAYMENT AMOUNT: RATE CO                                                                                                    | DE :                                                                 |
| PF: 1=HLP 2=RTN 3=CLR 4=MSG 5=110 6=OUT 7=EXCP 9=                                                                                                    | CNF 12=ESC                                                           |
| S2 Ready (1) 159.87.70.66 EZBSIMLU 🔒 11:17:16 8/22/2014                                                                                                    | NUM 00:05:54 23, 080                                                 |
| 🚱 🔮 🕂 Inbox 🜔 BlueZ 🛃 BlueZ 🌀 S1 - A 🚳 S2 - S 🚳 S3 - S 🕅                                                                                                    | N Tra 🔑 🗋 🗿 📮 🗕 🧕 📮 🧤 11:17 AM 🖉                                     |

Anytime the RI113 Stage Maintenance screen is left in ADD mode, any data on the screen will be cleared if it was not confirmed by the [PF9=CNF] key. This is done intentionally as we do not want to have partially completed data entered.

#### RI113A RI Transplant Stage Maintenance, continued

After updating the Exception Code 25 record, key data for the addition of the next stage and press [Enter]. Pressing [Enter] will edit the record and verify that values entered are valid.

**NOTE:** At no time during the add process is the Health Plan user able to access the Contracted Amount, Approved Amount, Override Amount or Payment Authorization ID as these fields are only available to AHCCCCS.

| 🔘 S2 - Se | ssion 2 - ADOA-24x80 | -XLO1 - BlueZone Ma | inframe Display |        |             |              |           |             |               |                       |
|-----------|----------------------|---------------------|-----------------|--------|-------------|--------------|-----------|-------------|---------------|-----------------------|
| File Edit | Session Options      | Transfer View Scrip | ot Help         |        |             |              |           |             |               |                       |
| . 🛄 📑     | ;  🖶   🗶 🖻 🛍         | 📝 🕂 🍏 🗟             | 👌 🐺 🎞   🖪   (   |        | 🕨 📋 🕕       |              |           |             |               |                       |
| Connect   | ADOA-24x80-XL01      | •                   | 🐓 🞐 🛛 Attention | PA1 PA | 2 PA3 Reset | PF01 PF02    | PF03 PF04 | PF05 PF06 F | PF07 PF08 PF1 | 2 System Request      |
|           |                      |                     |                 |        |             |              |           |             |               |                       |
|           |                      |                     |                 |        |             |              |           |             |               |                       |
|           |                      |                     |                 |        |             |              |           |             |               |                       |
|           |                      |                     | CONFIRM ADD     |        |             |              |           |             |               |                       |
|           |                      | 3 ACT: A            |                 |        |             |              | USER      | -ID: V23    | 3 08/2        |                       |
|           | NTR:                 |                     |                 | STAGE  | MAINTE      | NANCE        |           |             | 11:2          |                       |
|           |                      |                     |                 |        |             |              |           |             | RI21          |                       |
|           |                      |                     | 330000002       |        | TIPE: A     |              |           |             |               | RO                    |
|           |                      |                     | EST, SEVEN      | PLAN   |             |              |           | 89965631    |               |                       |
|           | HEALTH               | P LIAIN :           | ABC             | PLAN   |             | CTRT         | ILAR: 3   | 3 CASE      | SIA: A        |                       |
|           | STAGE                | NUMBER: (           | 2 UNRELATE      | D DONC | OR SEARCI   | Ŧ            |           | SEO         | NUM: 1        |                       |
|           | SI                   | AGE NAME:           |                 | AI     | JU02        |              |           | ~           |               |                       |
|           | SI                   | AGE BEGIN           | DATE :          | 10     | /01/201     | THRU         | DATE :    | 10/20/2     | 2014          |                       |
|           | CC                   | NTRACT PRO          | VIDER:          |        | 20470 UN    |              |           |             |               |                       |
|           | CI                   | RT PROVIDE          | R NPI:          | 11     | 5438489     | 9            |           |             |               |                       |
|           | BI                   | LLING PROV          | IDER:           |        |             |              |           |             |               |                       |
|           | BI                   | LLING PROV          | NPI:            |        |             |              |           |             |               |                       |
|           | PA                   | YMENT AUTH          | IORIZATION      | ID:    |             |              |           |             |               |                       |
|           | ST                   | AGE STATUS          | 3:              | A      |             |              |           |             |               |                       |
|           | CC                   | NTRACTED A          | MOUNT :         |        | 8300        | . 00         |           |             |               |                       |
|           | AM                   | OUNT BILLE          | ID:             |        |             | APP          | ROVED A   | MOUNT :     | 8300          | . 00                  |
|           |                      |                     |                 |        |             | OVE          | RRIDE A   | MOUNT :     |               |                       |
|           | PA                   | YMENT AMOU          | JNT :           |        |             | RAT          | E CODE:   |             |               |                       |
|           |                      |                     |                 |        |             |              |           |             |               | _                     |
|           |                      |                     |                 |        |             |              |           |             |               |                       |
|           | PF: 1=HLI            | 2=RTN 3=0           | CLR 4=MSG 5     | =110 6 | 5=OUT 7=1   | EXCP         | 9=CNF     |             | 1             | 2=ESC                 |
|           |                      |                     |                 |        |             |              |           |             |               |                       |
|           |                      |                     |                 |        |             |              |           |             |               |                       |
|           |                      |                     |                 |        |             |              |           |             |               |                       |
| S2        | Ready (1) 159        | 9.87.70.66          | EZBSIMLU        |        | 11:2        | 7:11 8/22/20 | 14        | NUM         | 00:15:49      | 23, 079               |
| <b>1</b>  | 🖉 Inbo               | x 🬔 BlueZ           | BlueZ           | S1 - A | S2 - S      | 🬀 S3 - S     | RI Tra    | V 🖸 🔍       | 2 0 0 🛎       | 11:27 AM<br>8/22/2014 |

If there are no error messages displayed, press [PF9=CNF] to confirm the stage add.

# RI113A RI Transplant Stage Maintenance, continued

Message 9200 Record(s) Successfully Added is displayed

| 🙆 S2 - Se | ession 2 - ADO     | A-24x80-XLO1                                                                 | - BlueZone N                                                                                                    | lainframe [                                                             | Display                          | -                 | Aug. 1.                | 1.45.00 | 1000                            | -                  |      |                         |             |         |          |                      | _ 0 _ X        |
|-----------|--------------------|------------------------------------------------------------------------------|----------------------------------------------------------------------------------------------------|-------------------------------------------------------------------------|----------------------------------|-------------------|------------------------|---------|---------------------------------|--------------------|------|-------------------------|-------------|---------|----------|----------------------|----------------|
| -         |                    | otions Transfe                                                               |                                                                                                    |                                                                         |                                  | _                 | _                      |         | _                               |                    | _    | _                       | -           | _       | _        | _                    |                |
|           |                    | h 🖹 📝                                                                        | 🗛 🚎 🖡                                                                                                    | :<br>:                                                                  |                                  | •                 | 00                     | 🗈 🚯     |                                 |                    |      |                         |             |         |          |                      |                |
| Connect   |                    | 80-XLO1                                                                      |                                                                                                    |                                                                         | Attentior                        | D1                | DA2                    |         | + DE0                           | 1 0502             | DE02 | DEO/ D                  | 0E05 DE0    |         | DEOS     | DE12                 | System Request |
| Connect   | a ADUA-24x         | 00-ALU I                                                                     |                                                                                                    | Y //                                                                    | Attention                        |                   | FAZ                    | AS Nest |                                 | I FIUZ             | FIUS | F104 F                  | TUJ FI      | JU FIU/ | FIUO     | FIIZ                 | System Request |
|           | TR:<br>NTR:<br>CAS | RECORD (<br>RI113<br>E NUMBE<br>TIPIENT                                      | ACT: A                                                                                                    | R3300                                                                   | 00002                            | AHCC<br>ST.<br>CA | CS –<br>AGE 1<br>SE TY | AINTE   | NANC                            | E<br>LLOG          | ENIC |                         | ELAT        | ED BO   | 11<br>R] | L:36:<br>[21L1       | 30<br>13       |
|           |                    | LTH PLA                                                                      |                                                                                                    | · · · ·                                                                 |                                  |                   |                        |         |                                 | TRT                | YEAF | <b>ι:</b> 33            | CA          | SE S'   | TA: 7    | 4                    |                |
|           | S                  | STAGE<br>CONTR<br>CTRT<br>BILLI<br>BILLI<br>PAYME<br>STAGE<br>CONTR<br>AMOUN | MBER:<br>NAME:<br>BEGIN<br>ACT PR<br>PROVID<br>NG PROV<br>NG PRO<br>NG PRO<br>NG PRO<br>NG PRO<br>NT AUT<br>STATU<br>ACTED<br>T BILL<br>NT AMO | DATE<br>OVIDE<br>ER NP<br>VIDER<br>V NPI<br>HORIZ<br>S:<br>AMOUN<br>ED: | :<br>R:<br>I:<br>:<br>:<br>ATION |                   | ALU<br>10/0<br>0204    |         | . <mark>4</mark><br>IIVER<br>99 | SITY<br>APP<br>OVE | MEI  | D CTR<br>ED AM<br>DE AM | 10/2<br>-AZ |         | 14       | L<br>300.0           | 0              |
| S2        | PF: 1<br>Ready (1) | = <b>HLP 2</b> =                                                             |                                                                                                    |                                                                         | =MSG                             |                   | 0 6=0                  |         |                                 | 3/22/20            |      | -CNF                    | NUM         |         | 00:2     | <b>12</b> ≕<br>24:03 | ESC<br>22, 080 |
|           |                    |                                                                              |                                                                                                    |                                                                         |                                  |                   |                        |         |                                 |                    |      |                         |             |         |          |                      | 11.25 AM       |
|           |                    | S Inbox                                                                      | e BlueZ                                                                                                    | B                                                                       | lueZ                             | <b>S</b> 1 -      | A                      | 52 - S  | 9                               | S3 - S             | W    | RI Tra                  | V. N        | 0       | ক্র 🔟    | 🛎 📮                  | (·)) 8/22/2014 |

Pressing [PF5=110] will return to the RI110 Transplant Case Summary screen

RI113A RI Transplant Stage Maintenance, continued

# RI110I RI Transplant Case Summary

This is the RI110 Transplant Case Summary showing one stage has been added to the case.

Stage ALO02 is in Active status

| 🔘 S2 - S | ession 2 - ADOA-24x80-XLO1 | - BlueZone Mainframe Display | -            | Manual South | Congrant Sp  | And interest | The Lorge     |                                    | _ 🗊 🗙        |
|----------|----------------------------|------------------------------|--------------|--------------|--------------|--------------|---------------|------------------------------------|--------------|
| File Edi | it Session Options Transfe | r View Script Help           |              |              |              |              |               |                                    |              |
| <b>_</b> | 🞖   🖶   🗶 🗈 🕮   🚺          | 🗛 🗂 🐯 📮 🗖 🖸                  |              | 🕨 🚺 🚺        |              |              |               |                                    |              |
| Connect  | ADOA-24x80-XLO1            | 🗕 📝 🌱 Atten                  | tion PA1 PA2 | 2 PA3 Reset  | PF01 PF02    | PF03 PF04 F  | PF05 PF06 PF0 | 7 PF08   PF12   Sy                 | stem Request |
|          |                            |                              |              |              |              |              |               |                                    | ,            |
|          |                            |                              |              |              |              |              |               |                                    |              |
|          |                            |                              |              |              |              |              |               |                                    |              |
|          |                            |                              |              |              |              |              |               |                                    |              |
|          | TR: RI110 A                | CT I                         | AHCCC        | S - REIN     | SURANCE      | USER-        | ID: V23       | 08/22/14                           | 1            |
|          | NTR:                       |                              | TRANSP       | LANT CAS     | E SUMMAR     | RY           |               | 11:59:40                           | 5            |
|          |                            |                              |              |              |              |              |               | RI21L11(                           | 0            |
|          | CASE NUMBER:               | R330000002 CA                | SE TYPE:     | ALU AL       | LOGENIC      | UNRELAT      | ED BONE       | MARROW TRNS                        | 5            |
|          | RECIPIENT:                 | TEST, SEVEN                  |              |              |              | AHCCC        | S ID: A8      | 9965631                            |              |
|          | HEALTH PLAN:               | ABC PI                       | AN           |              |              | CTRT         | YEAR: 33      | STATUS: 2                          | A            |
|          |                            | I                            | EDUCTIBL     | E:           | 0.00         | TTL PAY      | ABLE :        | 0.00                               | 0            |
|          |                            | 1                            | TL RCVRY     | :            | 0.00         | TTL PRE      | M TX:         | 0.00                               | 0            |
|          | ALLOWED AMT:               |                              | IABILITY     |              |              | TOTAL P      |               | 0.00                               | )            |
|          | CASE TOTAL:                | 0.00 F                       | I PERCEN     | <b>T</b> :   | .85          | PAYMENT      | DUE:          | 0.00                               | )            |
|          |                            |                              | -            |              |              |              |               |                                    |              |
|          | A OR S NAME                |                              |              | TRT PR B     |              |              | ATE ST        | PAID AMT                           |              |
|          | _ 02 I AL002               | UNRELATED DONG               | OR SEAR U    | 204/0 10     | /01/2014     | 10/20/       | 2014 A        | 0.0                                | 50           |
|          |                            |                              |              |              |              |              |               |                                    |              |
|          |                            |                              |              |              |              |              |               |                                    |              |
|          |                            |                              |              |              |              |              |               |                                    |              |
|          |                            |                              |              |              |              |              |               |                                    |              |
|          |                            |                              |              |              |              |              |               |                                    |              |
|          |                            |                              |              |              |              |              |               |                                    |              |
|          | ACT: (S)ELEC               | T (E)DIT (D)E                | NY (R)E      | COUP         |              |              |               |                                    |              |
|          | PF: 1=HLP 2=               | RTN 3=CLR 4=MSC              |              | STG 7=U      | P 8=DWN      | 1            | 0=TOP 11      | =BOT 12=ES                         |              |
|          |                            |                              |              | 19=E         | XCP          |              |               |                                    |              |
|          |                            |                              |              |              |              |              |               |                                    |              |
|          |                            |                              |              |              |              |              |               |                                    |              |
|          |                            |                              |              |              |              |              |               |                                    |              |
| S2       | Ready (1) 159.87.7         | 0.66 EZBSI                   | /LU 🔒        | 11:58        | :33 8/22/201 | 4            | NUM           | 00:47:11                           | 22, 079      |
|          | 🤹 🙉 Inbox 🗸                | 🗧 BlueZ                      | 6 S1 - A     | S2 - 5       | S3 - S       | RI Tra       | u 🛛 🕤 🗐       | 0 🔟 🍝 📮 🕩                          | ) 11:58 AM   |
|          |                            |                              |              |              |              |              |               | <u>~ ~</u> <u>~</u> <del>~</del> 1 | 8/22/2014    |

To add the next stage of the case, press [PF6=STG]

## RI113A RI Transplant Stage Maintenance, continued

Key data for the addition of the next stage and press [Enter]. Pressing [Enter] will edit the record and verify that values entered are valid.

**NOTE:** The CONTRACT PROVIDER field requires the AHCCCS Provider ID of the contracted transplant facility.

| S2 - Session 2 - ADOA-24x80-XLO1 - BlueZone Mainframe Display                                                                                                    |                                                           |                                                                                      |                                   |
|----------------------------------------------------------------------------------------------------|-----------------------------------------------------------|--------------------------------------------------------------------------------------|-----------------------------------|
| File Edit Session Options Transfer View Script Help                                                                                                    |                                                           |                                                                                      |                                   |
| ] 🛄 者 🖶   🗶 🐚 🕮 📝 🕂 🗂 🖓 🐺 🛄 🛐 (                                                                                                    | D 🔲 🛛 🕨 📋 🚺                                               |                                                                                      |                                   |
| Connect 🙆 ADOA-24x80-XLO1 🔹 🎲 🔗 Attention                                                                                                    | PA1 PA2 PA3 Reset PF0                                     | 01 PF02 PF03 PF04 PF05 PF06 PF07                                                     | PF08 PF12 System Request          |
| CONTRACT PROVIDER REQUIRED ON<br>TR: RI113 ACT: A A<br>NTR:                                                                                                    | HCCCS - REINSURAN<br>STAGE MAINTENANC<br>CASE TYPE: ALU A | ALLOGENIC UNRELATED BO<br>AHCCCS ID: A89965631                                       | 12:15:04<br>RI21L113<br>DNE MARRO |
| HEALTH PLAN: ABC                                                                                                    | PLAN C                                                    | CTRT YEAR: 33 CASE ST                                                                | 'A: A                             |
| STAGE NUMBER: 03 CORD BLO<br>STAGE NAME:<br>STAGE BEGIN DATE:<br>CONTRACT PROVIDER:<br>CTRT PROVIDER NPI:<br>BILLING PROVIDER:<br>BILLING PROV NPI:<br>PAYMENT AUTHORIZATION<br>STAGE STATUS:<br>CONTRACTED AMOUNT:<br>AMOUNT BILLED:<br>PAYMENT AMOUNT: | ALU03<br>10/18/2014                                       | SEQ NU<br>THRU DATE: 10/18/201<br>APPROVED AMOUNT:<br>OVERRIDE AMOUNT:<br>RATE CODE: | _4                                |
| PF: 1=HLP 2=RTN 3=CLR 4=MSG 5                                                                                                    |                                                           |                                                                                      | 12=ESC                            |
| S2 Ready (1) 159.87.70.66 EZBSIMLU                                                                                                    | 12:13:50                                                  | 8/22/2014 NUM                                                                        | 01:02:28 22, 080                  |
| 🏀 🔮 🕂 Inbox 🥭 BlueZ 🕵 BlueZ                                                                                                    | S1 - A S2 - S                                             | S3 - S 👯 RI Tra 🐺 🛯 📀 📮                                                              | ∑                                 |

#### RI113A RI Transplant Stage Maintenance, continued

**NOTE:** After entering the CONTRACT PROVIDER ID, it is not necessary to enter a BILLING PROVIDER ID.

The BILLING PROVIDER field will be populated if and when necessary by the AHCCCS Reinsurance Unit.

| S2 - Session 2 - ADOA  | -24x80-XLO1 - BlueZone Mainfrar                                                                                                    | ne Display                                               | the fit is to a firmer                          | States and Party of           | 100                                             |                               | _ 0 <u>_ X</u>        |
|------------------------|----------------------------------------------------------------------------------------------------|----------------------------------------------------------|-------------------------------------------------|-------------------------------|-------------------------------------------------|-------------------------------|-----------------------|
| File Edit Session Opt  | ions Transfer View Script He                                                                                                    | elp                                                      |                                                 |                               |                                                 |                               |                       |
| ] 🛄 📲 👗 🗉              | 🗅 🔍 📝 🗚 🍏 🖏 🗏                                                                                                    | 📮 🛄 🖪 🖌 💻                                                | uu 🕨 🚺 🕕                                        |                               |                                                 |                               |                       |
| Connect 🔒 ADOA-24x8    | D-XLO1 👻 🚱 💅 9                                                                                                    | Attention PA1                                            | PA2 PA3 Reset                                   | PF01 PF02 PF03                | PF04 PF05 PF06 PF0                              | 07 PF08 PF12 S                | stem Request          |
| TR: F<br>NTR:          |                                                                                                    | AHCC<br>ST<br>0000002 CA                                 | AGE MAINTEN                                     | ANCE<br>JALLOGENIC            | SER-ID: V23<br>: UNRELATED E<br>0: A89965631    | 12:17:0<br>RI21L11            | 1                     |
|                        |                                                                                                    | ABC PLA                                                  | N                                               |                               | a: 33 CASE S                                    | STA: A                        |                       |
| ST                     | AGE NUMBER: 03<br>STAGE NAME:<br>STAGE BEGIN DA<br>CONTRACT PROVID<br>CTRT PROVIDER D<br>BILLING PROVID<br>BILLING PROV N<br>PAYMENT AUTHOR<br>STAGE STATUS:<br>CONTRACTED AMOU<br>AMOUNT BILLED:<br>PAYMENT AMOUNT | TE:<br>DER:<br>NPI:<br>ER:<br>PI:<br>IZATION ID:<br>UNT: | ALU03<br>10/18/2014<br>020470 UNI<br>1154384899 | VERSITY MED                   | E: 10/18/20<br>CTR-AZ<br>D AMOUNT:<br>E AMOUNT: | NUM: 1<br>014<br>0.00<br>0.00 |                       |
| PF: 1=<br>S2 Ready (1) | HLP 2=RTN 3=CLR                                                                                                    | 4=MSG 5=11<br>EZBSIMLU                                   |                                                 | <b>KCP</b> 9=<br>45 8/22/2014 | CNF                                             | <b>12=E</b><br>01:04:23       | S <b>C</b><br>23, 079 |
|                        |                                                                                                    |                                                          |                                                 |                               |                                                 |                               |                       |
| 🥑 🔌                    | Inbox                                                                                                    | BlueZ 🧐 S1 -                                             | A S2 - S                                        | 🌀 S3 - S 🔣 F                  | RI Tra 🐺 🕅 🜖 📮                                  | 1 🔊 🧰 🎽 🖡                     | ») 8/22/2014          |

If there are no error messages displayed, press [PF9=CNF] to confirm the addition of the stage.

#### RI113A RI Transplant Stage Maintenance, continued

Message 9200 Record(s) Successfully Added is displayed

| S2 - Session 2 - ADOA-24x80-X     | (LO1 - BlueZone Mainfram | e Display     | and the local dist | Constitution   | -         |           |            | _          |                    | . 0 <b>. x</b> |
|-----------------------------------|--------------------------|---------------|--------------------|----------------|-----------|-----------|------------|------------|--------------------|----------------|
| -<br>ile Edit Session Options Tra | ansfer View Script He    | lp            |                    |                |           |           |            |            |                    |                |
| 🖵 📲 🗶 🖻 🖳 🛛                       | 🚺 🔏 🍝 💐 🊎                | · 💶   🛐   😐 🛛 | = 00 🕨 🚺           | 0              |           |           |            |            |                    |                |
| Connect ADOA-24x80-XLO1           | - 😭 💇 9                  | Attention PA  | A1 PA2 PA3         | Reset PF       | 01 PF02 P | PF03 PF04 | PF05 PF06  | PF07 PF08  | PF12 Svs           | tem Request    |
|                                   |                          |               | 1                  |                |           |           |            |            | 1 1 7              |                |
|                                   |                          |               |                    |                |           |           |            |            |                    |                |
|                                   |                          |               |                    |                |           |           |            |            |                    |                |
| 0000 5500                         |                          |               |                    |                |           |           |            |            |                    |                |
|                                   | ND(S) SUCCESS            |               |                    | THOUDAL        |           | UCED      | TD . 100   | 2 0        | 0 / 0 0 / 1 /      |                |
|                                   | B ACT: A                 | AHC           |                    |                |           | USER-     | -1D: V2    |            | 8/22/14<br>2:19:39 |                |
| NTR:                              |                          | 2             | TAGE MAI           | NTENAN         | -E        |           |            |            |                    |                |
| CASE NUM                          | BER: R330                | 000002 C      |                    | . <b>AT</b> II | ATTOCE    |           |            |            | I21L113            |                |
|                                   | NT NAME: TEST            |               | ASE IIFE           |                |           | ID: A8    |            |            | MAKKO              |                |
| HEALTH P                          |                          |               | AN                 |                |           | EAR: 33   |            |            | λ                  |                |
|                                   |                          | ADC FI        | <u>ети</u>         | ,              |           | BAIN. 33  | CASE       | SIA.       | •                  |                |
| STAGE                             | NUMBER: 03 C             | ORD BLOOD     | PASS TH            | RII            |           |           | SEO        | NUM:       | 1                  |                |
|                                   | AGE NAME :               |               | ALU03              |                |           |           | 5 LX       |            | -                  |                |
|                                   | AGE BEGIN DAT            | Έ:            | 10/18/             | 2014           | THRU I    | DATE :    | 10/18/     | 2014       |                    |                |
|                                   | NTRACT PROVID            |               | 020470             |                |           |           |            |            |                    |                |
|                                   | RT PROVIDER N            |               | 115438             |                |           |           |            |            |                    |                |
| BII                               | LING PROVIDE             | R:            |                    |                |           |           |            |            |                    |                |
| BII                               | LLING PROV NP            | PI:           |                    |                |           |           |            |            |                    |                |
| PAY                               | MENT AUTHORI             | ZATION ID     |                    |                |           |           |            |            |                    |                |
| STA                               | AGE STATUS:              |               | A                  |                |           |           |            |            |                    |                |
| CON                               | ITRACTED AMOU            | INT :         |                    | 0.00           |           |           |            |            |                    |                |
| AMC                               | OUNT BILLED:             |               |                    |                | APPRO     | OVED AN   | IOUNT :    |            | 0.00               |                |
|                                   |                          |               |                    |                | OVERI     | RIDE AN   | IOUNT :    |            | 0.00               |                |
| PAY                               | MENT AMOUNT:             |               |                    |                | RATE      | CODE :    |            |            |                    | _              |
|                                   |                          |               |                    |                |           |           |            |            |                    |                |
|                                   |                          |               |                    |                |           |           |            |            |                    |                |
| PF: 1=HLP                         | 2=RTN 3=CLR              | 4=MSG 5=1     | 10 6=OUT           | 7=EXC          | 2         | 9=CNF     |            |            | 12 = ES            | C              |
|                                   |                          |               |                    |                |           |           |            |            |                    |                |
|                                   |                          |               |                    |                |           |           |            |            |                    |                |
|                                   |                          |               |                    |                |           |           |            |            |                    |                |
| 2 Ready (1) 159.8                 | 87.70.66                 | EZBSIMLU      |                    | 12:18:24       | 8/22/2014 |           | NUM        | 01:0       | 07:02              | 22, 080        |
| 🦣 🔬 💽 Inbox .                     | 🤁 BlueZ                  | BlueZ         |                    | .s (@          | S3 - S    | N RI Tra  | III (17) 🗛 | 🗐 តា 🧑     | 📓 📜 🕩              | 12:18 PM       |
|                                   |                          |               |                    | - J            |           |           | тан (U     | - <u>-</u> |                    | 8/22/2014      |

Pressing [PF5=110] will return to the RI110 Transplant Case Summary

#### RI113A RI Transplant Stage Maintenance, continued

#### RI110I RI Transplant Case Summary

This is the RI110 Transplant Case Summary showing the two stages that have been added to the case

| 🔘 S2 - S | ession 2 - ADC | DA-24x80-XLO1 - | BlueZone Ma | inframe Disp | lav    | -      |        | 1.5      | -               | -      |          |       |          |         |        | _ 0 <b>_</b> X |
|----------|----------------|-----------------|-------------|--------------|--------|--------|--------|----------|-----------------|--------|----------|-------|----------|---------|--------|----------------|
| File Edi | t Session O    | ptions Transfer | View Scrip  | ot Help      |        | _      |        |          | _               |        |          |       |          | _       |        |                |
|          |                | • • • <b>•</b>  | Aª 🗂 🗟      | 1 🛒 🎞 1      | 3      |        |        | h 🝙      |                 |        |          |       |          |         |        |                |
| Connect  |                | x80-XLO1        |             |              |        |        |        | Reset    | PF01 P          | PF02 P | F03 PF04 | PF05  | PF06 PF0 | 07 PF08 | PF12   | System Request |
|          |                |                 |             |              |        |        |        |          |                 |        |          |       |          |         |        |                |
|          |                |                 |             |              |        |        |        |          |                 |        |          |       |          |         |        |                |
|          |                | RI110 A         | CT I        |              |        |        |        |          |                 |        | USEF     | R-ID: | v23      |         |        |                |
|          | NTR:           |                 |             |              | Т      | RAN    | SPLAN  | CAS      | E SUM           | MAR    | Y        |       |          | 1:      | 2:24:  | 12             |
|          |                |                 |             |              |        |        |        |          |                 |        |          |       |          | R       | [21L1  | 10             |
|          | CASE           | NUMBER:         | R33000      | 00002        | CASE   | TYPE   | E: ALU | J AL     | LOGEN           | IC (   | UNRELA   | TED   | BONE     | MARRO   | OW TF  | RNS            |
|          | RECIE          | PIENT:          | TEST,       | SEVEN        |        |        |        |          |                 |        | AHCO     | CS 1  | D: A8    | 89965   | 631    |                |
|          | HEAL'          | TH PLAN:        |             | ABC          | PLAN   |        |        |          |                 |        | CTR!     | ' YEZ | AR: 33   | 3 ST2   | ATUS : | A              |
|          |                |                 |             |              | DEDU   | ICTI   | BLE :  |          | 0.              | 00     | TTL PA   | YABI  | E:       |         | 0.     | .00            |
|          |                |                 |             |              | TTL    | RCVI   | RY:    |          | 0.              | 00     | TTL PR   | REM 1 | 'X :     |         | 0.     | .00            |
|          | ALLOV          | TED AMT:        |             | 0.00         | ) LIAE | SILI   | ΓY:    |          | 0.              | 00     | TOTAL    | PAII  | ):       |         | 0.     | .00            |
|          | CASE           | TOTAL:          |             | 0.00         | RI E   | ERCI   | ENT :  |          |                 |        | PAYMEN   |       |          |         | 0.     | 00             |
|          |                |                 |             |              |        |        |        |          |                 |        |          |       |          |         |        |                |
|          | A OR           | S NAME          | DESC        |              |        |        | CTRT   | PR B     | EG DA           | TE     | END      | DATE  | ST ST    | PA      | ID AN  | <b>4T</b>      |
|          |                | 1 ALU02         |             | TED DC       | NOR S  | EAR    | 0204   | 70 10    | /01/2           | 014    | 10/20    | )/201 | 4 A      |         | C      | 0.00           |
|          |                | 1 ALU03         |             |              |        |        |        |          |                 |        |          |       |          |         |        | 0.00           |
|          | _              |                 |             |              |        |        |        |          | /==//=          |        |          |       |          |         |        |                |
|          |                |                 |             |              |        |        |        |          |                 |        |          |       |          |         |        |                |
|          |                |                 |             |              |        |        |        |          |                 |        |          |       |          |         |        |                |
|          |                |                 |             |              |        |        |        |          |                 |        |          |       |          |         |        |                |
|          |                |                 |             |              |        |        |        |          |                 |        |          |       |          |         |        |                |
|          |                |                 |             |              |        |        |        |          |                 |        |          |       |          |         |        |                |
|          | ».C            | (S)ELEC         | m (E)T      | )IT (D       | )) ENY | (D)    | ECOUL  | <b>`</b> |                 |        |          |       |          |         |        |                |
|          |                |                 |             |              |        |        |        |          | D 0_D           | T-T-T  |          | 10-   | 100 11   |         | 10-5   |                |
|          | PE: 1          | L=HLP 2=1       | KIN 3=0     | лк 4=№       | 196 9= | -105   | 0=5T0  |          |                 | WIN    |          | 10=   | OP 11    | BOI.    | 12=1   |                |
|          |                |                 |             |              |        |        |        | 19=E     | ACP             |        |          |       |          |         |        |                |
|          |                |                 |             |              |        |        |        |          |                 |        |          |       |          |         |        |                |
|          |                |                 |             |              |        |        |        |          |                 |        |          |       |          |         |        |                |
|          |                |                 |             |              |        |        |        |          |                 |        |          |       |          |         |        |                |
| S2       | Ready (1)      | 159.87.70       | 0.66        | EZE          | SIMLU  | 0      |        | 12:23    | :38 8/22        | 2/2014 |          | NU    | M        | 01:1    | 2:16   | 21, 080        |
|          | ٤ (۵           | Inbox           | 🗧 BlueZ     | Bluez        | z      | S1 - A | . 🌀 s  | 2 - S    | <b>6</b> S3 - S | s 🚺    | NRI Tra. |       | N 🕥 📮    | ) 🕥 🔟   | 🖄 ៉    | 12:23 PM       |
|          |                |                 |             |              |        |        |        |          | $\mathbf{r}$    |        |          |       |          |         |        | 8/22/2014      |

To add the Prep and Transplant Stage of the case, press [PF6=STG]

#### RI113A RI Transplant Stage Maintenance, continued

Key data for the addition of the Prep and Transplant stage and press [Enter]. Pressing [Enter] will edit the record and verify that values entered are valid.

If there are no error messages displayed, press [PF9=CNF] to confirm the stage add.

| S2 - Session 2 - ADOA-24 | 4x80-XLO1 - BlueZone Maint                                                                                                    | rame Display                                                   | Spiller H. D. D. H.                        | ( marking     | and the s | of the local diversion of                    | _         |                               | _ 🗇 💌 🗙                 |
|--------------------------|----------------------------------------------------------------------------------------------------|----------------------------------------------------------------|--------------------------------------------|---------------|-----------|----------------------------------------------|-----------|-------------------------------|-------------------------|
| File Edit Session Option | ns Transfer View Script                                                                                                    | Help                                                           |                                            |               |           |                                              |           |                               |                         |
| 🛄 🥵 🖶 🔏 🖿                | 🖹 🚺 🕂 🍏 🖏                                                                                                    | 🐺 🔲 💽 🔴                                                        | 🔳 00 🕨 🚺                                   | 1             |           |                                              |           |                               |                         |
| Connect 🔒 ADOA-24x80-X   | (LO1 👻 🚱 🔗                                                                                                    | Mattention                                                     | PA1 PA2 PA3                                | Reset PF01    | PF02 PF03 | PF04 PF05 I                                  | PF06 PF07 | PF08 PF12 S                   | stem Request            |
| 9200 92                  | 200 9200<br>1113 ACT: A                                                                                                    | AH                                                             | CCCS - RE<br>STAGE MAII                    |               |           | USER-ID:                                     | V23       | 08/22/1<br>12:32:4<br>RI21L11 | 8                       |
| CASE                     | NUMBER: R3                                                                                                    | 3000002                                                        | CASE TYPE                                  | : ALU AI      | LLOGENI   | C UNRELA                                     | TED BON   | NE MARRO                      |                         |
| RECIE                    | PIENT NAME: TE                                                                                                    | ST, SEVEN                                                      |                                            | AI            | ICCCS I   | D: A8996                                     | 5631      |                               |                         |
| HEALT                    | H PLAN:                                                                                                    | ABC PI                                                         | LAN                                        | C             | TRT YEA   | R: 33 C                                      | ASE STA   | A: A                          |                         |
|                          | AGE NUMBER: 04<br>STAGE NAME:<br>STAGE BEGIN D<br>CONTRACT PROV<br>CTRT PROVIDER<br>BILLING PROVI<br>BILLING PROV<br>PAYMENT AUTHO<br>STAGE STATUS:<br>CONTRACTED AM<br>AMOUNT BILLED<br>PAYMENT AMOUN | ATE:<br>TIDER:<br>DER:<br>DER:<br>NPI:<br>RIZATION IN<br>OUNT: | ALU04<br>10/12/3<br>020470<br>115438<br>D: | 2014 I        | APPROV    | TE : 10/<br>D CTR-AZ<br>ED AMOUN<br>DE AMOUN | T:        |                               |                         |
| PF: 1=E<br>S2 Ready (1)  | ILP 2=RTN 3=CL                                                                                                    | R 4=MSG 5=:<br>EZBSIMLU                                        | 110 6=out                                  | <b>7=EXCP</b> |           | =CNF                                         | Λ         | 12=E<br>01:20:20              | SC 22, 080              |
|                          |                                                                                                    |                                                                |                                            |               |           |                                              |           |                               | 12-21 DM                |
| 🧭 🔮 😕                    | Inbox                                                                                                    | 🚰 BlueZ 🛛 🌑 🗄                                                  | S1 - A 🧐 S2                                | - S 🧐 🗐 Si    | 3 - Ś     | RI Tra 🐫 🚺                                   | 1 🚺 🗐 🖉   | 0 🙆 🖆 🕯                       | <sup>))</sup> 8/22/2014 |

After confirming the add record of any Prep and Transplant stage (with dates), the system will display the "9200 Record(s) Successfully Added message three times.

Press [PF4=MSG]

#### RI113A RI Transplant Stage Maintenance, continued

Whenever a Prep and Transplant stage is added or updated with valid dates, the PMMIS system will automatically create the Follow Up Care 1-30 and 31-60 stages with dates.

**NOTE:** Should the dates of a Prep and Transplant stage be changed/updated, the PMMIS system will re-determine and re-synch the dates of the Follow Up Care 1-30 and Follow Up Care 31-60 stage dates to ensure they stay correct.

| S2 - Session 2 - ADOA-24x80-XLO1 - BlueZone Mainframe Display                                       |                                    |
|----------------------------------------------------------------------------------------------------|------------------------------------|
| File Edit Session Options Transfer View Script Help                                                 |                                    |
| j 🖵   🚜   🚔   X 🐁 🛝 🞯 🕂 🚄   🧱   🐺 🎞   💁   😐 💷 🕨 🕨   🔟 🕕                                             |                                    |
| Connect 🖻 ADOA-24x80-XLO1 🛛 👽 💇 墜 🛛 Attention 🛛 PA1 PA2 PA3 Reset 🛛 PF01 PF02 PF03 PF04 PF05 PF06 F | PF07 PF08 PF12 System Request      |
| TR: RI113 ACT: A AHCCCS - REINSURANCE USER-ID: V23<br>RI ERROR CD OVERRIDE/MESSAGE DISPLAY          | 3 08/22/14<br>12:36:57<br>RI61L001 |
| SEL RSN ERR LOC MESSAGE                                                                             | KIGILOOI                           |
|                                                                                                    |                                    |
| 9200 RECORD (S) SUCCESSFULLY ADDED                                                                  |                                    |
| 9200 RECORD (S) SUCCESSFULLY ADDED                                                                  |                                    |
| 9200 RECORD (S) SUCCESSFULLY ADDED                                                                  |                                    |
|                                                                                                    |                                    |
|                                                                                                    |                                    |
|                                                                                                    |                                    |
|                                                                                                    |                                    |
|                                                                                                    |                                    |
|                                                                                                    |                                    |
|                                                                                                    |                                    |
|                                                                                                    |                                    |
|                                                                                                    |                                    |
|                                                                                                    |                                    |
|                                                                                                    |                                    |
|                                                                                                    |                                    |
| PF: 1=HLP 2=RTN 3=CLR 4=MSG 7=UP 8=DWN                                                              |                                    |
|                                                                                                    |                                    |
|                                                                                                    |                                    |
|                                                                                                    |                                    |
| S2 Ready (1) 159.87.70.66 EZBSIMLU 🔒 12:35:43 8/22/2014 NUM                                         | 01:24:21 22, 080                   |
| 👔 🎒 Inbox 🦲 BlueZ 🕵 S1 - A 🕼 S2 - S 🕼 S3 - S 🗰 RI Tra 🐺 🛯 📀                                         | 🗐 💿 🧕 📇 🕕 12:35 PM                 |
|                                                                                                    | 📲 🜌 🔜 🖃 🏴 🌱 8/22/2014 🗌            |

Pressing [PF2=RTN] twice will return to the RI113 Transplant Stage Maintenance screen.

# RI113A RI Transplant Stage Maintenance, continued

| 🔘 S2 - Sessio | on 2 - ADOA-  | -24x80-XLO1 -                                                                                       | BlueZone                                                                                               | Mainfra                                                                | me Displa                                          | ay 👘    |            | 10 Mar 1          |                          | Longi                            | -            | -         | -                   |        |             |                  |      | -            | _                                 | _ 0 <u>_ X</u>            |
|---------------|---------------|----------------------------------------------------------------------------------------------------|----------------------------------------------------------------------------------------------------|------------------------------------------------------------------------|----------------------------------------------------|---------|------------|-------------------|--------------------------|----------------------------------|--------------|-----------|---------------------|--------|-------------|------------------|------|--------------|-----------------------------------|---------------------------|
| File Edit S   | Session Opti  | ons Transfer                                                                                        | View So                                                                                                | ript H                                                                 | elp                                                |         |            |                   |                          |                                  |              |           |                     |        |             |                  |      |              |                                   |                           |
| 🛄 📑           | 🖶 👗 🖣         | s 🛍 🚺                                                                                               | Aa 🚎                                                                                                   | Sa 🗉                                                                   | P 💶                                                | <b></b> |            | 00 🕨 🕨            |                          |                                  |              |           |                     |        |             |                  |      |              |                                   |                           |
| Connect d     | ADOA-24x80    | )-XLO1                                                                                              | - 🚯                                                                                                    | <b>*</b>                                                               | Matt                                               | tention | PA1        | PA2               | PA3                      | Reset                            | PF01         | PF02      | PF03                | PF04   | PF05        | PF06             | PF07 | PF08         | PF12                              | System Request            |
|               | TR: F<br>NTR: | 200 92<br>1113 ;<br>NUMBE                                                                           | ACT: A                                                                                                 | R33                                                                    | 0000                                               |         | STZ<br>CAS | AGE 1             | MAII<br>YPE              | NTEN.                            | ANCI<br>U Al | E<br>LLOG | ENI                 | C UN   | REL         | ATED             | ) BO | 12<br>RJ     | 8/22/<br>2:38:<br>[21L1]<br>4ARRO | 03                        |
|               |               | TH PLA                                                                                              |                                                                                                    | 1,14,0                                                                 |                                                    | ABC 1   |            | π                 |                          |                                  |              |           |                     |        |             |                  |      | <b>م</b> . 7 | <b>`</b>                          |                           |
|               | пьяг          |                                                                                                    | N i                                                                                                    |                                                                        |                                                    |         | - LiAI     | N                 |                          |                                  | С.           | IKI       | IGAI                | X: 3   | 5           | CASE             | 1 91 | A: F         | 7                                 |                           |
|               | ST            | AGE NUI<br>STAGE<br>STAGE<br>CONTR<br>CTRT<br>BILLII<br>BILLII<br>PAYMEI<br>STAGE<br>CONTR<br>AMOUN | NAME:<br>BEGIN<br>ACT PF<br>PROVII<br>NG PRO<br>NG PRO<br>NG PRO<br>NT AUT<br>STATU<br>ACTED<br>T BILI | :<br>N DA<br>ROVI<br>DER<br>DVID<br>DV N<br>THOR<br>JS:<br>AMO<br>LED: | TE:<br>DER:<br>NPI:<br>ER:<br>PI:<br>IZAT:<br>UNT: |         |            | ALU<br>10/<br>020 | 04<br>12/3<br>470<br>438 | F<br>2014<br>UNT<br>4899<br>000. | VER          | SITY      | MEI<br>ROVI<br>RRII | ED A   | 'R-A<br>MOU | /18/<br>Z<br>NT: | 201  |              | 000.0                             |                           |
|               |               | HLP 2=                                                                                              |                                                                                                    | =CLR                                                                   |                                                    |         |            |                   | JUT                      |                                  |              |           |                     | =CNF   |             |                  |      | 01.0         | 12=                               |                           |
| S2 R          | eady (1)      | 159.87.70                                                                                           | 0.00                                                                                                   | 1                                                                      | EZB:                                               | SIMLU   |            |                   | -                        | 12:37                            | :03 8        | /22/20    |                     |        | NU          |                  |      | 01:2         | 5:41                              | 23, 080                   |
| 2             | چ 🕑           | Inbox                                                                                               | e BlueZ                                                                                                |                                                                        | E BlueZ.                                           | . (     | ) S1 - /   | ۹                 | <b>5</b> 2               | - S                              | 🌀 s          | 3 - S     | W                   | RI Tra |             | N                |      | ক্ত 🧕        | 🖄 📮                               | ()) 12:37 PM<br>8/22/2014 |

Pressing [PF5=110] will return to the RI110 Transplant Case Summary screen

#### RI110I RI Transplant Case Summary

After creating the Prep and Transplant stage, note that the system auto created the Follow Up Care 1-30 and Follow Up Care 31-60 stages with an Inactive status.

**NOTE:** The auto created Follow Up Care 1-30 and Follow Up Care 31-60 stages are created with an Inactive status because there may not be an Exception Code 25 record associated with them.

| 🔘 S2 - Se | ession 2 - ADC | DA-24x80-XLO1 -      | BlueZone Mainf | rame Display          | -         | 10.12      |                   | -       | the same in the same |          |        |                |                              | X    |
|-----------|----------------|----------------------|----------------|-----------------------|-----------|------------|-------------------|---------|----------------------|----------|--------|----------------|------------------------------|------|
| File Edit | t Session C    | ptions Transfer      | View Script    | Help                  |           |            |                   |         |                      |          |        |                |                              |      |
| . 🛄 💐     | 5 🖶 🕹          | 🖹 🖹 🚺                | Aª 🗂 🖏         | 🐺 🛄   🖪   -           | •         | 10 🕨 🕴 🚺 ( | 0                 |         |                      |          |        |                |                              |      |
| Connect   | 👌 ADOA-24      | 4x80-XLO1            | 🚽 🚯 💇          | 9 Attention           | PA1       | PA2 PA3 I  | Reset PF01        | PF02 P  | F03 PF04             | PF05 PF0 | 6 PF07 | PF08 PF12      | System Req                   | uest |
|           | NTR:           | RI110 AG             |                |                       | TRAN      |            | CASE SU           | JMMAR   | Y                    | -ID: V   |        | 12:39<br>RI211 | 9:33<br>110                  |      |
|           |                |                      |                | 002 CASE              | TYP       | E: ALO     | ALLOGE            | SNIC (  |                      |          |        |                | RNS                          |      |
|           |                | PIENT:               | TEST, S        |                       | _         |            |                   |         |                      |          |        | 965631         |                              |      |
|           | HEAL'          | TH PLAN:             |                | ABC PLAN              |           |            |                   |         |                      | YEAR:    |        | STATUS         |                              |      |
|           |                |                      |                |                       |           | BLE :      |                   |         | TTL PA               |          |        |                | 0.00                         |      |
|           |                |                      |                |                       |           |            |                   |         | TTL PR               |          |        |                | 0.00                         |      |
|           |                | MED AMT:             |                | 0.00 LIA              |           |            |                   |         | TOTAL                |          |        |                | 0.00                         |      |
|           | CASE           | TOTAL :              |                | 0.00 RI               | PERC      | ENT :      |                   | .85 1   | PAYMEN               | T DUE:   |        | (              | 0.00                         |      |
|           | A OR           | S NAME               | DESC           |                       |           | CTRT P     | R BEG I           | )ATE    | END                  | DATE     | ST     | PAID A         | MT                           |      |
|           | 02             | 1 ALU02              | UNRELAT        | ED DONOR              | SEAR      | 020470     | 10/01/            | 2014    | 10/20                | /2014    | A      |                | 0.00                         |      |
|           | 03             | 1 ALU03              | CORD BL        | OOD PASS              | THRU      | 020470     | 10/18/            | 2014    | 10/18                | /2014    | Α      |                | 0.00                         |      |
|           | 04             | 1 ALU04              | PREP AN        | D TRANSPI             | ANT       | 020470     | 10/12/            | 2014    | 10/18                | /2014    | A      |                | 0.00                         |      |
|           | 05             | 1 ALU05              | FOLLOW         | UP CARE 1             | -30       | 020470     | 10/19/            | 2014    | 11/17                | /2014    | I      |                | 0.00                         |      |
|           | 06             | 1 ALU06              | FOLLOW         | UP CARE 3             | 31-60     | 020470     | 11/18/            | 2014    | 12/17                | /2014    | I      |                | 0.00                         |      |
|           |                | (S)ELEC<br>1=HLP 2=1 |                | T (D)ENY<br>R 4=MSG 5 |           |            | 7=UP 8=<br>9=EXCP | =DWN    | :                    | 10=TOF   | ? 11=  | :ВОТ 12=       | ESC                          |      |
| S2        | Ready (1)      | 159.87.70            | 0.66           | EZBSIMLU              | I G       |            | 12:38:30 8/       | 22/2014 |                      | NUM      |        | 01:27:08       | 22, 0                        | 80   |
| <b>1</b>  |                | Inbox 🥻              | 🗧 BlueZ        | BlueZ                 | ) S1 - A. | 52 -       | s 🌀 sa            | 3 - S   | NI Tra               |          | 0 🤨    | o 🔟 🛃 '        | 12:38 ( <sup>3)</sup> 8/22/2 |      |

When PMMIS auto creates stages for Follow Up 1-30 and/or 31-60 with dates of service spanning contract years (i.e. 09/30/2014 - 10/01/2014), it is necessary to request a deletion of those stage(s) that span contract years. The deletion request is to be made to the AHCCCS Medical Management Unit. A new case for the stage(s) with dates in the following contract year will need to be created.

RI110I RI Transplant Case Summary, continued

# RI320I Recipient Transplant Exception

To transfer to the RI113 Stage Maintenance screen from the RI110 Transplant Stage screen, key "e" (edit) in the "A" (action) column for stage ALU05 Follow Up Care 1 - 30

Press [Enter].

| 🌀 S2 - Se | ssion 2 - ADO     | )A-24x80-XLO1 - | BlueZone | Mainfram | e Display | tions institution | -   | e 10. 10. 1 | 4.64 | -       | Sec. 1  |      |               |         |      |      |              |      |              | X   |
|-----------|-------------------|-----------------|----------|----------|-----------|-------------------|-----|-------------|------|---------|---------|------|---------------|---------|------|------|--------------|------|--------------|-----|
| File Edit | Session O         | ptions Transfer | View Se  | cript He | lp        |                   |     |             |      |         |         |      |               |         |      |      |              |      |              |     |
| 🛄 💐       | K 🖨 🖌             | 🗅 🖹 🚺           | Aa 🍝     | 😋 i 🚎    | . 🖬 🖸     | <b>N</b>          |     | 00 🕨        | 0    |         |         |      |               |         |      |      |              |      |              |     |
| Connect   | ADOA-24           | x80-XLO1        | - 🔞      | 9        | Atte      | ention            | PA1 | PA2 PA      | B Re | set PF  | 01 PF02 | PF03 | PF04          | PF05    | PF06 | PF07 | PF08         | PF12 | System Reque | est |
|           |                   |                 |          |          |           |                   |     |             |      |         |         |      |               |         |      |      |              |      |              |     |
|           |                   |                 |          |          |           |                   |     |             |      |         |         |      |               |         |      |      |              |      |              |     |
|           |                   |                 |          |          |           |                   |     |             |      |         |         |      |               |         |      |      |              |      |              |     |
|           |                   |                 |          |          |           |                   |     |             |      |         |         |      |               |         |      |      |              |      |              |     |
|           |                   | RI110 A(        | CT I     |          |           |                   |     |             |      |         | RANCE   |      | JSER          | -ID     | : V2 | 3    |              | /22/ |              |     |
|           | NTR:              |                 |          |          |           | Т                 | RAN | SPLAN       | IT C | ASE     | SUMMA   | RY   |               |         |      |      |              | :49: |              |     |
|           |                   |                 |          |          |           |                   |     | _           |      |         |         |      |               |         |      |      |              | 21L1 |              |     |
|           |                   | NUMBER:         |          |          |           | ASE               | TYP | E: AI       | JU . | ALLO    | GENIC   |      |               |         |      |      |              |      | INS          |     |
|           |                   | PIENT:          | TEST     | , ·      |           |                   |     |             |      |         |         |      |               |         | ID:  |      |              |      | _            |     |
|           | HEALI             | TH PLAN:        |          | A        | BC P      |                   |     |             |      |         |         |      |               |         | AR:  | 33   | STA          | TUS: |              |     |
|           |                   |                 |          |          |           |                   |     |             |      |         | 0.00    |      |               |         |      |      |              |      | 00           |     |
|           |                   |                 |          |          |           | TTL               |     |             |      |         | 0.00    |      |               |         |      |      |              |      | 00           |     |
|           |                   | VED AMT:        |          |          | 0.00      |                   |     |             |      |         | 0.00    |      |               |         |      |      |              |      | 00           |     |
|           | CASE              | TOTAL:          |          | U        | 0.00      | RI P              | ERC | ENT :       |      |         | .85     | PA   | IMEN          | T D     | JE : |      |              | υ.   | 00           |     |
|           | A OR              | S NAME          | DESC     |          |           |                   |     | CTRI        | ' PR | BEG     | DATE    | R    | END           | DATI    | e s  | т    | PAI          | DAM  | IT           |     |
|           | 02                | 1 ALU02         | UNRE:    | LATED    | DON       | OR S              | EAR | 0204        | 70   | 10/0    | 1/201   | 4 1( | )/20          | /20:    | 14 A |      |              | 0    | .00          |     |
|           | 03                | 1 ALU03         | CORD     | BLOC     | D PA      | SS T              | HRU | 0204        | 70   | 10/1    | 8/201   | 4 1( | )/18          | /20:    | 14 A |      |              | 0    | .00          |     |
|           | 04                | 1 ALU04         | PREP     | AND      | TRAN      | SPLA              | NT  | 0204        | 70   | 10/1    | 2/201   | 4 1( | )/18          | /20     | 14 A |      |              | 0    | .00          |     |
|           | <mark>e</mark> 05 | 1 ALU05         | FOLL     | OW UE    | 2 CAR     | E 1-              | 30  | 0204        | 70   | 10/1    | 9/201   | 4 11 | L <b>/1</b> 7 | /20:    | 14 I |      |              | 0    | .00          |     |
|           | 06                | 1 ALU06         | FOLL     | IN WC    | 2 CAR     | E 31              | -60 | 0204        | 70   | 11/1    | 8/201   | 4 12 | 2/17          | /20:    | 14 I |      |              | 0    | .00          |     |
|           |                   |                 |          |          |           |                   |     |             |      |         |         |      |               |         |      |      |              |      |              |     |
|           |                   |                 |          |          |           |                   |     |             |      |         |         |      |               |         |      |      |              |      |              |     |
|           |                   |                 |          |          |           |                   |     |             |      |         |         |      |               |         |      |      |              |      |              |     |
|           |                   | (S)ELEC         |          | )DIT     |           | ENY               |     | ) ECOU      |      |         |         |      |               |         |      |      |              |      |              |     |
|           | PF: 1             | L=HLP 2=H       | RTN 3=   | =CLR     | 4=MS      | G 5=              | 105 | 6=SI        |      |         |         |      |               | 10 = 10 | LOD  | 11=  | BOT          | 12=E | SC           |     |
|           |                   |                 |          |          |           |                   |     |             | 19   | =EXC    | P       |      |               |         |      |      |              |      |              |     |
|           |                   |                 |          |          |           |                   |     |             |      |         |         |      |               |         |      |      |              |      |              |     |
|           |                   |                 |          |          |           |                   |     |             |      |         |         |      |               |         |      |      |              |      |              |     |
|           |                   |                 |          |          |           |                   |     |             |      |         |         |      |               |         |      |      |              |      |              |     |
| S2        | Ready (1)         | 159.87.70       | ).66     |          | EZBS      | IMLU              | ſ   |             | 12   | 2:51:22 | 8/22/20 | 14   |               | NU      | M    |      | 01:4         | 0:00 | 22, 07       | 9   |
|           | <u>(</u>          | Inbox           | Slue     |          | Blue      | (C) S:            | l   | (C) S2      |      | (C) S3  | 3       | RIT  | r 👢           | N       | o 🗐  | হ    | <u>⊠</u> [0] | 🖄 ኮ  | (·)) 12:51 P |     |
| <b>_</b>  |                   |                 | -        |          |           |                   |     |             |      |         |         |      |               |         |      |      |              |      | 8/22/20      | )14 |

#### RI110I RI Transplant Case Summary, continued

# RI113C Stage Maintenance

Transaction travel to the NTR fields and key "c" (change) in the ACTION field (middle underscore) and press [Enter]

| S2 - Session 2 - ADOA-24x80-XLO1 - BlueZone Mainframe Display                                                                                                    |                                   |
|----------------------------------------------------------------------------------------------------|-----------------------------------|
| File Edit Session Options Transfer View Script Help                                                                                                    |                                   |
| ] 🛄 🔫 😤   🗶 ங 💹 🞯 A* 🖆 🖏 🚎 🛄 💁 🗢 = 👐 🕨 🗎 🕐                                                                                                    |                                   |
| Connect 🗟 ADOA-24x80-XLO1 🔹 🔞 🔗 🔗 Attention 🛛 PA1 PA2 PA3 Reset 🛛 PF01 PF02 PF03 PF04 PF05 PF06 PF0                                                                                                    | 7 PF08 PF12 System Request        |
| MAKE CHANGES AND PRESS ENTER TO CONTINUE UPDATE OF STG         TR: RI113 ACT: C       AHCCCS - REINSURANCE       USER-ID: V23         NTR:                                                                                                    | 13:03:21<br>RI21L113<br>ONE MARRO |
| HEALTH PLAN: ABC PLAN CTRT YEAR: 33 CASE S                                                                                                    | TA: A                             |
| STAGE NUMBER: 05 FOLLOW UP CARE 1-30       SEQ N         STAGE NAME:       ALU05         STAGE BEGIN DATE:       10/19/2014       THRU DATE:       11/17/20         CONTRACT PROVIDER:       020470       UNIVERSITY MED CTR-AZ         CTRT PROVIDER NPI:       1154384899         BILLING PROVIDER:       BILLING PROV NPI:         PAYMENT AUTHORIZATION ID:       STAGE STATUS:         CONTRACTED AMOUNT:       72000.00         AMOUNT BILLED:       0.00       APPROVED AMOUNT:         PAYMENT AMOUNT:       0.00       RATE CODE: |                                   |
| PF: 1=HLP 2=RTN 3=CLR 4=MSG 5=110 6=OUT 7=EXCP 9=CNF                                                                                                    | 12=ESC                            |
| S2 Ready (1) 159.87.70.66 EZBSIMLU 🔒 13:02:21 8/22/2014 NUM                                                                                                    | 01:50:59 22, 078                  |
| 📀 🧕 🕵 Inbox 🥃 Blue 🕲 S1 🕲 S2 🕲 S3 💘 RI Tr 💘 🛙 🗢 🖻 🤋                                                                                                    |                                   |

#### RI110I RI Transplant Case Summary, continued

#### RI113C Stage Maintenance

Change STAGE STATUS to "A" Active, press [Enter]

The PMMIS system now displays error message "7089 Exception Record not Within Processing Date Range".

Before this stage can be changed to Active (A) or Processed for Payment (PR) status, the member's Recipient exception Code 25 record will need to be updated.

| S2 - Session 2 - ADOA-24x80-XLO1 - BlueZone Mainframe Display | in her light is in the Lorentzian section with the light in the |                                      |
|---------------------------------------------------------------|-----------------------------------------------------------------|--------------------------------------|
| File Edit Session Options Transfer View Script Help           |                                                                 |                                      |
| ] 🖵   🤻   🖶   🗶 🐁 🕮 📝 🗛 🍏   📚   🐺 🎞   3                       | 🛿   😐 💷 🕨 🕨   🗾 🕕                                               |                                      |
| Connect 🙆 ADOA-24x80-XLO1 👻 🚱 Atte                            | ntion PA1 PA2 PA3 Reset PF01 PF02 PF03 PF04 PF05                | 5 PF06 PF07 PF08 PF12 System Request |
| TR: RI113 ACT: C NTR:                                         | STAGE MAINTENANCE<br>02 CASE TYPE: ALU ALLOGENIC UNREI          |                                      |
|                                                               | BC PLAN CTRT YEAR: 33                                           | CASE STA: A                          |
| STAGE NUMBER: 05 FOLLO                                        | V UP CARE 1-30                                                  | SEQ NUM: 1                           |
| STAGE NAME:                                                   | ALU05                                                           | ~                                    |
| STAGE BEGIN DATE:                                             | 10/19/2014 THRU DATE: 11                                        | L/17/2014                            |
| CONTRACT PROVIDER:                                            |                                                                 |                                      |
| CTRT PROVIDER NPI:                                            |                                                                 |                                      |
| BILLING PROVIDER:                                             |                                                                 |                                      |
| BILLING PROV NPI:                                             |                                                                 |                                      |
| PAYMENT AUTHORIZATI                                           | יתד אר                                                          |                                      |
| STAGE STATUS:                                                 | A                                                               |                                      |
| CONTRACTED AMOUNT:                                            | 72000.00                                                        |                                      |
| AMOUNT BILLED:                                                | 0.00 APPROVED AMOU                                              | JNT: 72000.00                        |
| HACONI DILLED.                                                | OVERRIDE AMOU                                                   |                                      |
| PAYMENT AMOUNT:                                               | 0.00 RATE CODE:                                                 | 0.00                                 |
|                                                               |                                                                 |                                      |
| PF: 1=HLP 2=RTN 3=CLR 4=MS                                    | G 5=110 6=OUT 7=EXCP 9=CNF                                      | 12=ESC                               |
|                                                               |                                                                 |                                      |
|                                                               |                                                                 |                                      |
|                                                               |                                                                 |                                      |
|                                                               |                                                                 |                                      |
| S2 Ready (1) 159.87.70.66 EZBS                                | MLU 🔒 13:03:35 8/22/2014 N                                      | UM 01:52:13 05, 020                  |
| S2 Ready (1) 159.87.70.66 EZBS                                |                                                                 | UM 01:52:13 05, 020                  |

Pressing [PF7=EXCP] will transfer to RI320I recipient Exception Screen for review and update to the Exception code 25 record before the Follow Up Care 1-30 can be changed to Active Status.

RI110I RI Transplant Case Summary, continued

# RI320I Recipient Transplant Exception

Pressing [PF19=EXCP], this is [shift PF7=EXCP], transfers to RI320I (Recipient Exception Code) for review and possible update to the Exception Code 25 record before the Follow Up Care 1-30 and Follow Up Care 31-60 stages can be changed to Active status.

| S2 - Session 2 - ADOA-24x80-XLO1 - BlueZone Mainframe Display | A DESCRIPTION OF A DESCRIPTION OF A DESC |                                                 |
|---------------------------------------------------------------|----------------------------------------------------------------------------------------------------|-------------------------------------------------|
| File Edit Session Options Transfer View Script Help           |                                                                                                    |                                                 |
| 🖵   🤻   🖨   🗶 🐁 💌 🚺 🕂 🗂 🖏   🐺 🎞   🛐   •                       | 🕨 🔲 🕨 🕨 🚺 🕦                                                                                                    |                                                 |
| Connect 🖻 ADOA-24x80-XLO1 👻 🚱 🔗 Attention                     | PA1 PA2 PA3 Reset PF01 PF02 PF0                                                                                                    | 03 PF04 PF05 PF06 PF07 PF08 PF12 System Request |
| TR: RI320 ACT: I<br>NTR:                                      | AHCCCS - REINSURANCE<br>INQUIRE RCP TRANSPLANT                                                                                                    | EXCEPTION 12:47:31<br>RI21L320                  |
| A89965631 TEST SEVEN                                          | SEX M DOB                                                                                                    | 03/14/1962 DOD                                  |
|                                                               |                                                                                                    | ORIGINAL DATE USER<br>POSTING LAST LAST         |
| EXCEPTION                                                     | BEGIN DATE END DATE                                                                                                    | DATE MOD MOD                                    |
| 25 REVIEW ALL CLAIMS FOR                                      | 08/01/2014 10/31/2014                                                                                                    | 08/22/2014 08/22/2014 V23                       |
| 25 REVIEW ALL CLAIMS FOR                                      |                                                                                                    | 08/22/2014 08/22/2014 L88                       |
|                                                               | 01/01/2015 01/25/2015                                                                                                    | 08/21/2014 08/21/2014 V23                       |
| 25 REVIEW ALL CLAIMS FOR                                      | 01/26/2015 01/29/2015                                                                                                    | 08/21/2014 08/21/2014 V23                       |
| PF: 1=HLP 2=RTN 3=CLR 4=MSG 5                                 | =PRI 7=UP 8=DWN                                                                                                    | 10=TOP 11=BOT 12=ESC                            |
| S2 Ready (1) 159.87.70.66 EZBSIMLU                            | 12:46:31 8/22/2014                                                                                                    | NUM 01:35:09 22, 079                            |
| 📀 실 📴 Inbox 🤃 BlueZ 🕵                                         | S1 - A S2 - S S3 - S                                                                                                    | RI Tra 谋 N 📀 連 🕥 🔟 🌆 🖶 🕬 12:46 PM               |

This shows the member's Exception Code 25 record will need to be changed to include the entire date span of stage ALU05 Follow Up Care 1-30 because the stage dates (10/19/2014 - 11/17/2014) cross over two recipient exception code records.

Pressing [PF5=110] will return to the RI110 Transplant Case Summary screen.

#### RI110I RI Transplant Case Summary, continued

#### RI113C Stage Maintenance

Review shows the first Exception code 25 record which has an END DATE of 10/31/2014 will need to be changed to reflect the entire date span of Stage ALU05 Follow Up Care 1-30 (which is 10/19/2014 - 11/17/2014).

AHCCCS Medical Management Unit will need to be contacted for the deletion of the second Exception code 25 record dates (11/01/2014 - 12/31/2014) so the END DATE of 10/31/2014 can then be changed to include the dates of any stages remaining.

| S2 - Session 2 - ADOA-24x80-XLO1 - BlueZone Mainframe Display | on the Constitution of the                    | 1000                                      |                                   |
|---------------------------------------------------------------|-----------------------------------------------|-------------------------------------------|-----------------------------------|
| File Edit Session Options Transfer View Script Help           |                                               |                                           |                                   |
| ] 🖵   🤻   🖨   🗶 🖦 🛍 📝 🗚 🗂 🖏 🐺 🎞   🛐   4                       | ● 💷 🕦 🕨 🚺 🚺                                   |                                           |                                   |
| Connect 🖻 ADOA-24x80-XLO1 🔹 🎲 🔗 Attention                     | PA1 PA2 PA3 Reset PF01 PF02 PF0               | 03 PF04 PF05 PF06 PF07 PF0                | 08 PF12 System Request            |
| TR: RI320 ACT: I<br>NTR:                                      | AHCCCS - REINSURANC<br>INQUIRE RCP TRANSPLANT |                                           | 08/22/14<br>13:14:59<br>RI21L320  |
| A89965631 TEST SEVEN                                          | CEY M DOR                                     | 03/14/1962 DOD                            | RIZILSZU                          |
| A69963631 TEST SEVEN                                          | SEX M DOB                                     | 03/14/1962 DOD                            |                                   |
| EXCEPTION                                                     | BEGIN DATE END DATE                           | ORIGINAL DATE<br>POSTING LAST<br>DATE MOD | USER<br>LAST<br>MOD               |
|                                                               |                                               |                                           |                                   |
|                                                               | 08/01/2014 10/31/2014                         | 08/22/2014 08/22                          | -                                 |
|                                                               | 11/01/2014 12/31/2014                         | 08/22/2014 08/22                          |                                   |
|                                                               | 01/01/2015 01/25/2015                         | 08/21/2014 08/21                          |                                   |
| 25 REVIEW ALL CLAIMS FOR                                      | 01/26/2015 01/29/2015                         | 08/21/2014 08/21                          | /2014 V23                         |
|                                                               |                                               |                                           |                                   |
| PF: 1=HLP 2=RTN 3=CLR 4=MSG 5                                 | 5=PRI 7=UP 8=DWN                              | 10=TOP 11=B                               | OT 12=ESC                         |
| S2 Ready (1) 159.87.70.66 EZBSIMLU                            | J 🔒 13:13:53 8/22/2014                        | NUM 0                                     | 2:02:31 21, 080                   |
| 📀 🔮 🕵 Inbox 🜔 Blue 🕵                                          | S1 S3 S3                                      | N Tr 👯 🖪 📀 🗐 👿 🛤                          | 0 🙆 🖳 ♠) 1:13 PM 🛛<br>8/22/2014 🗌 |

#### RI110I RI Transplant Case Summary, continued

# RI113C Stage Maintenance

# RI320C Recipient Transplant Exception

After AHCCCS Medical Management Unit has deleted the overlapping Recipient Exception Code 25 record, the END DATE can be changed. In this instance, because the Follow Up Care 1-30 and 31-60 stages have consecutive dates, it was best to change the END DATE of 10/31/2014 to 12/31/2014, extending it to include the dates of any remaining stages.

| S2 - Session 2 - ADOA-24x80-XLO1 - BlueZone Mainframe Display | the light is in a forward in the light        | 1000                       |                                  |
|---------------------------------------------------------------|-----------------------------------------------|----------------------------|----------------------------------|
| File Edit Session Options Transfer View Script Help           |                                               |                            |                                  |
| ] 🖵   🤻   🖨   🗶 🐁 🛍 📝 🗛 🖆   🎇 🚍 🗔                             | • = · · · I I · ·                             |                            |                                  |
| Connect 🛆 ADOA-24x80-XLO1 👻 🚱 🔗 Attentic                      | n PA1 PA2 PA3 Reset PF01 PF02 PF0             | 03 PF04 PF05 PF06 PF07 PF0 | 8 PF12 System Request            |
| 9202 RECORD (S) SUCCESSFULLY<br>TR: RI320 ACT: C<br>NTR:      | AHCCCS - REINSURANC<br>INQUIRE RCP TRANSPLANT |                            | 08/22/14<br>13:26:06<br>RI21L320 |
|                                                               |                                               |                            |                                  |
|                                                               |                                               | ORIGINAL DATE              | USER                             |
|                                                               |                                               | POSTING LAST               | LAST                             |
| EXCEPTION                                                     | BEGIN DATE END DATE                           | DATE MOD                   | MOD                              |
| 25 REVIEW ALL CLAIMS FOR                                      | 08/01/2014 12/31/2014                         | 08/22/2014 08/22           | /2014 V23                        |
| 25 REVIEW ALL CLAIMS FOR                                      |                                               | 08/21/2014 08/21           |                                  |
| 25 REVIEW ALL CLAIMS FOR                                      |                                               | 08/21/2014 08/21           |                                  |
| PF: 1=HLP 2=RTN 3=CLR 4=MSG                                   | 5=pri 7=up 8=dwn                              | 9=CNF 10=TOP 11=B          | OT 12=ESC                        |
| S2 Ready (1) 159.87.70.66 EZBSIML                             | .U 🔒 13:24:55 8/22/2014                       | NUM 02                     | 2:13:33 22, 079                  |
| 📀 🔮 🕵 Inbox 🤁 Blue 🕵                                          | 51 S3 S3                                      | 1 Tr 👯 🕅 📀 획 👿 📁           | 0 🎒 🛱 🕩 1:24 PM 🛛                |

Press [PF5=110] to transfer back to the RI113C Stage Maintenance screen

#### RI110I RI Transplant Case Summary, continued

# RI113C Stage Maintenance

Transaction travel to the NTR fields and key "c" (change) in the ACTION field (middle underscore) and press [Enter]

| S2 - Session 2 - AD | OA-24x80-XLO1 - BlueZone Main | frame Display                                                       | D. D. & Compatibility                                                                                                    | and the second second               |                                    |
|---------------------|-------------------------------|---------------------------------------------------------------------|----------------------------------------------------------------------------------------------------|-------------------------------------|------------------------------------|
| File Edit Session ( | Options Transfer View Script  | Help                                                                |                                                                                                    |                                     |                                    |
|                     |                               | 🐺 🛄   强   😐 💷                                                       | Image: A state of the state of the state |                                     |                                    |
| Connect 🔒 ADOA-2    | 4x80-XLO1 👻 🎲                 | 🕈 Ў 🛛 Attention 🛛 PA1 🛛 PA2                                         | PA3 Reset PF01                                                                                                    | PF02 PF03 PF04 PF05                 | PF06 PF07 PF08 PF12 System Request |
| TR:<br>NTR:<br>CA   | RI113 ACT: C                  | ESS ENTER TO CON<br>AHCCCS<br>STAGE<br>330000002 CASE<br>EST, SEVEN | - REINSURAN<br>MAINTENANC<br>TYPE: ALU A                                                                                                    | CE USER-ID:<br>E<br>LLOGENIC UNRELA |                                    |
|                     |                               | ABC PLAN                                                            |                                                                                                    |                                     |                                    |
|                     |                               | 5 FOLLOW UP CARE                                                    |                                                                                                    |                                     | SEQ NUM: 1                         |
|                     | STAGE NAME:                   |                                                                     | U05                                                                                                    |                                     |                                    |
|                     | STAGE BEGIN                   |                                                                     |                                                                                                    | THRU DATE: 11/                      |                                    |
|                     | CONTRACT PRO                  |                                                                     |                                                                                                    | SITY MED CTR-AZ                     |                                    |
|                     | CTRT PROVIDE                  |                                                                     | 54384899                                                                                                    |                                     |                                    |
|                     | BILLING PROV                  |                                                                     |                                                                                                    |                                     |                                    |
|                     | BILLING PROV                  |                                                                     |                                                                                                    |                                     |                                    |
|                     |                               | DRIZATION ID:                                                       |                                                                                                    |                                     |                                    |
|                     | STAGE STATUS                  |                                                                     |                                                                                                    |                                     |                                    |
|                     | CONTRACTED A                  |                                                                     | 72000.00                                                                                                    |                                     |                                    |
|                     | AMOUNT BILLE                  | D:                                                                  | 0.00                                                                                                    |                                     |                                    |
|                     |                               |                                                                     |                                                                                                    | OVERRIDE AMOUN                      | T: 0.00                            |
|                     | PAYMENT AMOU                  | NT:                                                                 | 0.00                                                                                                    | RATE CODE:                          |                                    |
|                     |                               |                                                                     |                                                                                                    |                                     |                                    |
|                     |                               |                                                                     | _                                                                                                    | -                                   |                                    |
| PF:                 | 1=HLP 2=RTN 3=C               | LR 4=MSG 5=110 6                                                    | =OUT 7=EXCP                                                                                                    | 9=CNF                               | 12=ESC                             |
|                     |                               |                                                                     |                                                                                                    |                                     |                                    |
|                     |                               |                                                                     |                                                                                                    |                                     |                                    |
|                     |                               |                                                                     |                                                                                                    |                                     |                                    |
| S2 Ready (1)        | ) 159.87.70.66                | EZBSIMLU                                                            | 13:33:04 8                                                                                                    | /22/2014 NUM                        | A 02:21:42 16, 080                 |
|                     | 💽 Inbox 🦯 Blue                | 🔁 Blue 🦚 S1                                                         | S2 S3 -                                                                                                    | 🗰 RI Tr 👢 🕅 🄇                       | 🕽 📮 🕥 🖂 🚺 🎒 🏪 🌗 1:33 PM            |
| U 😇 🔮               |                               |                                                                     |                                                                                                    |                                     | <b></b> 8/22/2014                  |

## RI110I RI Transplant Case Summary, continued

# RI113C Stage Maintenance

Change STAGE STATUS to "A" Active, press [Enter]

| C2 Carrie 2 4004 24 00 VIO1 Black and No.                                                                                                    |                                                                                                  |                                                |                                    |
|----------------------------------------------------------------------------------------------------|--------------------------------------------------------------------------------------------------|------------------------------------------------|------------------------------------|
| S2 - Session 2 - ADOA-24x80-XLO1 - BlueZone Mainframe Di<br>File Edit Session Options Transfer View Script Help                                                                                                    | splay                                                                                            |                                                |                                    |
|                                                                                                    |                                                                                                  |                                                |                                    |
|                                                                                                    |                                                                                                  |                                                |                                    |
| Connect 🗎 ADOA-24x80-XLO1 🔹 🚺 🌮 Ϋ                                                                                                    | Attention PA1 PA2 PA3 Reset P                                                                    | F01 PF02 PF03 PF04 PF05 PF06 P                 | PF07 PF08 PF12 System Request      |
| NTR:                                                                                                    | AHCCCS - REINSURA<br>STAGE MAINTENAN                                                             | NCE USER-ID: V23<br>ICE<br>ALLOGENIC UNRELATED | 13:36:21<br>RI21L113<br>BONE MARRO |
| RECIPIENT NAME: TEST,                                                                                                    |                                                                                                  | AHCCCS ID: A89965631                           |                                    |
| HEALTH PLAN:                                                                                                    | ABC PLAN                                                                                         | CTRT YEAR: 33 CASE                             | STA: A                             |
| STAGE NUMBER: 05 FOI<br>STAGE NAME:<br>STAGE BEGIN DATE:<br>CONTRACT PROVIDER<br>CTRT PROVIDER NPI<br>BILLING PROVIDER:<br>BILLING PROV NPI:<br>PAYMENT AUTHORIZZ<br>STAGE STATUS:<br>CONTRACTED AMOUNT<br>AMOUNT BILLED: | ALU05<br>10/19/2014<br>R: 020470 UNIVE<br>1: 1154384899<br>ATION ID:<br>A<br>T: 72000.00<br>0.00 | THRU DATE: 11/17/2<br>RSITY MED CTR-AZ         |                                    |
| PAYMENT AMOUNT:                                                                                                    | 0.00                                                                                             | RATE CODE:                                     |                                    |
| PF: 1=HLP 2=RTN 3=CLR 4=                                                                                                    | -MSG 5=110 6=OUT 7=EXC                                                                           | P <mark>9=CNF</mark>                           | 12=ESC                             |
| S2 Ready (1) 159.87.70.66 E                                                                                                    | ZBSIMLU 🔒 13:35:10                                                                               | 8/22/2014 NUM                                  | 02:23:48 05, 020                   |
|                                                                                                    |                                                                                                  |                                                | 1.35 DM                            |
| 🥙 🎒 🧏 Inbox 🔁 Blue 📑 Blue                                                                                                    | s S1 S2 S                                                                                        | 3 🔣 RI Tr 🦊 🕅 📀 획                              | 🔊 🖂 🧕 🏭 🎲 1:35 PM<br>8/22/2014     |

Press [PF9=CNF] to confirm the change to the Stage status to A (active)

RI113C Stage Maintenance

RI110I RI Transplant Case Summary, continued

Message 9202 Record(s) Successfully Changed is now displayed

| S2 - Session 2 - ADC | A-24x80-XLO1 - BlueZone Mai  | nframe Display | Spatter 10, 12 - 12 | 4 Company | and the s          | of the local diversion of the local diversion | _            |               | - 0 <b>- x</b>     |
|----------------------|------------------------------|----------------|---------------------|-----------|--------------------|----------------------------------------------------------------------------------------------------|--------------|---------------|--------------------|
| e Edit Session O     | ptions Transfer View Script  | t Help         |                     |           |                    |                                                                                                    |              |               |                    |
| 🕘 🣲 😹                | 🐚 🖳 🚺 🕂 🍏 🐯                  | ) 🐺 🎞 🖪 🗕      | 🔲 U 🕨 🚺             | 1 🕕       |                    |                                                                                                    |              |               |                    |
| onnect ADOA-24       | x80-XLO1 👻 🚱                 | X Attention    | PA1 PA2 PA3         | Reset PF0 | 1 PF02 PF03        | PF04 PF05 PF0                                                                                                    | 06 PF07 PF08 | 3   PF12   Sv | stem Request       |
|                      | ······                       |                |                     |           |                    |                                                                                                    |              |               |                    |
|                      |                              |                |                     |           |                    |                                                                                                    |              |               |                    |
|                      |                              |                |                     |           |                    |                                                                                                    |              |               |                    |
|                      |                              |                |                     |           |                    |                                                                                                    |              |               |                    |
|                      | RECORD (S) SUCC              |                |                     |           |                    |                                                                                                    |              |               |                    |
|                      | RI113 ACT: C                 | AH             |                     |           |                    | SER-ID:                                                                                                    |              | 08/22/14      |                    |
| NTR:                 |                              |                | STAGE MA            | INTENANC  | E                  |                                                                                                    |              | 3:45:05       |                    |
|                      |                              |                |                     |           |                    |                                                                                                    |              | RI21L113      | 3                  |
|                      |                              | 330000002      | CASE TYP            |           |                    |                                                                                                    |              | MARRO         |                    |
|                      | CIPIENT NAME: T              | · ·            |                     |           |                    | ): A89965                                                                                                    |              | _             |                    |
| HEA                  | ALTH PLAN:                   | ABC P          | LAN                 | C         | TRT YEAF           | R: 33 CA                                                                                                    | SE STA:      | A             |                    |
|                      | STAGE NUMBER: 0              |                | CADE 1              | 20        |                    |                                                                                                    |              |               |                    |
| 2                    | STAGE NOMBER: U              | D FOUTOM OF    | ALU05               |           |                    | 5                                                                                                    | EQ NUM:      |               |                    |
|                      |                              |                |                     |           |                    |                                                                                                    |              |               |                    |
|                      | STAGE BEGIN                  |                |                     |           | SITY MEE           | E: 11/1                                                                                                    | //2014       |               |                    |
|                      | CONTRACT PRO<br>CTRT PROVIDE |                | 11543               |           | SITI MEL           | CTR-AZ                                                                                                    |              |               |                    |
|                      | BILLING PROVIDE              |                | 11040               | 04033     |                    |                                                                                                    |              |               |                    |
|                      | BILLING PROV                 |                |                     |           |                    |                                                                                                    |              |               |                    |
|                      | PAYMENT AUTH                 |                | D .                 |           |                    |                                                                                                    |              |               |                    |
|                      | STAGE STATUS                 |                | D:                  |           |                    |                                                                                                    |              |               |                    |
|                      |                              |                | A 7                 | 2000.00   |                    |                                                                                                    |              |               |                    |
|                      | CONTRACTED A<br>AMOUNT BILLE |                | /                   | 0.00      |                    | D AMOUNT                                                                                                    | . 70         |               |                    |
|                      | AMOUNT BILLE                 | J:             |                     | 0.00      |                    | E AMOUNT                                                                                                    |              | 0.00          |                    |
|                      | PAYMENT AMOU                 | NTTL -         |                     | 0.00      |                    |                                                                                                    |              | 0.00          |                    |
|                      | FAIMENT AMOU                 |                |                     | 0.00      | NALE CO            |                                                                                                    |              |               |                    |
|                      |                              |                |                     |           |                    |                                                                                                    |              |               |                    |
| DF • 1               | HLP 2=RTN 3=C                | T.R 4=MSG 5=   | 110 6=01            | т 7=тхст  | o <mark>9</mark> = | CNF                                                                                                    |              | 12=E3         | SC .               |
|                      |                              |                | 110 0 00            | . , 1     |                    | OIL                                                                                                    |              |               |                    |
|                      |                              |                |                     |           |                    |                                                                                                    |              |               |                    |
|                      |                              |                |                     |           |                    |                                                                                                    |              |               |                    |
|                      |                              | EZDONALL       | 0                   | 10.10.10  | 0/00/0014          | NUM                                                                                                    |              |               | 05.000             |
| Density (4)          |                              |                |                     |           |                    |                                                                                                    |              |               |                    |
| Ready (1)            | 159.87.70.66                 | EZBSIMLU       |                     | 13:43:48  | 8/22/2014          | NOIVI                                                                                                    | 02           | :32:26        | 05, 020<br>1:43 PM |

RI113C Stage Maintenance

#### RI320C Recipient Transplant Exception

Press [PF5=PRI] from the RI113 Stage Maintenance screen to travel back to the RI110 Transplant Case Summary screen to change the Stage Status of the Follow Up Care 31-60 stage.

Key "A" (Active) in the STAGE STATUS field and press [Enter]

Press [PF9=CNF] to confirm the change to the Stage status to A (active)

| S2 - Session 2 - ADOA-24x80-XLO1 - BlueZone Mainframe Display                                                                                                    | . 🗆 🗙       |
|----------------------------------------------------------------------------------------------------|-------------|
| File Edit Session Options Transfer View Script Help                                                                                                    |             |
|                                                                                                    |             |
| Ocnnect 🙆 ADOA-24x80-XLO1 🔹 🚱 🔗 Attention PA1 PA2 PA3 Reset PF01 PF02 PF03 PF04 PF05 PF06 PF07 PF08 PF12 Sys                                                                                                    | tem Request |
| 5590 PRESS PF9 TO CONFIRM UPDATE; ENTER TO CONTINUE         TR: RI113 ACT: C       AHCCCS - REINSURANCE       USER-ID: V23       08/25/14         NTR:        STAGE MAINTENANCE       12:08:21         R121113       CASE NUMBER:       R33000002       CASE TYPE: ALU ALLOGENIC UNRELATED BONE MARRO         RECIPIENT NAME:       TEST, SEVEN       AHCCCS ID: A89965631 |             |
| HEALTH PLAN: ABC PLAN CTRT YEAR: 33 CASE STA: A                                                                                                    |             |
| STAGE NUMBER: 06 FOLLOW UP CARE 31-60SEQ NUM: 1STAGE NAME:ALU06STAGE BEGIN DATE:11/18/2014CONTRACT PROVIDER:020470UNIVERSITY MED CTR-AZCTRT PROVIDER NPI:1154384899BILLING PROVIDER:BILLING PROV NPI:PAYMENT AUTHORIZATION ID:STAGE STATUS:ACONTRACTED AMOUNT:24000.00AMOUNT BILLED:0.00APPROVED AMOUNT:0.00                                                               |             |
| PAYMENT AMOUNT: 0.00 RATE CODE:                                                                                                    |             |
| TAIMENT ABOONT. 0.00 KALL CODE.                                                                                                    |             |
| PF: 1=HLP 2=RTN 3=CLR 4=MSG 5=110 6=OUT 7=EXCP 9=CNF 12=ES                                                                                                    | c           |
| S2 Ready (1) 159.87.70.66 EZBSIMLU 🔒 12:07:10 8/25/2014 NUM 00:13:13                                                                                                    | 22, 080     |
|                                                                                                    | 12:07 PM    |
| 🚱 🔮 🖳 Inbox 🥭 BlueZ 💱 BlueZ 🌑 S1 - A 🜑 S2 - S 🔘 S3 - S 🖳 RI Tra 🤴 🛯 💿 🧕 🗵 🙆 🛱 🕩                                                                                                    | 8/25/2014   |

RI113C Stage Maintenance

# RI320C Recipient Transplant Exception

System now displays message 9202 Record(s) Successfully changed

| Pie Edit Session Options Trinsfer View Singh Help         Image: Connect       Image: Connect       Image: Conn                                                                                                    | S2 - Session 2 - ADOA-24x80-XLO1 - BlueZone Mainframe Display                    |                                                                         |
|----------------------------------------------------------------------------------------------------|----------------------------------------------------------------------------------|-------------------------------------------------------------------------|
| Context       ADDAA246034.01       Image: Pair Pair Pair Pair Pair Pair Pair Pair                                                                                                    | File Edit Session Options Transfer View Script Help                              |                                                                         |
| 9202       RECORD (S)       SUCCESSFULLY CHANGED         TR:       RI113       ACT: C       AHCCCS - REINSURANCE       USER-ID: V23       08/25/14         NTR:       STAGE MAINTENANCE       12:11:00       RI211113         CASE NUMBER:       R330000002       CASE TYPE: ALU ALLOGENIC UNRELATED BONE MARNO         RECIPIENT NAME:       TEST, SEVEN       AHCCCS ID: A89965631         HEALTH FLAN:       ABC FLAN       CTRT YEAR: 33       CASE STA: A         STAGE NUMBER:       06 FOLLOW UP CARE 31-60       SEQ NUM: 1         STAGE BEGIN DATE:       11/18/2014       THRU DATE: 12/17/2014         CONTRACT PROVIDER:       020470       UNIVERSITY MED CTR-AZ         BILLING PROV NPI:       1154384899         BILLING PROV NDER:       BILLING PROV NDER:         BILLING PROV NDER:       24000.00         ACONTRACTED AMOUNT:       0.00         APPROVED AMOUNT:       0.00         PAYMENT AUTHORIZATION ID:       STAGE STATUS:         STAGE STATUS:       A         CONTRACTED AMOUNT:       0.00         PAYMENT AMOUNT:       0.00         PAYMENT AMOUNT:       0.00         PAYMENT AMOUNT:       0.00         PAYMENT AMOUNT:       0.00         PF: 1=HLP 2=RTN 3                                                                                                    | ] 🖵   🚜   🖨   X 🗈 🛍 📝 A* 🚔 🖏 🐺 🎞   🛐   • = 💷 🕨                                   | 10                                                                      |
| TR: RI113 ACT: C       AHCCCS - REINSURANCE       USER-ID: V23       08/25/14         NTR:                                                                                                    | Connect 🖻 ADOA-24x80-XLO1 💿 🕼 🐓 墜 🛛 Attention 🛛 PA1 PA2 PA3                      | Reset PF01 PF02 PF03 PF04 PF05 PF06 PF07 PF08 PF12 System Request       |
| HEALTH PLAN:       ABC PLAN       CTRT YEAR: 33 CASE STA: A         STAGE NUMBER:       06 FOLLOW UP CARE 31-60       SEQ NUM: 1         STAGE NAME:       ALU06         STAGE DATE:       11/18/2014         CONTRACT PROVIDER:       020470         DILLING PROVIDER:       020470         BILLING PROVIDER:       020470         BILLING PROV NPI:       1154384899         BILLING PROV NPI:       PAYMENT AUTHORIZATION ID:         STAGE STATUS:       A         CONTRACTED AMOUNT:       24000.00         AMOUNT BILLED:       0.00       APPROVED AMOUNT:       24000.00         PAYMENT AMOUNT:       0.00       RATE CODE:       0.00         PAYMENT AMOUNT:       0.00       RATE CODE:       0.00         PSYMENT AMOUNT:       0.00       RATE CODE:       0.00         PF: 1=HLP 2=RTN 3=CLR 4=MSG 5=110 6=OUT 7=EXCP       9=CNF       12=ESC         S2       Ready (1)       159.87.70.66       EZBSIMLU       12:10:22 8/25/2014       NUM       00:16:25       22,079                                                                                                    | TR: RI113 ACT: C AHCCCS - R<br>NTR: STAGE MA<br>CASE NUMBER: R330000002 CASE TYP | INTENANCE 12:11:00<br>RI21L113<br>E: ALU ALLOGENIC UNRELATED BONE MARRO |
| STAGE NUMBER: 06 FOLLOW UP CARE 31-60       SEQ NUM: 1         STAGE NAME:       ALU06         STAGE BEGIN DATE:       11/18/2014         CONTRACT PROVIDER:       020470         DILLING PROVIDER:       1154384899         BILLING PROVIDER:       BILLING PROVIDER:         BILLING PROVIDER:       BILLING PROVIDER:         BILLING PROVIDER:       BILLING PROVIDER:         BILLING PROVIDER:       BILLING PROVIDER:         BILLING PROVIDER:       BILLING PROVIDER:         BILLING PROVIDER:       0.00         AMOUNT BILLED:       0.00         AMOUNT BILLED:       0.00         APYMENT AMOUNT:       0.00         PAYMENT AMOUNT:       0.00         REF: 1=HLP 2=RTN 3=CLR 4=MSG 5=110 6=OUT 7=EXCP       SECNE         S2       Ready (1)       159.87.70.66       EZBSIMLU         12:10:22 8/25/2014       NUM       00:16:25       22,079                                                                                                    |                                                                                  |                                                                         |
| STAGE NAME: ALU06<br>STAGE BEGIN DATE: 11/18/2014 THRU DATE: 12/17/2014<br>CONTRACT PROVIDER: 020470 UNIVERSITY MED CTR-AZ<br>CTRT PROVIDER NPI: 1154384899<br>BILLING PROV NPI:<br>BILLING PROV NPI:<br>PAYMENT AUTHORIZATION ID:<br>STAGE STATUS: A<br>CONTRACTED AMOUNT: 24000.00<br>AMOUNT BILLED: 0.00 APPROVED AMOUNT: 24000.00<br>OVERRIDE AMOUNT: 0.00<br>PAYMENT AMOUNT: 0.00 RATE CODE:<br>PF: 1=HLP 2=RTN 3=CLR 4=MSG 5=110 6=OUT 7=EXCP 9=CNF 12=ESC<br>S2 Ready (1) 159.87.70.66 EZBSIMLU 12:10:22 8/25/2014 NUM 00:16:25 22,079<br>22,079                                                                                                    | ABC PLAN                                                                         | CIRI ILAR. 55 CASE SIA: A                                               |
| STAGE BEGIN DATE: 11/18/2014 THRU DATE: 12/17/2014<br>CONTRACT PROVIDER: 020470 UNIVERSITY MED CTR-AZ<br>CTRT PROVIDER NPI: 1154384899<br>BILLING PROVIDER:<br>BILLING PROVIDER:<br>BILLING PROVID   | STAGE NUMBER: 06 FOLLOW UP CARE 31                                               | -60 SEQ NUM: 1                                                          |
| CONTRACT PROVIDER: 020470 UNIVERSITY MED CTR-AZ<br>CTRT PROVIDER NPI: 1154384899<br>BILLING PROV NPI:<br>PAYMENT AUTHORIZATION ID:<br>STAGE STATUS: A<br>CONTRACTED AMOUNT: 24000.00<br>AMOUNT BILLED: 0.00 APPROVED AMOUNT: 24000.00<br>OVERRIDE AMOUNT: 0.00<br>PAYMENT AMOUNT: 0.00 RATE CODE:<br>PF: 1=HLP 2=RTN 3=CLR 4=MSG 5=110 6=OUT 7=EXCP S=CNF 12=ESC<br>S2 Ready (1) 159.87.70.66 EZBSIMLU 12:10:22 8/25/2014 NUM 00:16:25 22,079<br>S2 Ready (1) 159.87.70.66 EZBSIMLU 12:10:22 8/25/2014 NUM 00:16:25 22,079<br>S2 Ready (1) 159.87.70.66 EZBSIMLU 12:10:22 8/25/2014 NUM 00:16:25 22,079<br>S3 Market Amount 12:10 PM                                                                                                    | STAGE NAME: ALU06                                                                |                                                                         |
| CTRT PROVIDER NPI: 1154384899<br>BILLING PROVIDER:<br>BILLING PROV NPI:<br>PAYMENT AUTHORIZATION ID:<br>STAGE STATUS: A<br>CONTRACTED AMOUNT: 24000.00<br>AMOUNT BILLED: 0.00 APPROVED AMOUNT: 24000.00<br>OVERRIDE AMOUNT: 0.00<br>PAYMENT AMOUNT: 0.00 RATE CODE:<br>PF: 1=HLP 2=RTN 3=CLR 4=MSG 5=110 6=OUT 7=EXCP 9=CNF 12=ESC<br>S2 Ready (1) 159.87.70.66 EZBSIMLU 12:10:22 8/25/2014 NUM 00:16:25 22,079<br>S2 Ready (1) 159.87.70.66 EZBSIMLU 12:10:22 8/25/2014 NUM 00:16:25 22,079<br>BILLING PROVE AMOUNT: 12:10 PM                                                                                                    | STAGE BEGIN DATE: 11/18                                                          | /2014 THRU DATE: 12/17/2014                                             |
| BILLING PROVIDER:<br>BILLING PROV NPI:<br>PAYMENT AUTHORIZATION ID:<br>STAGE STATUS:<br>CONTRACTED AMOUNT:<br>A<br>CONTRACTED AMOUNT:<br>A<br>CONTRACTED AMOUNT:<br>A<br>CONTRACTED AMOUNT:<br>CONTRACTED AMOUNT:<br>CONTRACTED AMOUNT | CONTRACT PROVIDER: 02047                                                         | 0 UNIVERSITY MED CTR-AZ                                                 |
| BILLING PROV NPI:<br>PAYMENT AUTHORIZATION ID:<br>STAGE STATUS:<br>CONTRACTED AMOUNT: 24000.00<br>AMOUNT BILLED: 0.00 APPROVED AMOUNT: 24000.00<br>OVERRIDE AMOUNT: 0.00<br>PAYMENT AMOUNT: 0.00 RATE CODE:<br>PF: 1=HLP 2=RTN 3=CLR 4=MSG 5=110 6=OUT 7=EXCP 9=CNF 12=ESC<br>S2 Ready (1) 159.87.70.66 EZBSIMLU 12:10:22 8/25/2014 NUM 00:16:25 22,079<br>S2 Ready (1) 159.87.70.66 EZBSIMLU 12:10:22 8/25/2014 NUM 00:16:25 22,079<br>S2 Ready (1) 159.87.70.66 EZBSIMLU 12:10:22 8/25/2014 NUM 00:16:25 22,079<br>S2 Ready (1) 159.87.70.66 EZBSIMLU 12:10:22 8/25/2014 NUM 00:16:25 22,079<br>S2 Ready (1) 159.87.70.66 EZBSIMLU 12:10:22 8/25/2014 NUM 00:16:25 22,079<br>S3 S W RUE                                                                                                    |                                                                                  | 84899                                                                   |
| PAYMENT AUTHORIZATION ID:<br>STAGE STATUS:<br>CONTRACTED AMOUNT: 24000.00<br>AMOUNT BILLED: 0.00 APPROVED AMOUNT: 24000.00<br>OVERRIDE AMOUNT: 0.00<br>PAYMENT AMOUNT: 0.00 RATE CODE:<br>PF: 1=HLP 2=RTN 3=CLR 4=MSG 5=110 6=OUT 7=EXCP 9=CNF 12=ESC<br>S2 Ready (1) 159.87.70.66 EZBSIMLU 12:10:22 8/25/2014 NUM 00:16:25 22,079<br>S2 Ready (1) 159.87.70.66 EZBSIMLU 12:10:22 8/25/2014 NUM 00:16:25 22,079<br>S2 Ready (1) 159.87.70.66 EZBSIMLU 12:10:22 8/25/2014 NUM 00:16:25 22,079<br>S2 Ready (1) 159.87.70.66 EZBSIMLU 12:10:22 8/25/2014 NUM 00:16:25 22,079<br>S2 Ready (1) 159.87.70.66 EZBSIMLU 12:10:22 8/25/2014 NUM 00:16:25 22,079<br>S3 S W RUE                                                                                                    |                                                                                  |                                                                         |
| STAGE STATUS:       A         CONTRACTED AMOUNT:       24000.00         AMOUNT BILLED:       0.00 APPROVED AMOUNT:       24000.00         PAYMENT AMOUNT:       0.00 RATE CODE:         PF: 1=HLP 2=RTN 3=CLR 4=MSG 5=110 6=OUT 7=EXCP       9=CNF       12=ESC         S2       Ready (1) 159.87.70.66       EZBSIMLU       12:10:22 8/25/2014       NUM       00:16:25       22,079         S2       Ready (1) 159.87.70.66       EZBSIMLU       12:10:22 8/25/2014       NUM       00:16:25       22,079                                                                                                    |                                                                                  |                                                                         |
| CONTRACTED AMOUNT:       24000.00         AMOUNT BILLED:       0.00         PAYMENT AMOUNT:       0.00         PF: 1=HLP 2=RTN 3=CLR 4=MSG 5=110 6=OUT 7=EXCP       9=CNF         12=ESC                                                                                                    |                                                                                  |                                                                         |
| AMOUNT BILLED:       0.00       APPROVED AMOUNT:       24000.00         OVERRIDE AMOUNT:       0.00       OVERRIDE AMOUNT:       0.00         PAYMENT AMOUNT:       0.00       RATE CODE:       Image: Code in the image: Code in the image: Code in the                                                                                                    |                                                                                  |                                                                         |
| OVERRIDE AMOUNT:       0.00         PAYMENT AMOUNT:       0.00         PF: 1=HLP 2=RTN 3=CLR 4=MSG 5=110 6=OUT 7=EXCP       9=CNF         12=ESC         S2       Ready (1)         159.87.70.66       EZBSIMLU         12:10:22       8/25/2014         NUM       00:16:25       22,079         S2       Ready (1)       159.87.70.66       EZBSIMLU         12:10:22       8/25/2014       NUM       00:16:25       22,079                                                                                                    |                                                                                  |                                                                         |
| PF: 1=HLP 2=RTN 3=CLR 4=MSG 5=110 6=OUT 7=EXCP       9=CNF       12=ESC         S2       Ready (1)       159.87.70.66       EZBSIMLU       12:10:22 8/25/2014       NUM       00:16:25       22,079         S2       Ready (1)       159.87.70.66       EZBSIMLU       12:10:22 8/25/2014       NUM       00:16:25       22,079                                                                                                    | AMOUNT BILLED:                                                                   |                                                                         |
| S2 Ready (1) 159.87.70.66 EZBSIMLU 12:10:22 8/25/2014 NUM 00:16:25 22,079                                                                                                    | PAYMENT AMOUNT:                                                                  | 0.00 RATE CODE:                                                         |
| S2 Ready (1) 159.87.70.66 EZBSIMLU 12:10:22 8/25/2014 NUM 00:16:25 22,079                                                                                                    |                                                                                  |                                                                         |
| S2 Ready (1) 159.87.70.66 EZBSIMLU 12:10:22 8/25/2014 NUM 00:16:25 22,079                                                                                                    |                                                                                  |                                                                         |
| A Go Inbox.                                                                                                    | PF: 1=HLP 2=RTN 3=CLR 4=MSG 5=110 6=00                                           | T 7=EXCP 9=CNF 12=ESC                                                   |
| A Go Inbox.                                                                                                    |                                                                                  |                                                                         |
| A Go Inbox.                                                                                                    |                                                                                  |                                                                         |
| A Go Inbox.                                                                                                    | S2 Ready (1) 159.87.70.66 EZBSIMU                                                | 12:10:22 8/25/2014 NUM 00:16:25 22 079                                  |
| 🛛 🛸 🐘 🖓 Inbox I / 📥 Blue/ I 👫 Blue/ I 🖤 S1 - A., I 🖤 S2 - S., I 🖤 S3 - S., I 🗰 S1 - B. I S - S. I 🖤 S1 - B. I S - S. I S - S.                                                                                                    |                                                                                  |                                                                         |
|                                                                                                    | 🥑 🖄 Inbox 🔀 BlueZ 📲 BlueZ 🖤                                                      | S2 - S 🖤 S3 - S 🏬 RI Tra 🦊 🛯 🔾 📮 🕺 🙆 🛱 🌵 8/25/2014 📋                    |

Press [PF5=110] to transfer back to the RI110 Transplant Case Summary screen

## RI110I RI Transplant Case Summary

# RI113A Stage Maintenance

Effective 10/01/2014, Day 11+ for Kidney and Day 61+ for all other case types will require an additional stage be added to the case only when it is one continuous Inpatient stay in the acute care facility from Prep and Transplant through discharge where the days are greater than 10/60.

| S2 - Session 2 - ADOA-24x80-XLO1  | - BlueZone Mainframe Display | The Royal Comparison in which the | and the second           |                                   |
|-----------------------------------|------------------------------|-----------------------------------|--------------------------|-----------------------------------|
| File Edit Session Options Transfe | er View Script Help          |                                   |                          |                                   |
| ] 🖵 📲 🖶 👗 🛍 🚺                     | ] 🗛 🚎 🐯 🐺 🖬 🖪 🗕 💷            | III 🕨 🚺 🚺                         |                          |                                   |
| Connect 🔒 ADOA-24x80-XLO1         | 🗕 👽 🕅 🗡 V 🗸 Attention 🛛 PA1  | PA2 PA3 Reset PF01 PF02           | PF03 PF04 PF05 PF06 PF07 | PF08   PF12   System Request      |
|                                   |                              |                                   |                          |                                   |
|                                   |                              |                                   |                          |                                   |
|                                   |                              |                                   |                          |                                   |
|                                   |                              |                                   |                          |                                   |
| TR: RI110 A                       |                              | CCS - REINSURANCE                 |                          | 08/25/14                          |
| NTR:                              | TRAN                         | SPLANT CASE SUMMAR                | Y                        | 12:13:06                          |
|                                   |                              |                                   |                          | RI21L110                          |
|                                   |                              | E: ALU ALLOGENIC                  |                          |                                   |
| RECIPIENT:                        | TEST, SEVEN                  |                                   | AHCCCS ID: A89           |                                   |
| HEALTH PLAN:                      |                              |                                   | CTRT YEAR: 33            | STATUS: A                         |
|                                   |                              | BLE: 0.00                         |                          | 0.00                              |
|                                   | TTL RCV                      |                                   | TTL PREM TX:             | 0.00                              |
| ALLOWED AMT:                      |                              |                                   | TOTAL PAID:              | 0.00                              |
| CASE TOTAL:                       | 0.00 RI PERC                 | ENT: .85                          | PAYMENT DUE:             | 0.00                              |
| A OR S NAME                       | DESC                         | CTRT PR BEG DATE                  | END DATE ST              | PAID AMT                          |
|                                   | UNRELATED DONOR SEAR         |                                   |                          | 0.00                              |
|                                   | CORD BLOOD PASS THRU         |                                   |                          | 0.00                              |
|                                   | PREP AND TRANSPLANT          |                                   |                          | 0.00                              |
|                                   | 5 FOLLOW UP CARE 1-30        |                                   | · ·                      | 0.00                              |
|                                   | 5 FOLLOW UP CARE 31-60       |                                   |                          | 0.00                              |
|                                   |                              |                                   | ,,                       |                                   |
|                                   |                              |                                   |                          |                                   |
|                                   |                              |                                   |                          |                                   |
| ACT: (S)ELEC                      | CT (E)DIT (D)ENY (R          | ) ECOUP                           |                          |                                   |
| PF: 1=HLP 2=                      | RTN 3=CLR 4=MSG 5=105        | 6=STG 7=UP 8=DWN                  | 10=TOP 11=               | BOT 12=ESC                        |
|                                   |                              | 19=EXCP                           |                          |                                   |
|                                   |                              |                                   |                          |                                   |
|                                   |                              |                                   |                          |                                   |
|                                   |                              |                                   |                          |                                   |
| S2 Ready (1) 159.87.7             | 70.66 EZBSIMLU               | 12:16:03 8/25/2014                | 4 NUM                    | 00:22:06 24, 080                  |
| 📀 🔮 👰 Inbox 🛛                     | 🔁 BlueZ 🔯 BlueZ 🌀 S1 - A.    | 🜀 S2 - S 🜀 S3 - S                 | 🕂 RI Tra 👯 🕅 📀 획 🧕       | ∑ 🖸 🖆 📮 🕪 12:16 PM 🗧<br>8/25/2014 |

#### RI110I RI Transplant Case Summary

## RI113A Stage Maintenance

As with all other stages created, a review of the RI320 Recipient Transplant Exception screen will be required to insure that the Transplant Exception code 25 record is posted

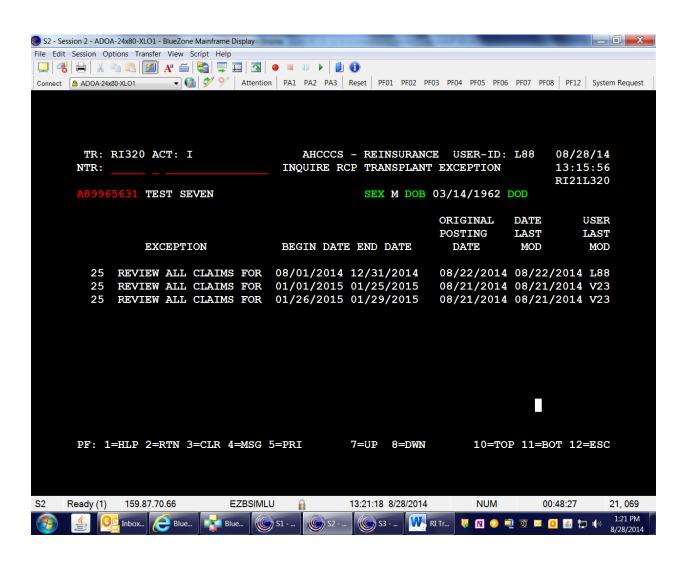

### RI110I RI Transplant Case Summary

RI113A Stage Maintenance

**NOTE:** This stage identified as "Days 11+ or 61+ Per Diem" should only be created when there is inpatient care from day of admit in the Prep and Transplant stage continuous through the day of discharge after day 10 or 60.

| S2 - Session 2 - ADOA-24x80-XLO1 - BlueZone Mainframe Display                                                                     | the PA DA DA K Amagember 10                        | and the set of the set                                                                                |                                  |
|----------------------------------------------------------------------------------------------------|----------------------------------------------------|----------------------------------------------------------------------------------------------------|----------------------------------|
| File Edit Session Options Transfer View Script Help                                                                               |                                                    |                                                                                                    |                                  |
| ] 🖵   😤   🖶   🗶 🖻 🕮 📝 🗛 🗂 🖏 💷 🖪   💁 😐                                                                                             | 💷 🕨 🚺 🕕                                            |                                                                                                    |                                  |
| Connect 🛆 ADOA-24x80-XLO1 🗸 🚱 🔗 Attention PA1                                                                                     | PA2 PA3 Reset PF01                                 | PF02 PF03 PF04 PF05 PF06 PF0                                                                          | 07 PF08 PF12 System Request      |
| 9200 RECORD(S) SUCCESSFULLY ADDE<br>TR: RI113 ACT: A AHCC<br>NTR: ST.<br>CASE NUMBER: R33000002 CA<br>RECIPIENT NAME: TEST, SEVEN | CS - REINSURAN<br>AGE MAINTENANC<br>SE TYPE: ALU A |                                                                                                    | 13:51:07<br>RI21L113             |
| HEALTH PLAN: ABC PLA                                                                                                    |                                                    | TRT YEAR: 33 CASE S                                                                                   | STA: A                           |
|                                                                                                    | ALU11<br>12/18/2014<br>020470 UNIVER<br>1154384899 | SEQ N<br>THRU DATE: 12/23/20<br>SITY MED CTR-AZ<br>APPROVED AMOUNT:<br>OVERRIDE AMOUNT:<br>RATE CODE: |                                  |
| PF: 1=HLP 2=RTN 3=CLR 4=MSG 5=11<br>S2 Ready (1) 159.87.70.66 EZBSIMLU                                                            | 0 6=OUT 7=EXCP                                     |                                                                                                    | <b>12=ESC</b><br>01:19:57 22.078 |
|                                                                                                    |                                                    |                                                                                                    | 1.52 DM                          |
| 🚱 🎒 Kara 🖉 Inbox 🔀 BlueZ 🦉 BlueZ                                                                                                  | A S2 - S S                                         | 3 - S 🔣 RI Tra 谋 🔃 📀 📮                                                                                | 0 0 🖆 📮 🕩 1:52 PM 8/28/2014      |

Press [PF5=110] to transfer back to the RI110 Transplant Case Summary screen

#### RI110I RI Transplant Case Summary

**NOTE:** In order to receive payment for transplant stages, billed charges and health plan paid amounts for approved, adjudicated Encounters that have associated to a stage will display on the RI115 Transplant Stage Detail screen. The billed charges and health plan paid amounts on this screen must match the billed amounts and health plan paid amounts submitted on the hard copy claim documents.

To insure all transplant claims have been encountered to AHCCCS, transfer to the RI115 Transplant Stage Detail screen. Key "s" in the ACT ("A") field for stage ALU04.

| 🔘 S2 - S | ession 2 - ADC    | DA-24x80-XLO1 -      | BlueZone Mair  | frame Display | Tax Institute Light | 10 10 10 10 M       | -                | and a     |           |         |            |          |                         |                      |
|----------|-------------------|----------------------|----------------|---------------|---------------------|---------------------|------------------|-----------|-----------|---------|------------|----------|-------------------------|----------------------|
| File Edi | t Session O       | ptions Transfer      | View Script    | Help          |                     |                     |                  |           |           |         |            |          |                         |                      |
|          | 5 🖶 🐰             | l 🖹 🚺                | Aª 🗂 🖏         | 🐺 🎞   🖸       | 3 🕘 🔳               | 00 🕨 🚺              | 1                |           |           |         |            |          |                         |                      |
| Connect  | ADOA-24           | x80-XLO1             | - 🔞 🕏          | 🔨 📎 🛛 Atte    | ntion PA1           | PA2 PA3             | Reset PF0        | 01 PF02   | PF03 PF04 | PF05 PF | 06 PF07    | PF08 PF  | 12 Syste                | em Request           |
|          | TR:<br>NTR:       | RI110 AG             | CT I           |               |                     | CCCS - F<br>NSPLANT |                  |           |           | R-ID:   | <b>L88</b> | 13:5     | 28/14<br>57:32<br>.L110 |                      |
|          | CACE              | NUMBER:              | <b>B</b> 22000 |               |                     |                     | ATTO             | TENTO     |           |         |            |          |                         |                      |
|          |                   |                      |                |               | ASE II.             | ALU                 | ALLOC            | MINIC     |           |         |            | 9965631  |                         |                      |
|          |                   | PIENT:<br>TH PLAN:   | TEST, S        | ABC P         | T 3 M               |                     |                  |           |           | CS ID   |            |          |                         |                      |
|          | HEALI             | TH PLAN:             |                |               | LAN<br>DEDUCT:      | - DT 17 .           |                  | 0 00      | TTL P     |         |            |          | 0.00                    |                      |
|          |                   |                      |                |               |                     |                     |                  |           |           |         |            |          |                         |                      |
|          | ATTO              |                      |                |               | TTL RC              |                     |                  |           | TTL PI    |         |            |          | 0.00                    |                      |
|          |                   | VED AMT:             |                |               | LIABIL              |                     |                  |           | TOTAL     |         |            |          | 0.00                    |                      |
|          | CASE              | TOTAL:               |                | 0.00          | RI PER              | SENT:               |                  | .85       | PAYME     | NT DUE  |            |          | 0.00                    |                      |
|          | A OR              | S NAME               | DESC           |               |                     | CTRT I              | R BEG            | DATE      | END       | DATE    | ST         | PAID     | AMT                     |                      |
|          | 02                | 1 ALU02              | UNRELAT        | TED DON       | OR SEAL             | R 020470            | 10/01            | L/2014    | 10/20     | )/2014  | A          |          | 0.00                    | )                    |
|          | 03                | 1 ALU03              | CORD BI        | LOOD PA       | SS THR              | J 02047(            | ) 10/18          | 3/2014    | 10/18     | 3/2014  | A          |          | 0.00                    | )                    |
|          | <mark>s</mark> 04 | 1 ALU04              | PREP A         | ND TRAN       | SPLANT              | 020470              | ) 10/12          | 2/2014    | 10/18     | 3/2014  | A          |          | 0.00                    | )                    |
|          | 05                | 1 ALU05              | FOLLOW         | UP CAR        | E 1-30              | 020470              | ) 10/19          | 9/2014    | 11/1      | 7/2014  | A          |          | 0.00                    | )                    |
|          | 06                | 1 ALU06              | FOLLOW         | UP CAR        | E 31-6              | 020470              | ) 11/18          | 3/2014    | 12/1      | 7/2014  | A          |          | 0.00                    | )                    |
|          | 11                | 1 ALU11              | DAYS 1         | L+ OR 6       | 1+ PER              | 020470              | ) 12/18          | 3/2014    | 12/23     | 3/2014  | A          |          | 0.00                    | )                    |
|          |                   | (S)ELEC<br>L=HLP 2=I |                |               |                     |                     | 7=UP {<br>9=EXCI |           |           | 10=TC   | )P 11=     | =BOT 12  | =ESC                    |                      |
| S2       | Ready (1)         | 159.87.70            | ).66           | EZBS          | IMLU                | <u> </u>            | 14:08:28         | 8/28/2014 | 4         | NUM     |            | 01:35:37 | 7                       | 24, 080              |
|          |                   | Inbox 🤇              | Blue           | Blue          | 🌀 S1                | <b>S2</b>           | <b>S</b> 3       |           | RI Tr     | K 🖸 📀   | 🤨 🕥        | 🖂 🚺 🛓    | <b>1</b>                | 2:08 PM<br>8/28/2014 |

RI115I Transplant Stage Detail

# RI110I RI Transplant Case Summary, continued

This transfers to the RI115I (Transplant Stage Detail, Inquiry) screen. This screen will display all Encounters associated to the stage.

**NOTE:** In order to receive payment for transplant stages, billed changes and health plan paid amounts for approved, adjudicated Encounters that have associated to this stage will display on this screen and must equal the billed charges and health plan paid amounts on the submitted hard copy documents.

| S2 - Session 2 - ADOA-24x80-XLO1 - BlueZone Mainframe Display                                                                                                    | R Tange Tagle                    | A LOCAL DISTANCEMENT   |                          |
|----------------------------------------------------------------------------------------------------|----------------------------------|------------------------|--------------------------|
| File Edit Session Options Transfer View Script Help                                                                                                    |                                  |                        |                          |
|                                                                                                    |                                  |                        |                          |
| Connect 🙆 ADOA-24x80-XLO1 💿 🚱 🔗 Attention 🛛 F                                                                                                    | PA1 PA2 PA3 Reset PF01 PF02 PF0  | 03 PF04 PF05 PF06 PF07 | PF08 PF12 System Request |
|                                                                                                    |                                  |                        |                          |
|                                                                                                    |                                  |                        |                          |
|                                                                                                    |                                  |                        |                          |
| TR: RI115 ACT: I                                                                                                    | HCCCS - REINSURANCE              | USER-ID: L88           | 08/28/14                 |
|                                                                                                    | ANSPLANT STAGE DETAIL            |                        | 14:17:07                 |
|                                                                                                    |                                  |                        | RI21L115                 |
| CASE NUMBER: R330000002                                                                                                    |                                  |                        |                          |
| CASE TYPE: ALLOGENIC UNREI<br>STAGE: 04 PREP AND TH                                                                                                    |                                  | SEQ NUMBER:            |                          |
| FORM TYPE: (A, B, C, D, I, C                                                                                                    |                                  | SEQ NORDER.            |                          |
| RECIPIENT NAME: TEST, SEVEN                                                                                                    |                                  | S ID: A89965631        | L                        |
|                                                                                                    |                                  |                        |                          |
|                                                                                                    | CIATED BILLED<br>8/2014 48000.00 | PLAN PAID<br>.00       | AHC ALLOW<br>3576.00     |
| _ 142380003001 1 PR 08/28                                                                                                    | 48000.00                         | .00                    | 3576.00                  |
|                                                                                                    |                                  |                        |                          |
|                                                                                                    |                                  |                        |                          |
|                                                                                                    |                                  |                        |                          |
|                                                                                                    |                                  |                        |                          |
|                                                                                                    |                                  |                        |                          |
| FORM TYPE TO                                                                                                    | <b>TAL:</b> 48000.00             | 0.00                   | 3576.00                  |
| GRAND TOTAL:                                                                                                    | 48000.00                         | 0.00                   | 3576.00                  |
|                                                                                                    |                                  |                        |                          |
| ACT: (S)ELECT E(X)CLUDE (P)EF<br>PF: 1=HLP 2=RTN 3=CLR 4=MSG 5=1                                                                                                    |                                  |                        |                          |
| $\frac{1}{1} = \frac{1}{1} = \frac{1}{1} = \frac{1}{2} = \frac{1}{1} = \frac{1}{2} = \frac{1}{2} = \frac{1}$ |                                  | 10-101-11-1            | SOI 12-LISC              |
|                                                                                                    |                                  |                        |                          |
|                                                                                                    |                                  |                        |                          |
| S2 Ready (1) 159.87.70.66 EZBSIMLU                                                                                                    | 14:16:06 8/28/2014               | NUM                    | 01:43:15 23, 078         |
| S1 00 Inbox S1 Blue                                                                                                    | - S2 - S3 - W B                  | 1 Tr 👯 🔃 📀 🗐 🗵 🗖       | 🧃 👩 🎿 🚛 🕼 2:16 PM        |
|                                                                                                    |                                  |                        | 8/28/2014                |

Transfer back to the RI113 Stage Maintenance screen via the [PF5=110] screen

RI110I RI Transplant Case Summary, continued

RI113I RI Stage Maintenance

# **NOTE:** For payment of a transplant stage, see the Reinsurance Processing Manual, for required information and documentation to be included with transplant claims

When all documentation has been submitted and received by the AHCCCS Reinsurance Unit for request for payment of a transplant stage within the 15 month time limit, the transplant stage status will be changed to "PR" (Processed) status by the Reinsurance Unit to be processed for payment in the next Reinsurance Pricing Cycle.

| S2 - Session 2 - ADOA-24x80-XLO1 - BlueZone Mainframe Display |                                                                                      |
|---------------------------------------------------------------|--------------------------------------------------------------------------------------|
| File Edit Session Options Transfer View Script Help           |                                                                                      |
|                                                               |                                                                                      |
|                                                               | PA1 PA2 PA3 Reset PF01 PF02 PF03 PF04 PF05 PF06 PF07 PF08 PF12 System Request        |
|                                                               |                                                                                      |
| NTR:                                                          | AHCCCS - REINSURANCE USER-ID: L88 08/28/14<br>STAGE MAINTENANCE 14:22:20<br>RI21L113 |
|                                                               | CASE TYPE: ALU ALLOGENIC UNRELATED BONE MARRO                                        |
| RECIPIENT NAME: TEST, SEVEN                                   |                                                                                      |
| HEALTH PLAN: ABC                                              | PLAN CTRT YEAR: 33 CASE STA: A                                                       |
| STAGE NUMBER: 04 PREP AN                                      | · · · · · · · · · · · · · · · · · · ·                                                |
| STAGE NAME:                                                   | ALU04                                                                                |
| STAGE BEGIN DATE:                                             | <b>10/12/2014 THRU DATE: 10/18/2014</b>                                              |
| CONTRACT PROVIDER:                                            | 020470 UNIVERSITY MED CTR-AZ                                                         |
| CTRT PROVIDER NPI:                                            | 1154384899                                                                           |
| BILLING PROVIDER:                                             |                                                                                      |
| BILLING PROV NPI:                                             |                                                                                      |
|                                                               | ID: CZS CARRIE STAMOS                                                                |
| STAGE STATUS:                                                 | PR                                                                                   |
| CONTRACTED AMOUNT:                                            | 46000.00                                                                             |
| AMOUNT BILLED:                                                | 0.00 APPROVED AMOUNT: 46000.00                                                       |
| AMOUNT BILLED.                                                | OVERRIDE AMOUNT: 0.00                                                                |
|                                                               | 0.00 RATE CODE:                                                                      |
| PAYMENT AMOUNT:                                               | 0.00 RATE CODE:                                                                      |
|                                                               |                                                                                      |
|                                                               | 5=110 6=OUT 7=EXCP 9=CNF 12=ESC                                                      |
| FF. 1-HLF 2-KIN 3-CLK 4-MSG                                   | J-110 0-001 /-EXCF J-CNF 12-ESC                                                      |
|                                                               |                                                                                      |
|                                                               |                                                                                      |
| S2 Ready (1) 159.87.70.66 EZBSIMLU                            | U 🔒 14:21:13 8/28/2014 NUM 01:48:22 22, 078                                          |
| 📀 실 陰 Inbox 🬔 Blue 🕵                                          | ) S1 🕼 S2 🥼 S3 🗽 RI Tr 🐺 🕅 📀 🗐 🚿 💶 🧿 😰 🗗 🌵 2221 PM                                   |

#### RI110I RI Transplant Case Summary, continued

Stage ALU04 Prep and Transplant showing in "PR" (Processed) status, the PAYMENT DUE field is highlighted, and the case will be selected for payment in the RI Pricing Cycle that follows

| S2 - Session 2 - ADOA-24x80-XLO1 | - BlueZone Mainframe Display | 10 D D 10 4 D 4 | - and the second | A         | _            | _          |                     |
|----------------------------------|------------------------------|-----------------|------------------|-----------|--------------|------------|---------------------|
| ile Edit Session Options Transfe | er View Script Help          |                 |                  |           |              |            |                     |
| 🖵 📲 🚔 🐂 🌉 🚺                      | 🛛 🕂 🍏 🖏 🐺 🎞 🖪 🗕 💷 🛛          | u 🕨 🚺 🕕         |                  |           |              |            |                     |
| Connect 🔒 ADOA-24x80-XLO1        | 🗕 📝 Ў   Attention   PA1      | PA2 PA3 Res     | set PF01 PF02    | PF03 PF04 | PF05 PF06 PI | F07 PF08 F | PF12 System Request |
|                                  |                              |                 |                  |           |              |            |                     |
|                                  |                              |                 |                  |           |              |            |                     |
|                                  |                              |                 |                  |           |              |            |                     |
|                                  |                              |                 |                  |           |              |            |                     |
| TR: RI110 A                      | ACT C AHC                    | CCS - RE        | INSURANCE        | USER-     | -ID: L88     |            | 28/14               |
| NTR:                             | TRAN                         | SPLANT C        | ASE SUMMAF       | RΥ        |              |            | 24:31               |
|                                  |                              |                 |                  |           |              |            | 1L110               |
|                                  |                              | E: ALU          | ALLOGENIC        |           |              |            |                     |
| RECIPIENT:                       | TEST, SEVEN                  |                 |                  |           | CS ID: A     |            |                     |
| HEALTH PLAN:                     |                              |                 |                  |           | YEAR: 3      |            | US: A               |
|                                  |                              |                 | 0.00             |           |              | 391        | 00.00               |
|                                  | TTL RCV                      |                 |                  | TTL PRI   |              |            | 0.00                |
| ALLOWED AMT:                     |                              |                 | 46000.00         |           |              |            | 0.00                |
| CASE TOTAL:                      | 46000.00 RI PERC             | ENT :           | .85              | PAYMEN    | DUE:         | 391        | .00.00              |
| A OR S NAME                      | DESC                         | CTRT PR         | BEG DATE         | END I     | DATE ST      | PAID       | AMT                 |
| 02 1 ALU02                       | UNRELATED DONOR SEAR         | 020470          | 10/01/2014       | 10/20,    | /2014 A      |            | 0.00                |
| 03 1 ALU03                       | CORD BLOOD PASS THRU         | 020470          | 10/18/2014       | 10/18,    | /2014 A      |            | 0.00                |
| 04 1 ALU04                       | PREP AND TRANSPLANT          | 020470          | 10/12/2014       | 10/18,    | /2014 PR     |            | 0.00                |
| 05 1 ALU05                       | FOLLOW UP CARE 1-30          | 020470          | 10/19/2014       | 11/17,    | /2014 A      |            | 0.00                |
| 06 1 ALU06                       | 5 FOLLOW UP CARE 31-60       | 020470          | 11/18/2014       | 12/17,    | /2014 A      |            | 0.00                |
| 11 1 ALU11                       | DAYS 11+ OR 61+ PER          | 020470          | 12/18/2014       | 12/23,    | /2014 A      |            | 0.00                |
|                                  |                              |                 |                  |           |              |            |                     |
|                                  |                              |                 |                  |           |              |            | _                   |
| ACT: (S)ELEC                     |                              | ) ECOUP         |                  |           |              |            |                     |
| PF: 1=HLP 2=                     | RTN 3=CLR 4=MSG 5=105        |                 |                  | 9=CNF 1   | 10=TOP 1     | 1=BOT 1    | 2=ESC               |
|                                  |                              | 19              | =EXCP            |           |              |            |                     |
|                                  |                              |                 |                  |           |              |            |                     |
|                                  |                              |                 |                  |           |              |            |                     |
|                                  |                              |                 |                  |           |              |            |                     |
| 62 Ready (1) 159.87.7            | 70.66 EZBSIMLU               | 14              | :23:19 8/28/201  | 4         | NUM          | 01:50:     | 28 22, 077          |
| 👩 🔬 💽 Inbox 🖊                    | 🔁 Blue 💽 Blue                | <b>S2</b>       | 🜀 S3 🚺           | RI Tr 😽   | N 📀 🔍        | o) 🖂 🚺 🦉   | 5 🔁 🌒 2:23 PM       |
|                                  |                              |                 |                  | <u>4</u>  |              |            | 8/28/2014           |